## SOFTWARE MODELING & ANALYSIS SAFETY WEB MAIL SYSTEM - OSP STAGE 2040

<mark>200412338 <sup>이선휘</sup> 200511309 김</mark>의섭

**1**

**2**

□ 2041. Design Real Use Cases **O**GUI Interface **Real Use Cases** □ 2042. Define Reports, UI, and Storyboards **Replaced by Refining Glossary** □ 2043. Refine System Architecture □ 2044. Define Sequence Diagrams □ 2045. Define Design Class Diagrams

1. GUI Interface

**3**

2. Real Use Cases

#### GUI Interface

**4**

□ Window-1 : <sup>초기화면</sup> 겸 로그인 화면 □ Window-2 : <sup>회언가입화면</sup> Window-3 : 메일 목록 및 메뉴 화면 □ Window-4 : 메일 작성 화면 □ Window-5 : 메일 일기 화면 □ Window-6 : 관리자 화면

#### **Safety Web Mail System**

**5**

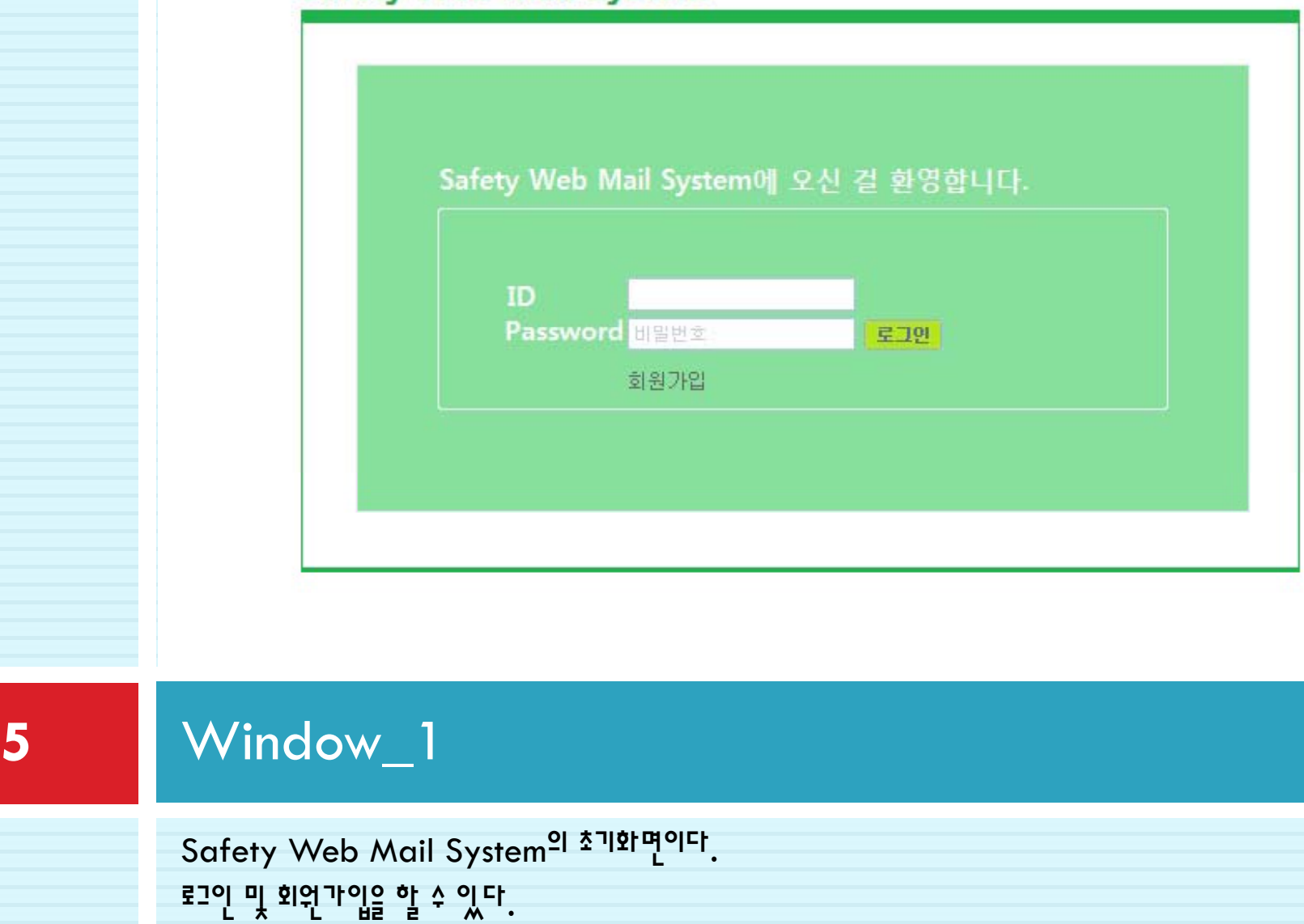

#### **Safety Web Mail System**

 $ID$ 비밀번호 성명 주민등록번호 주소 **Mobile** 취소 가입하기

회원가입

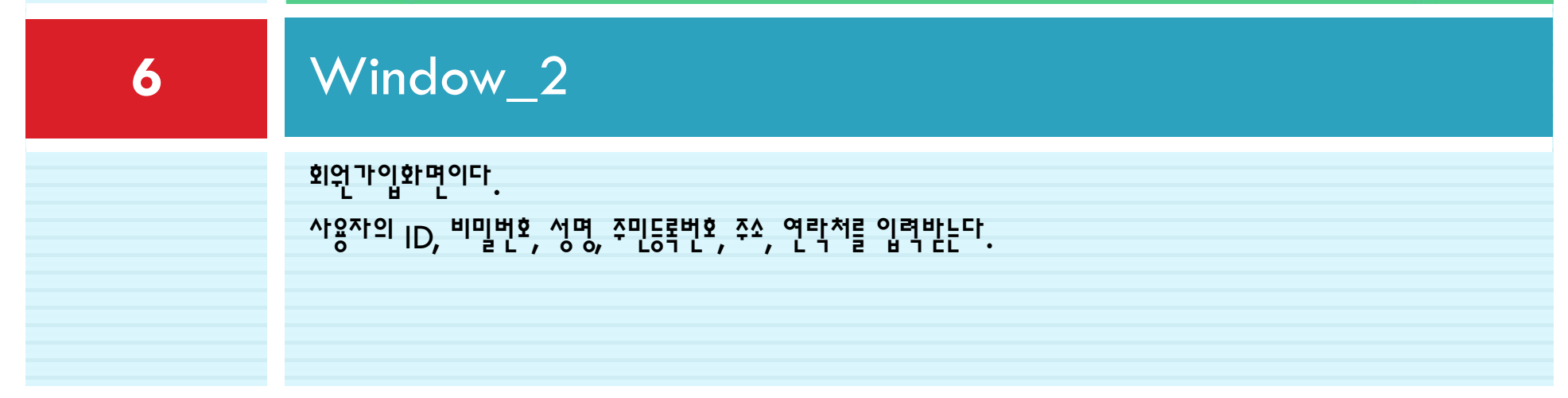

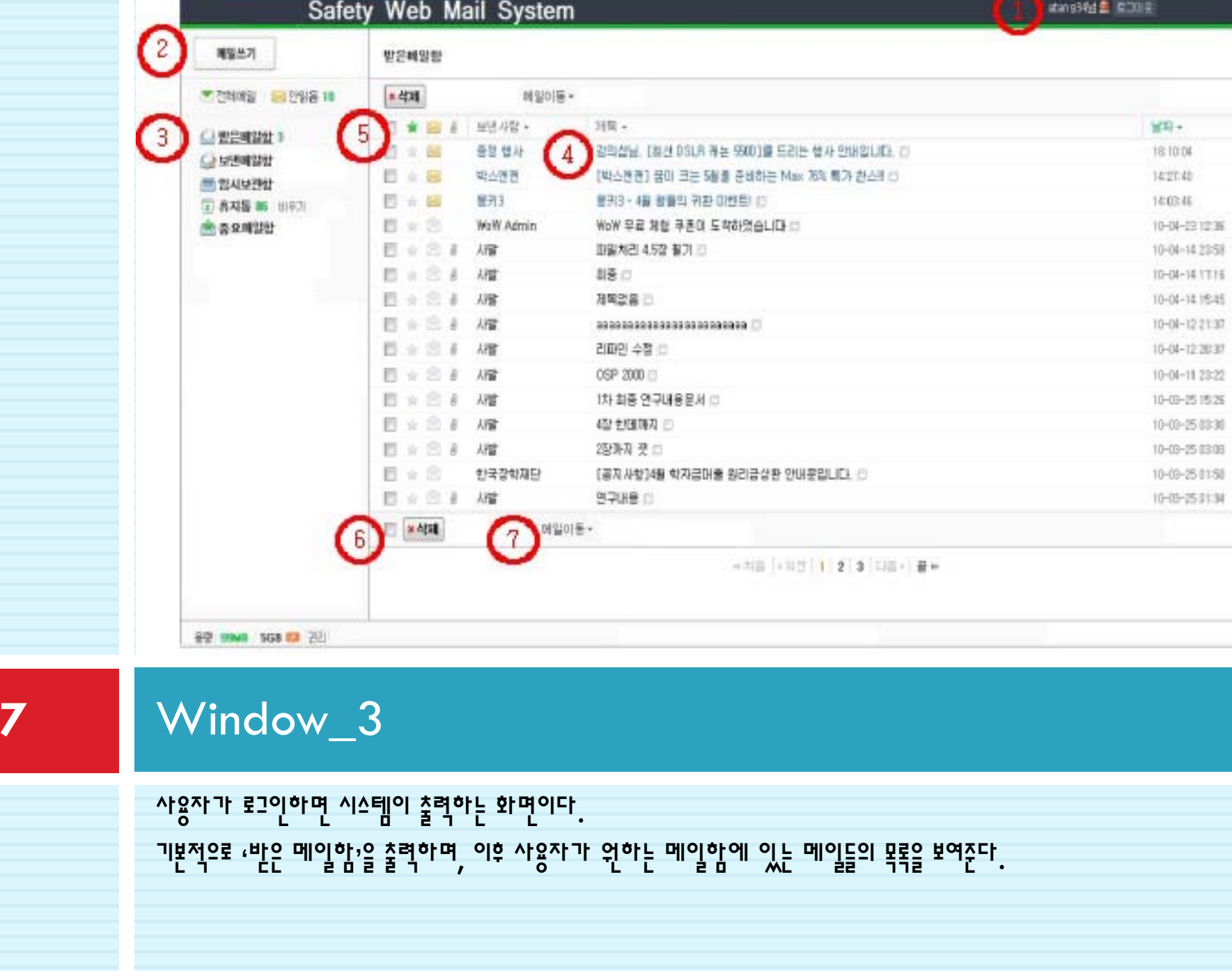

 $\mathcal{L}_{\rm{max}}$ 

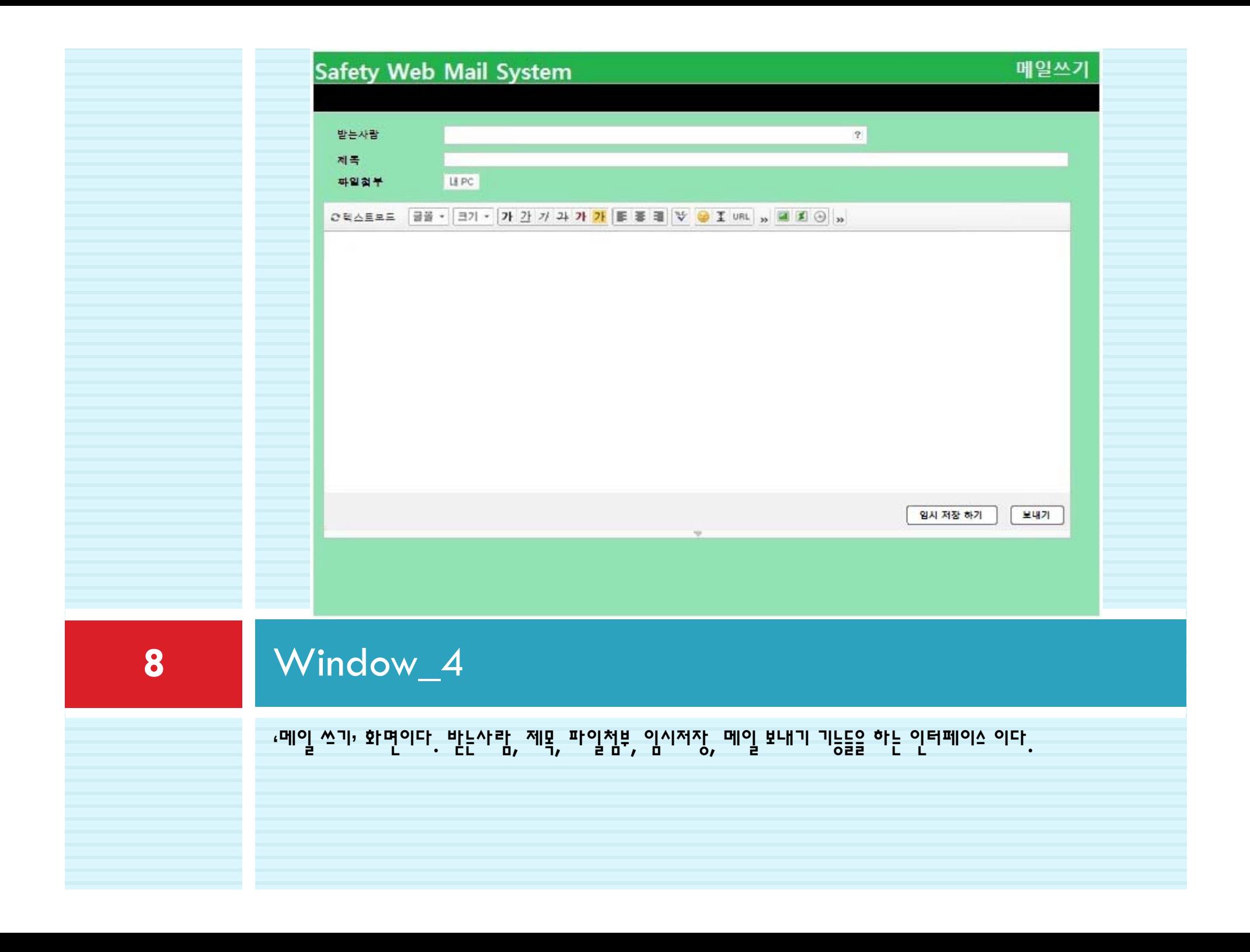

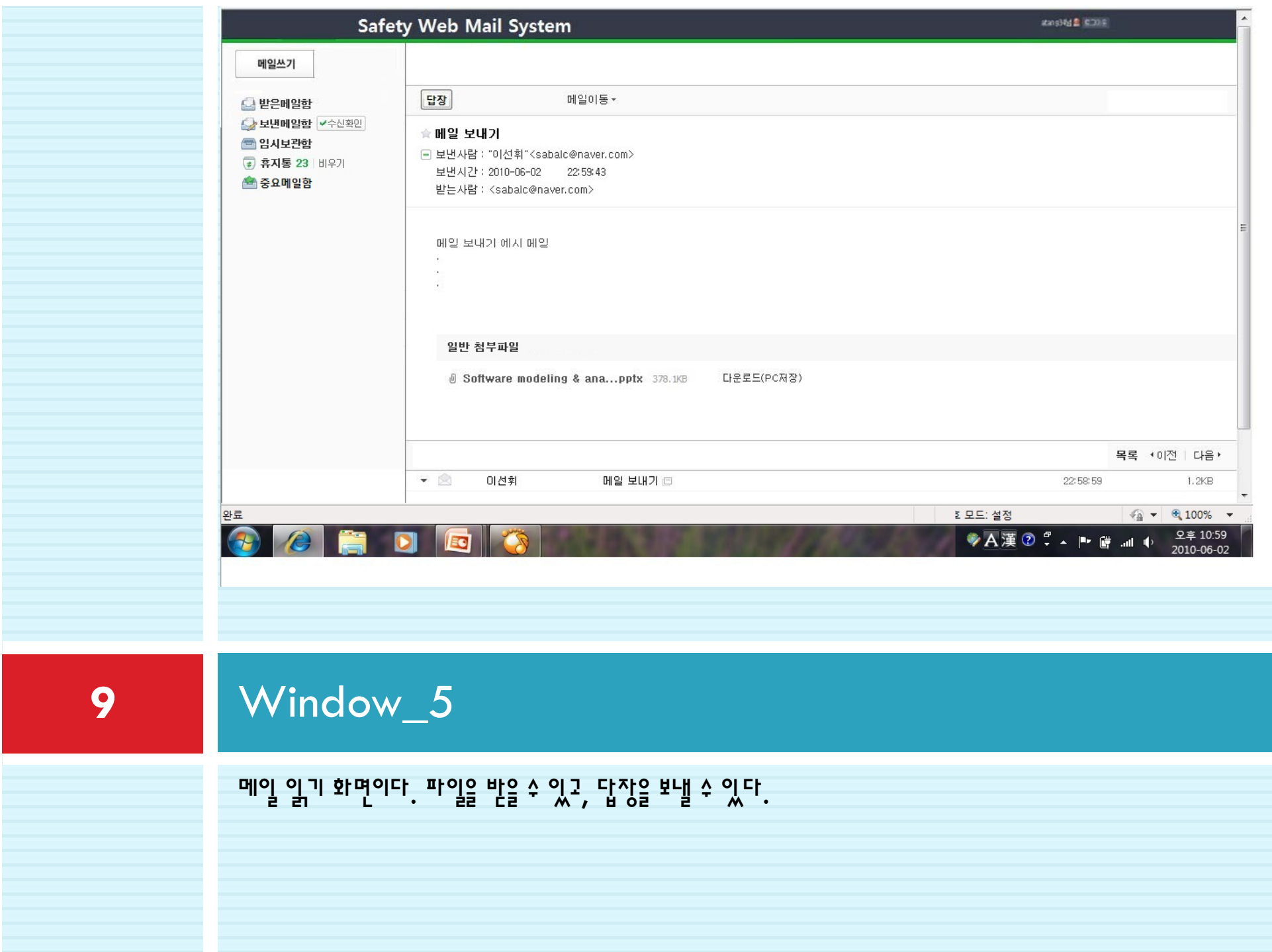

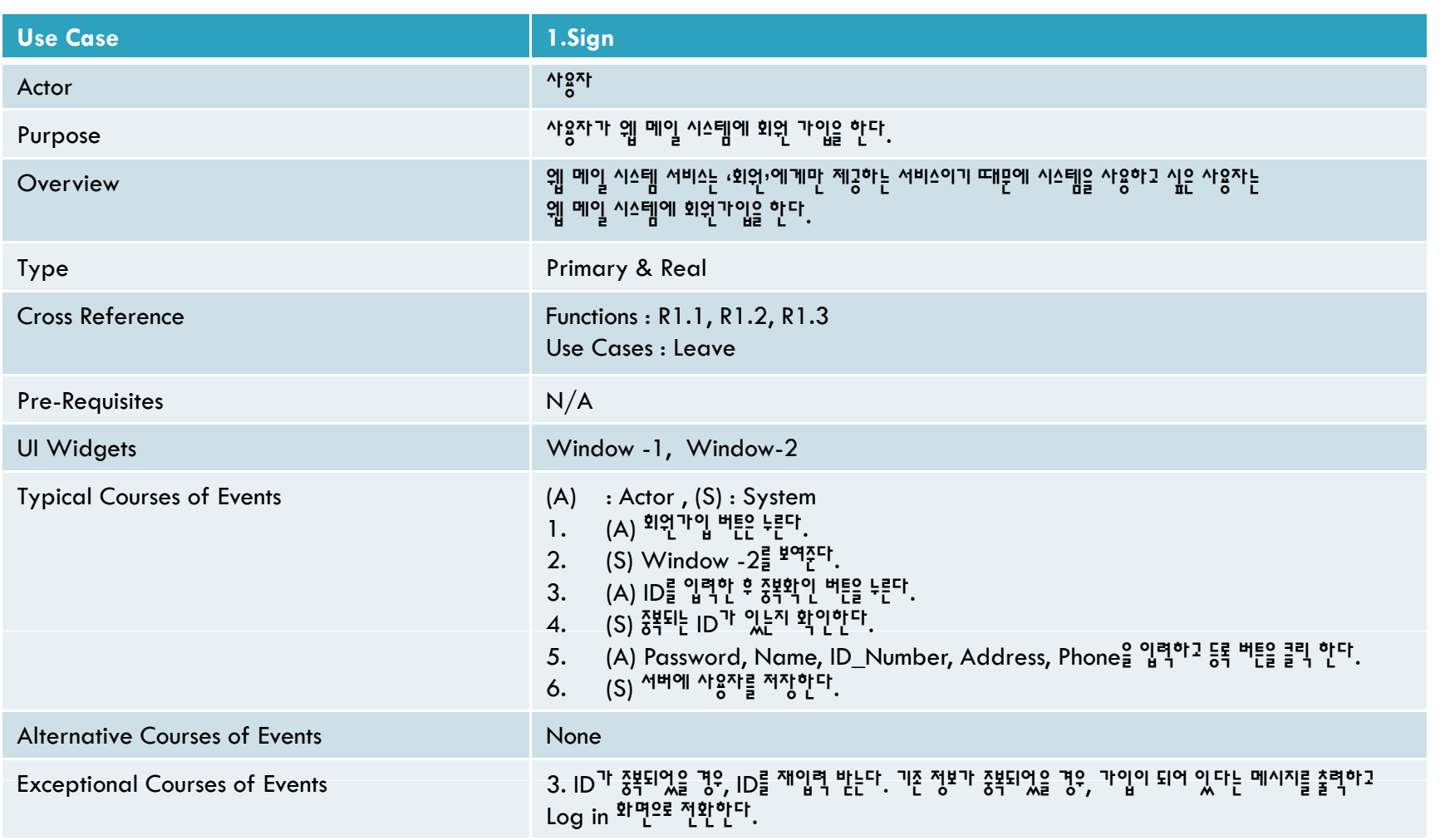

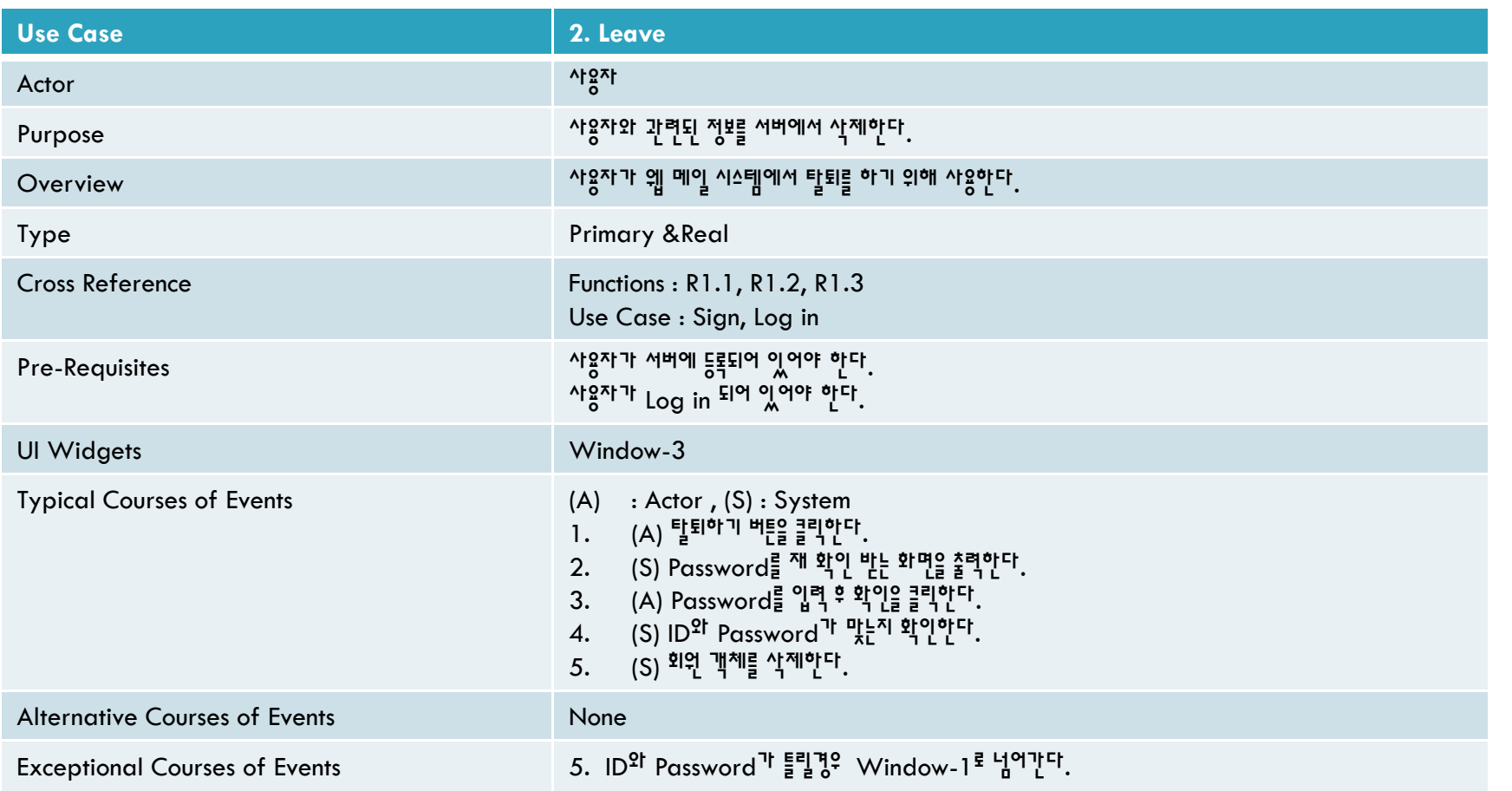

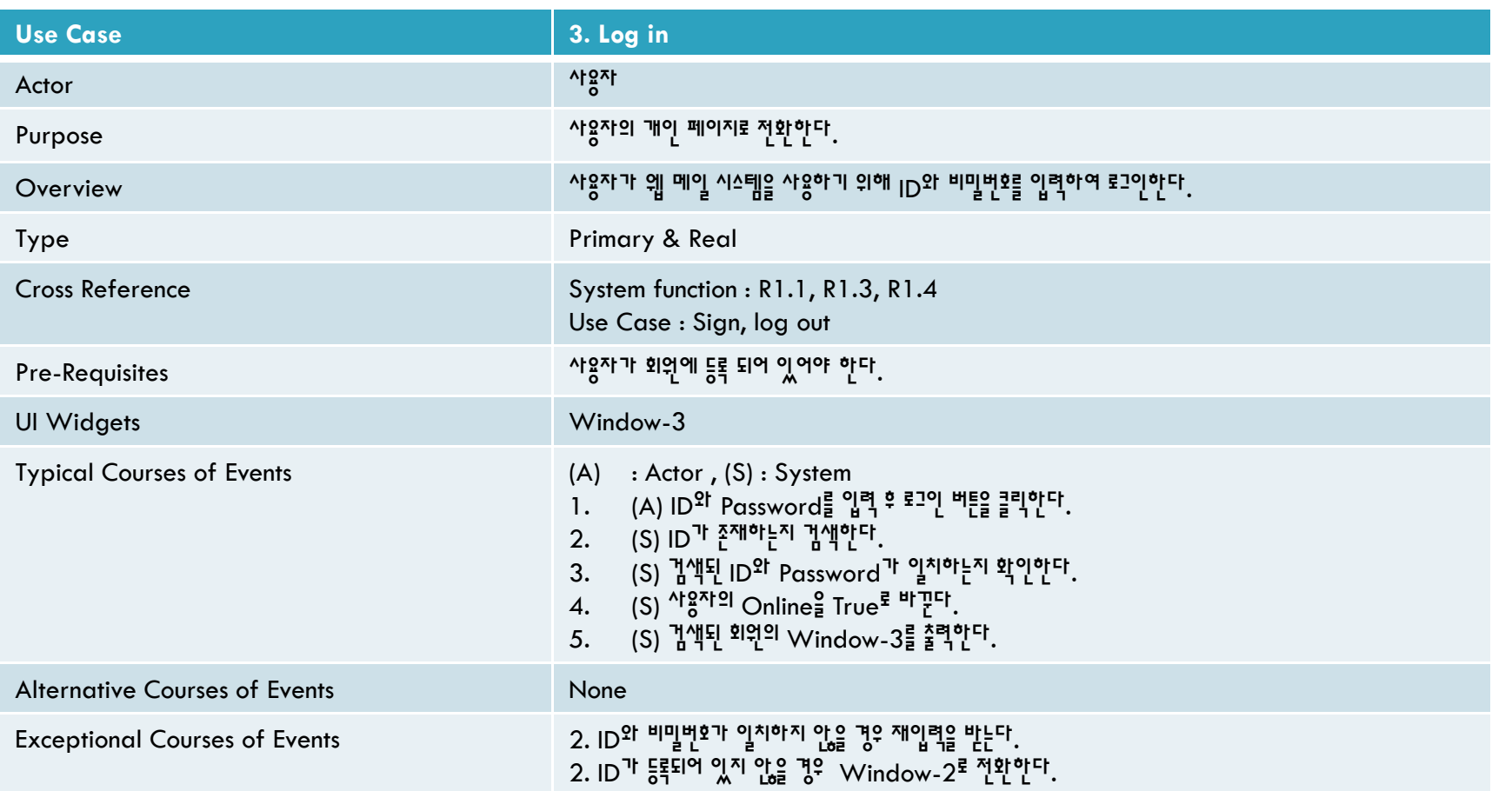

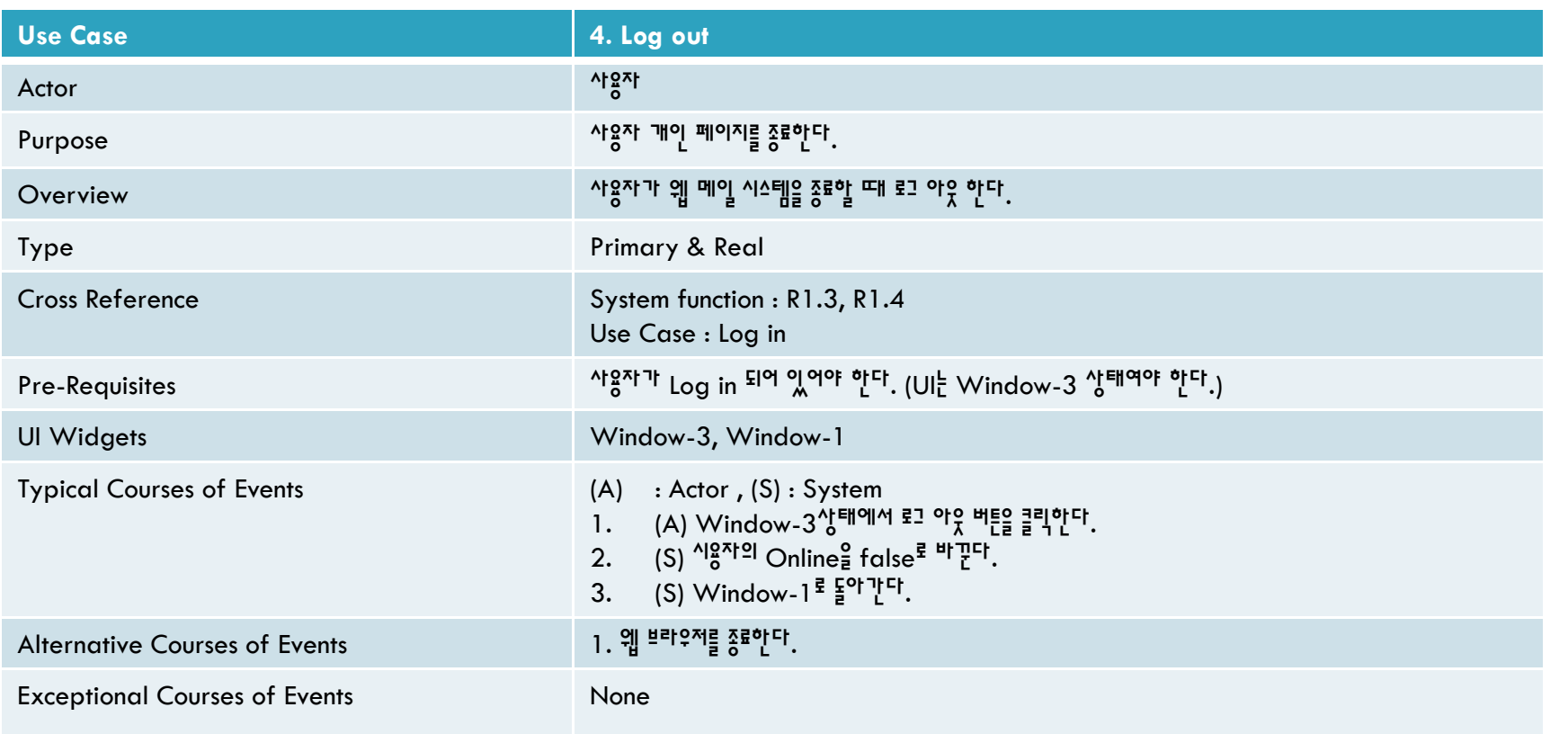

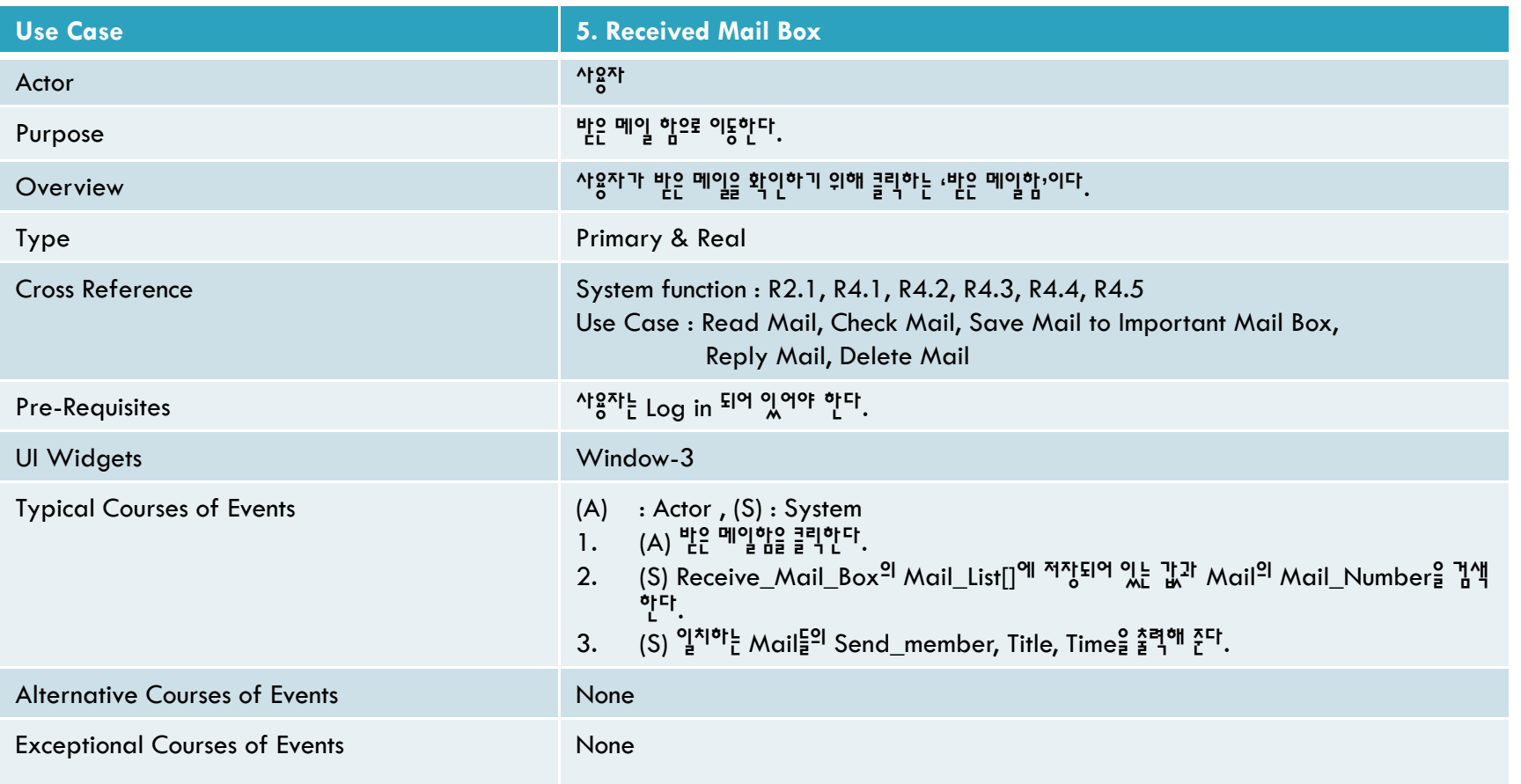

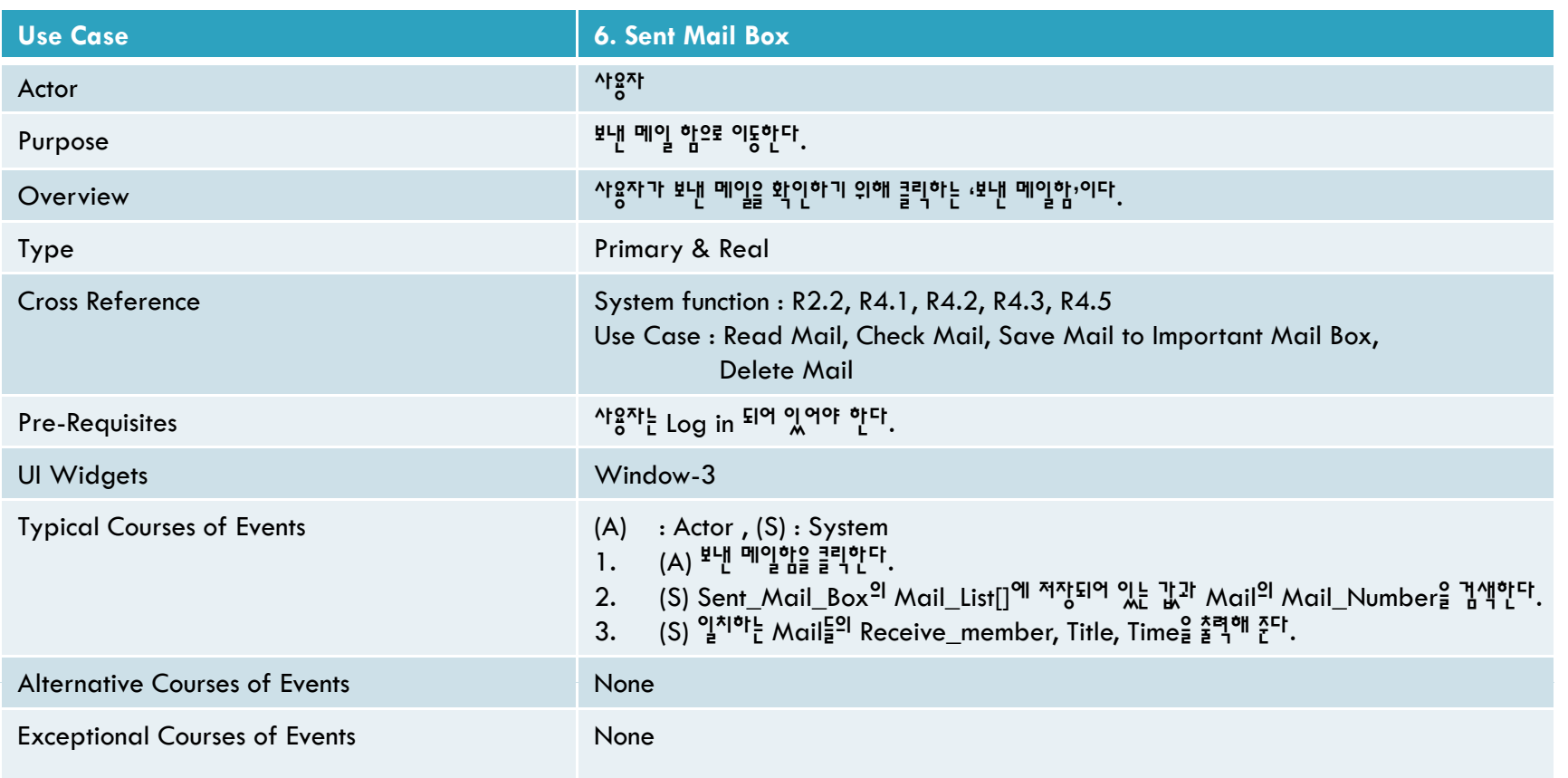

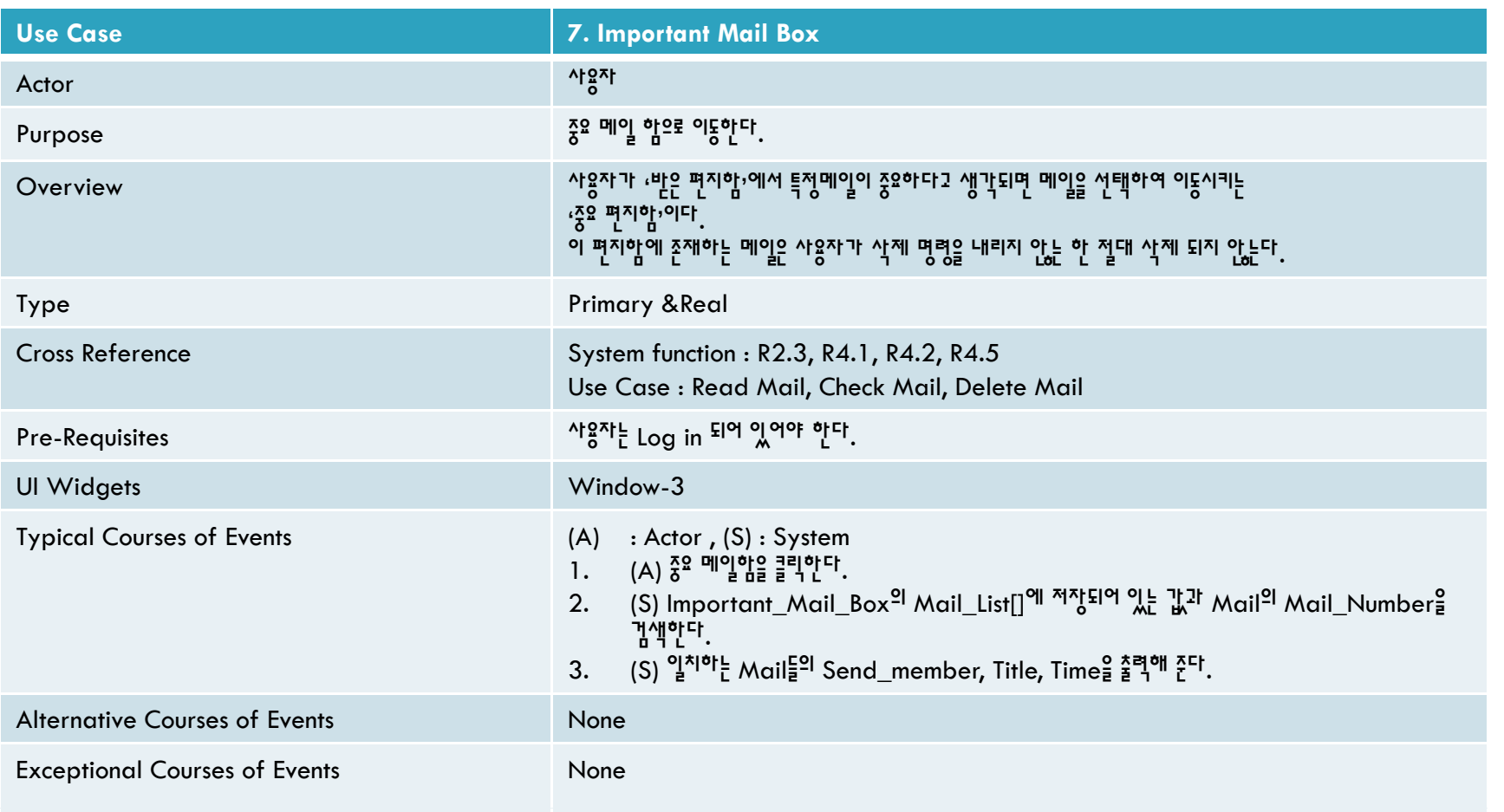

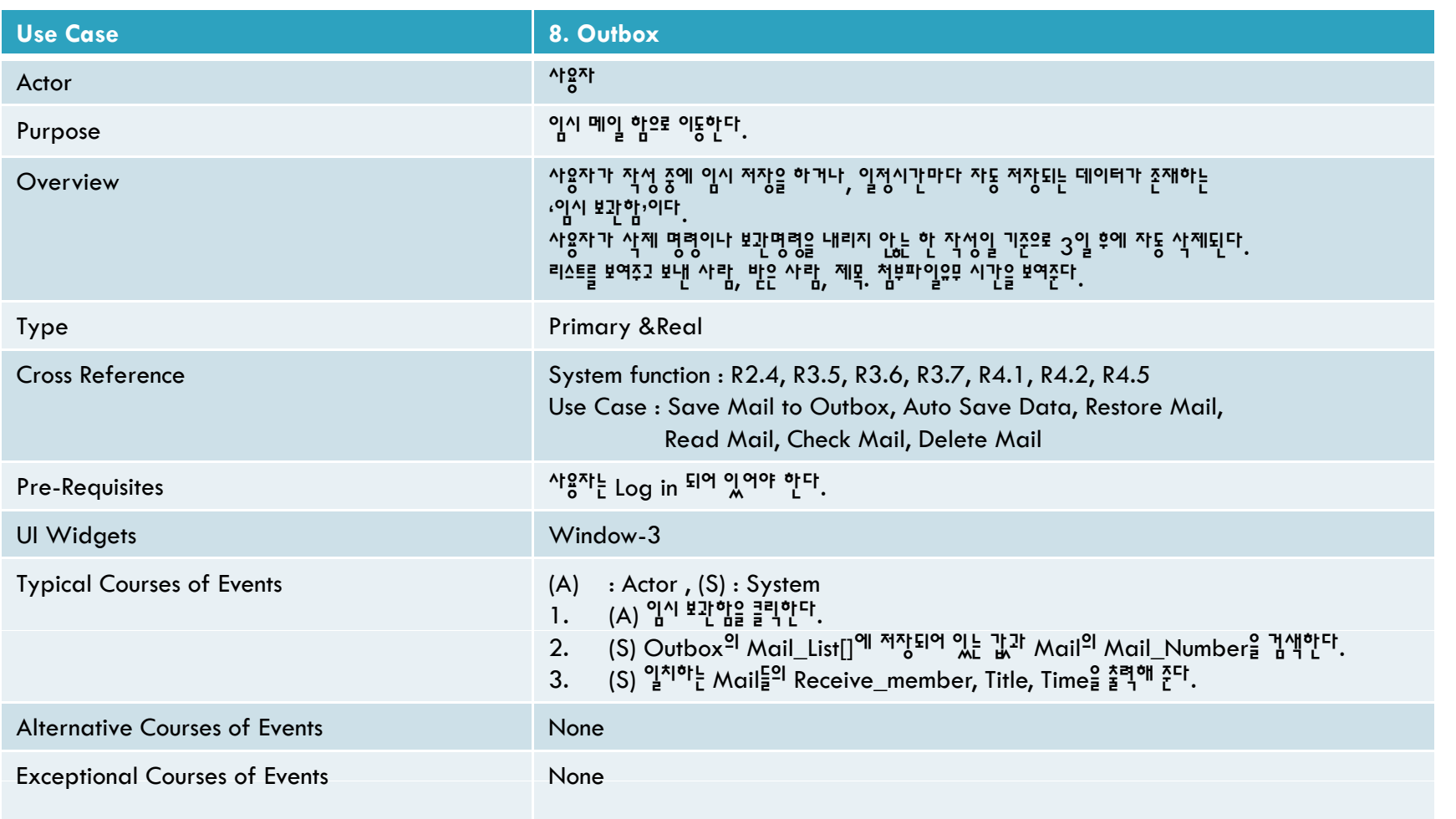

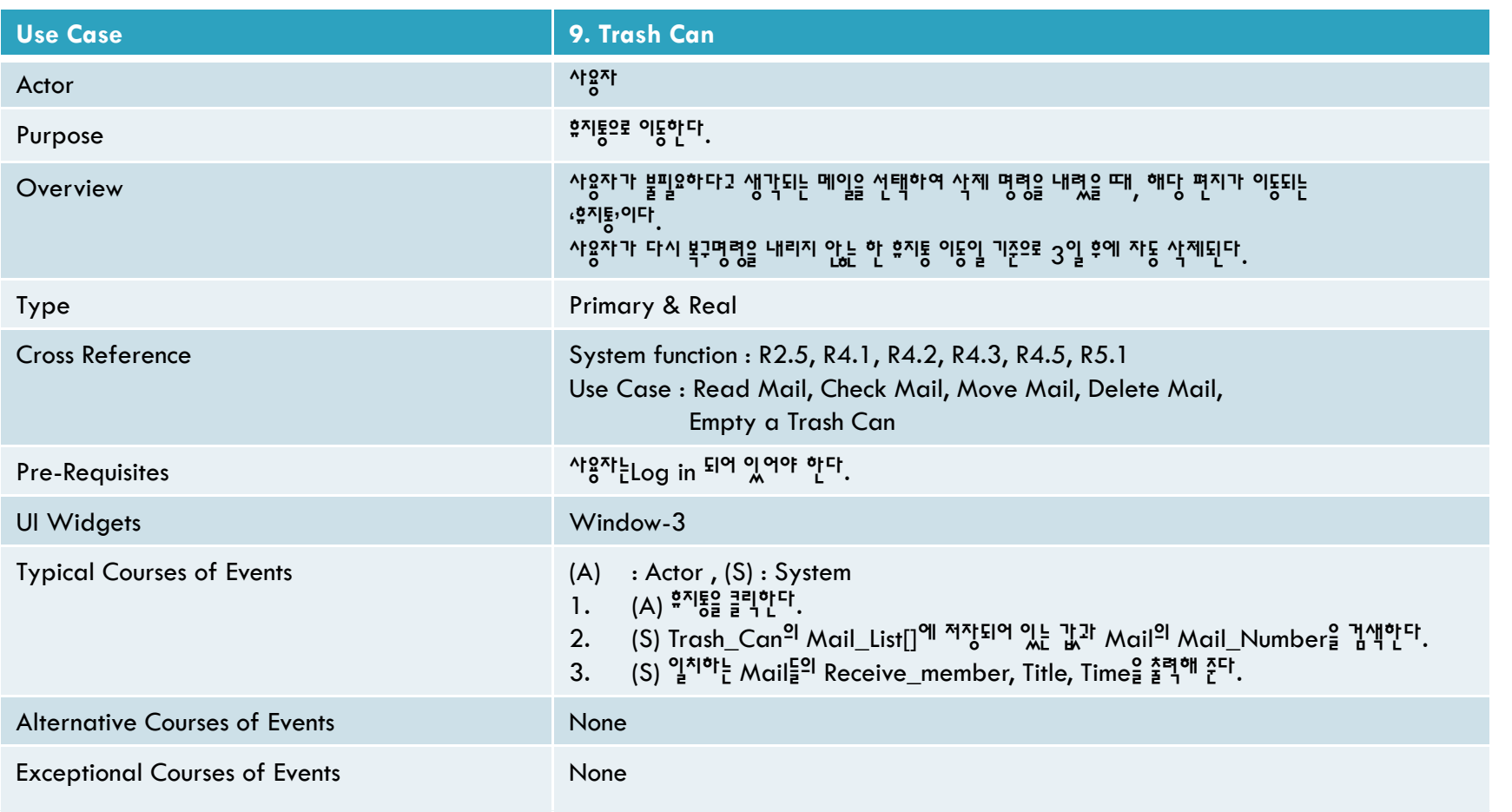

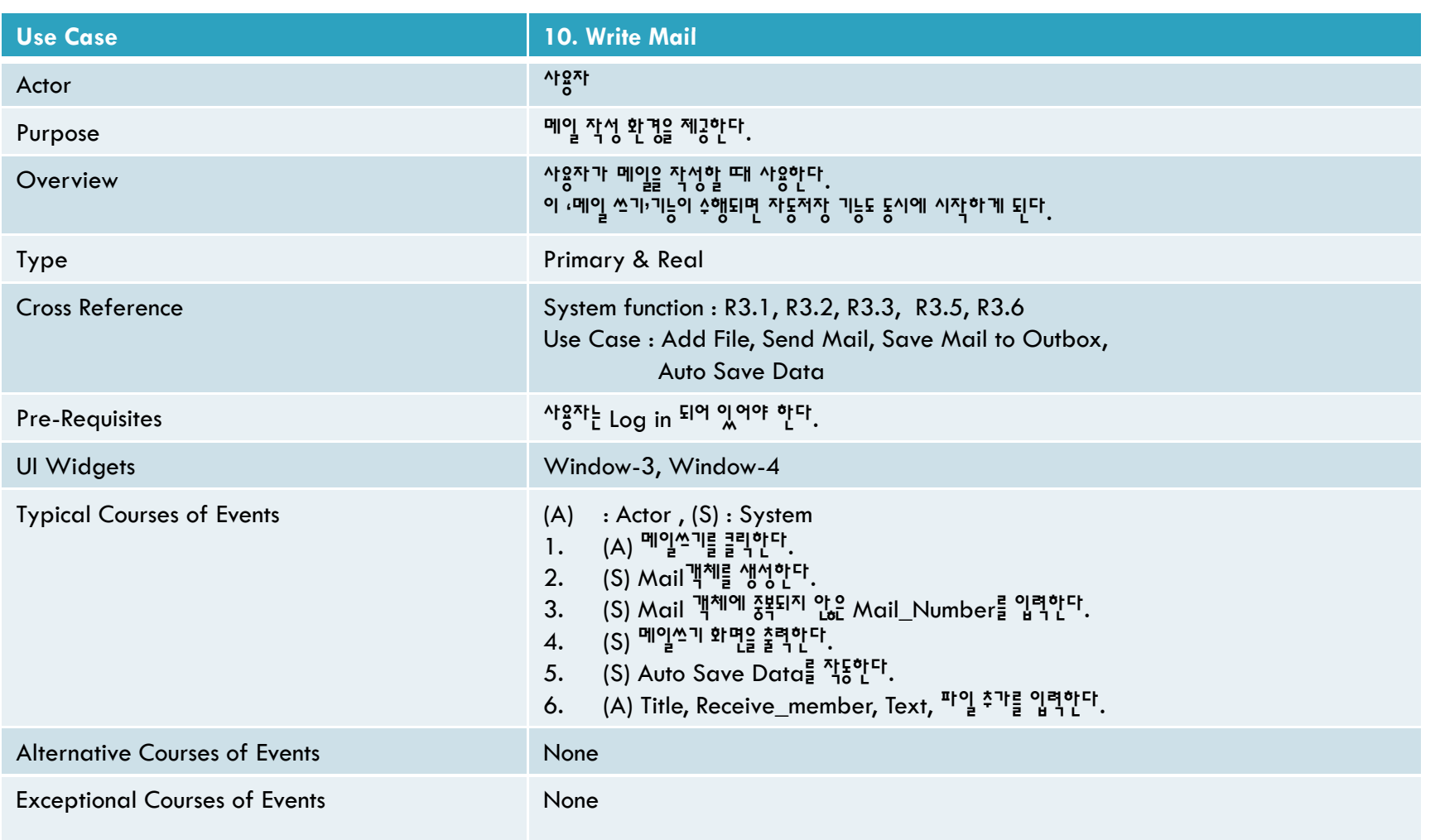

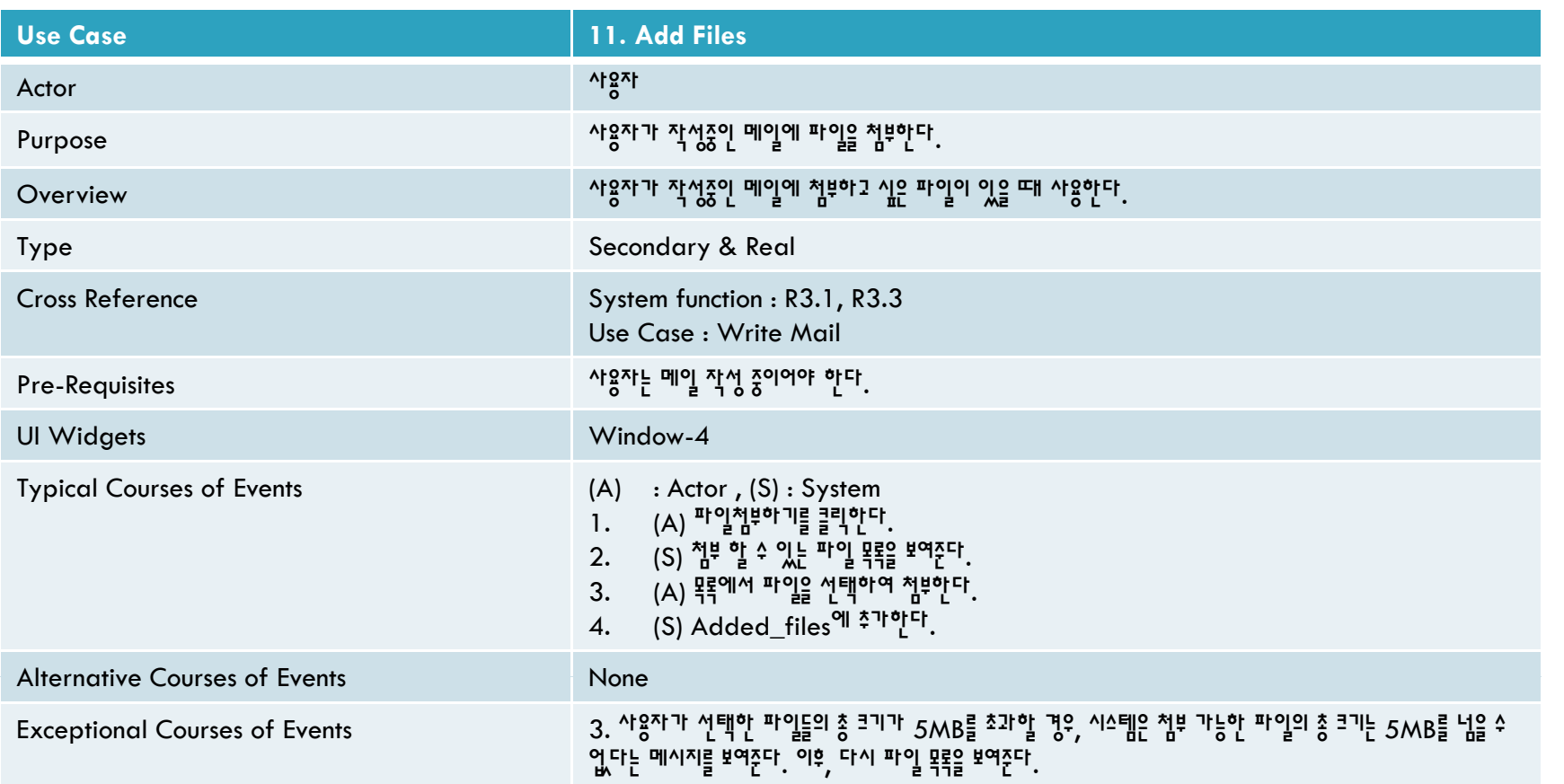

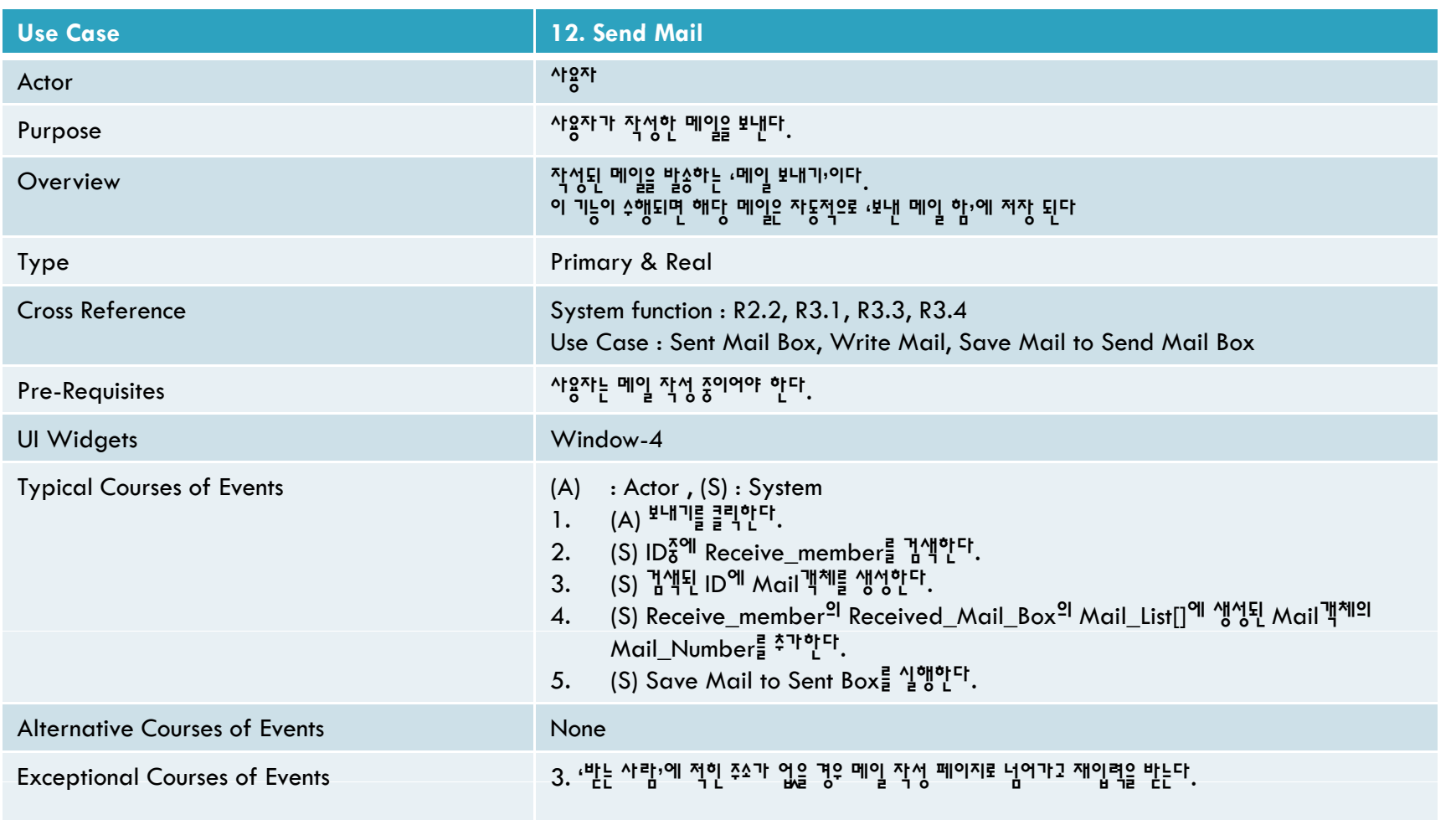

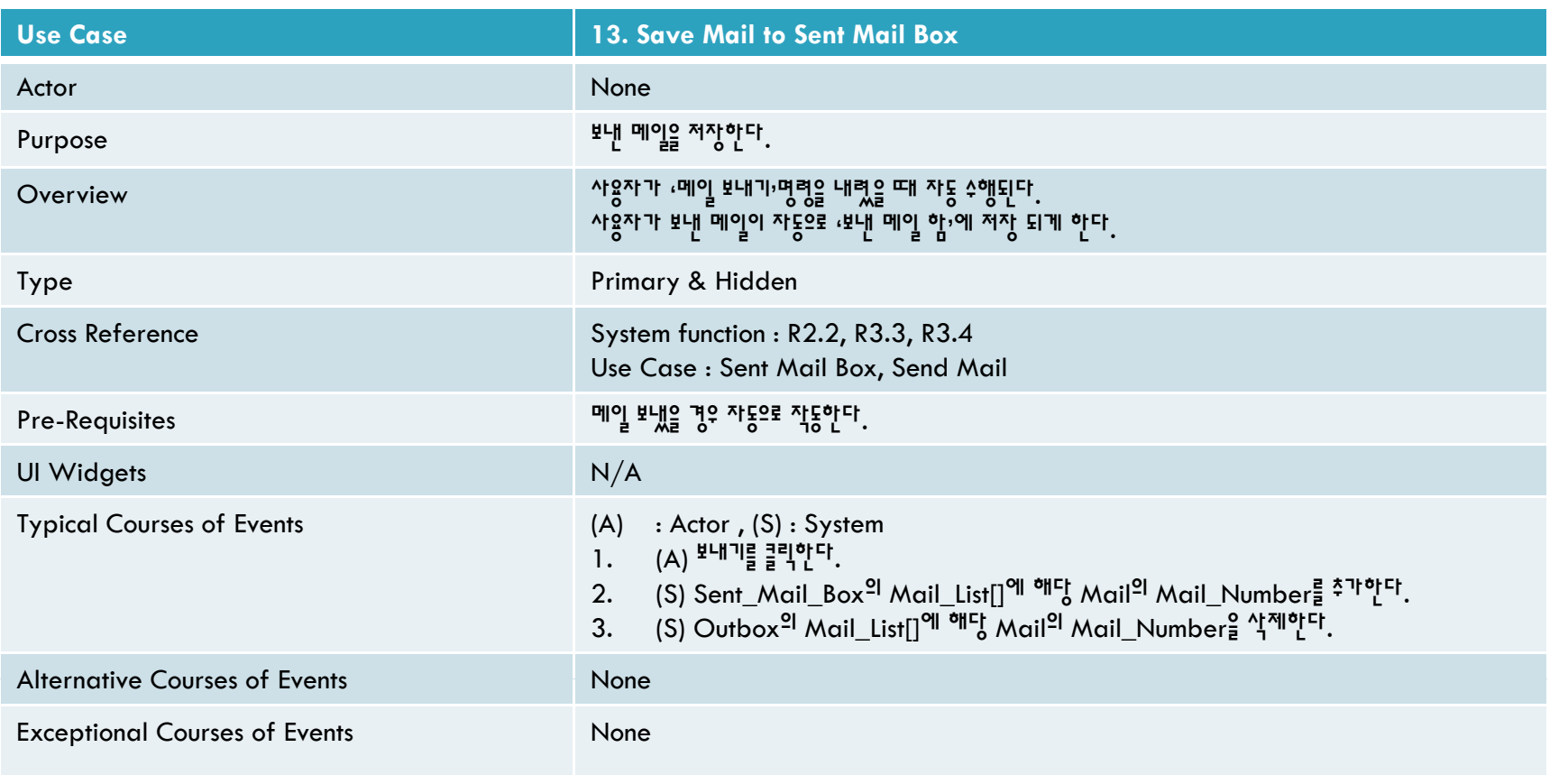

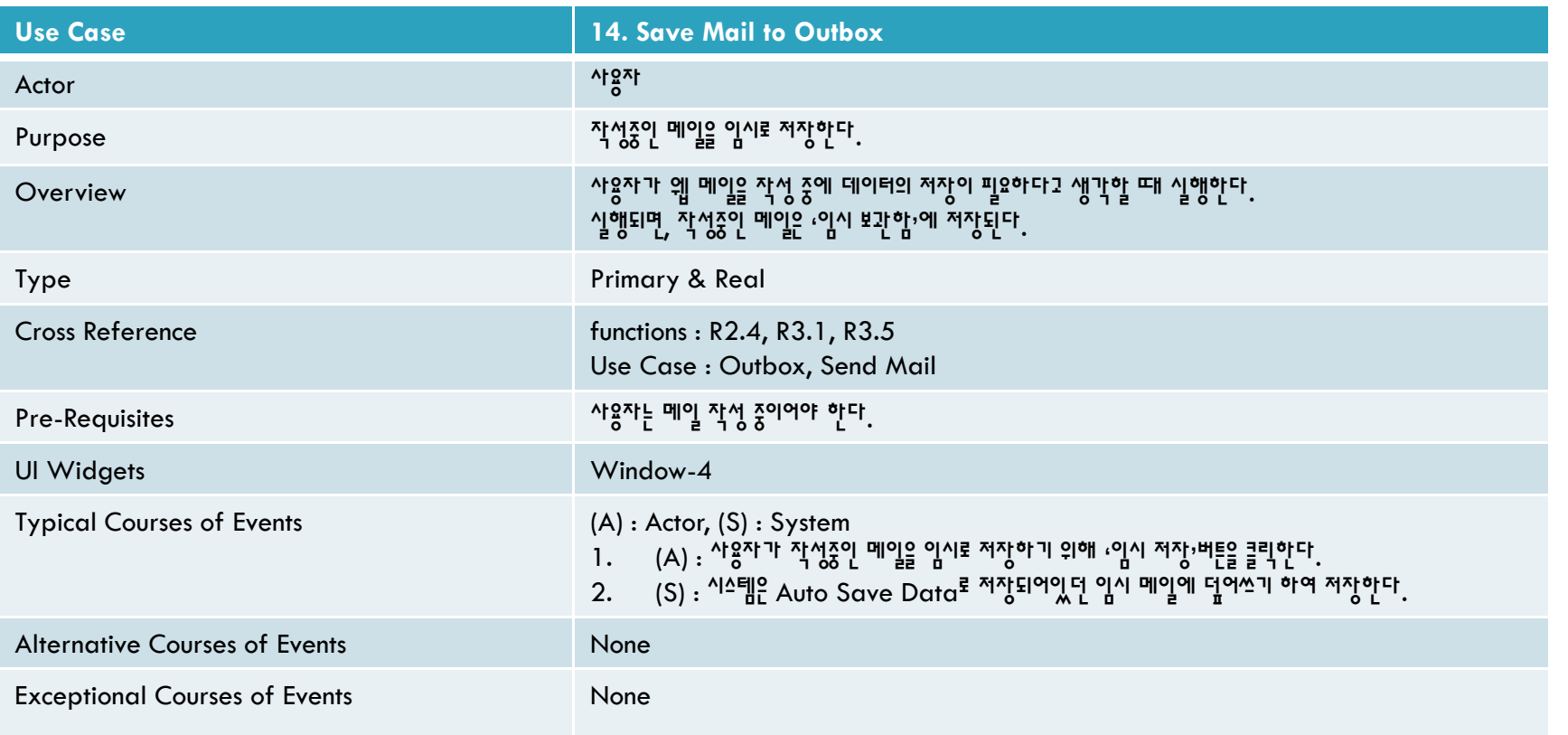

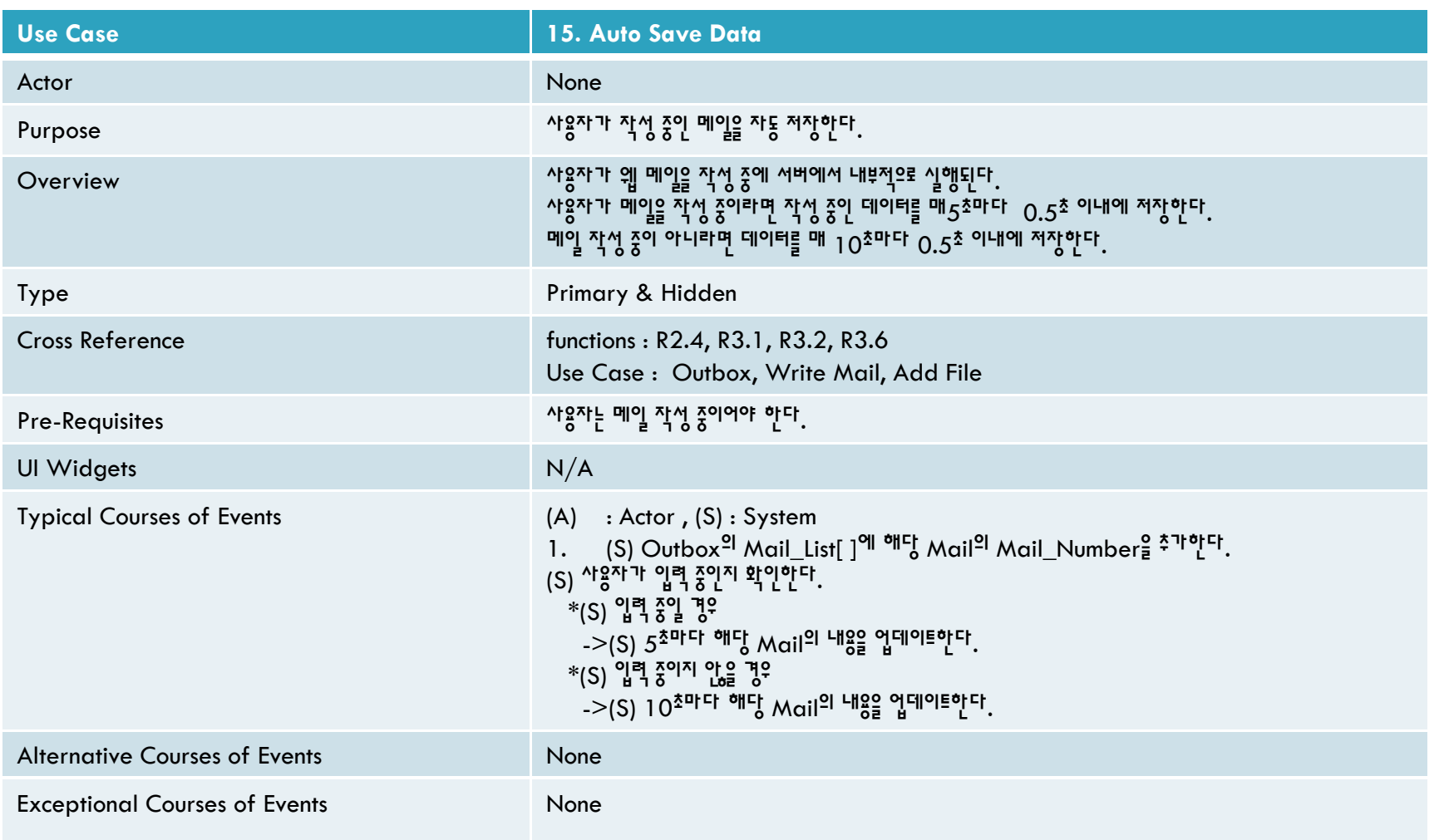

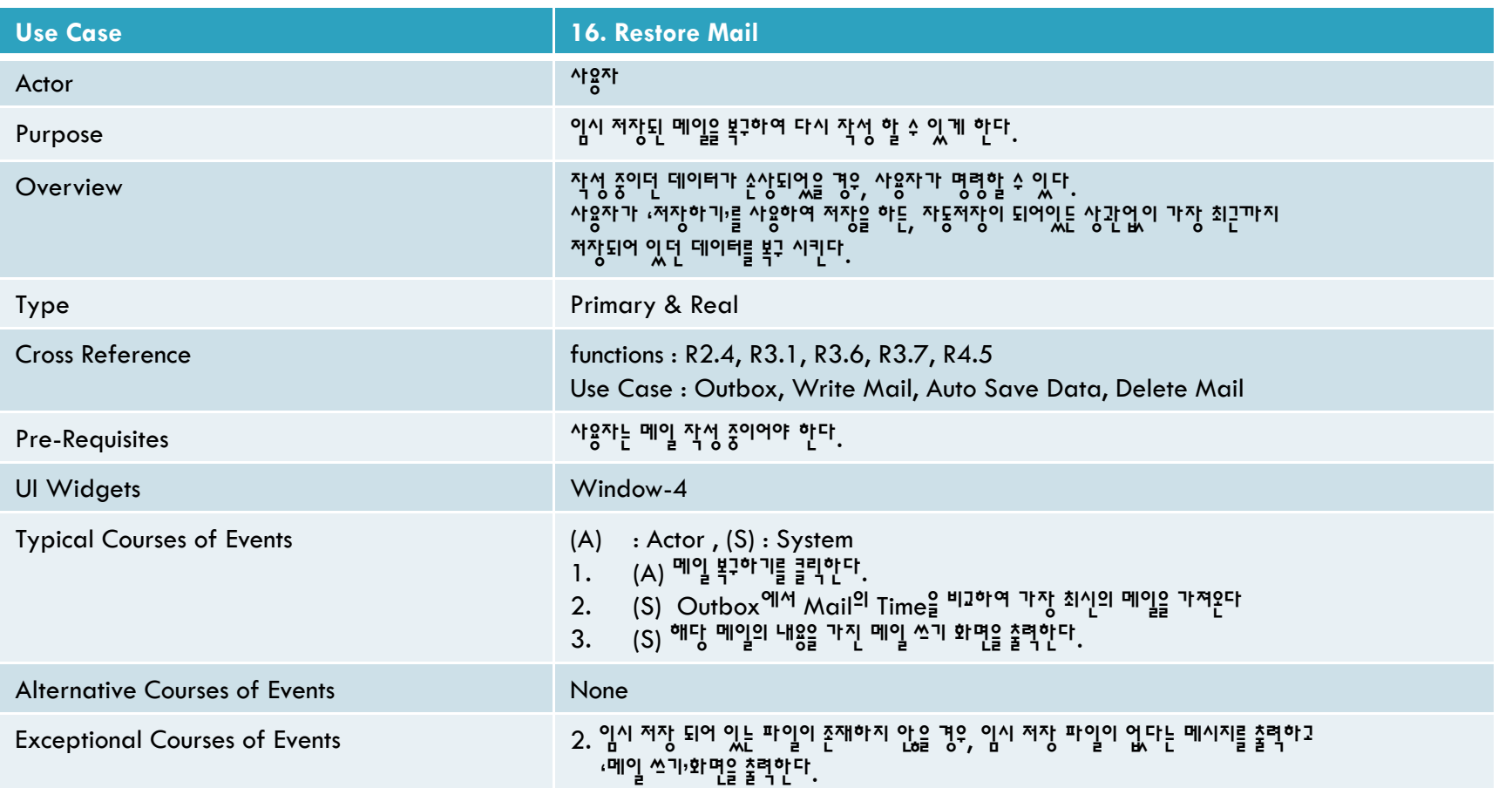

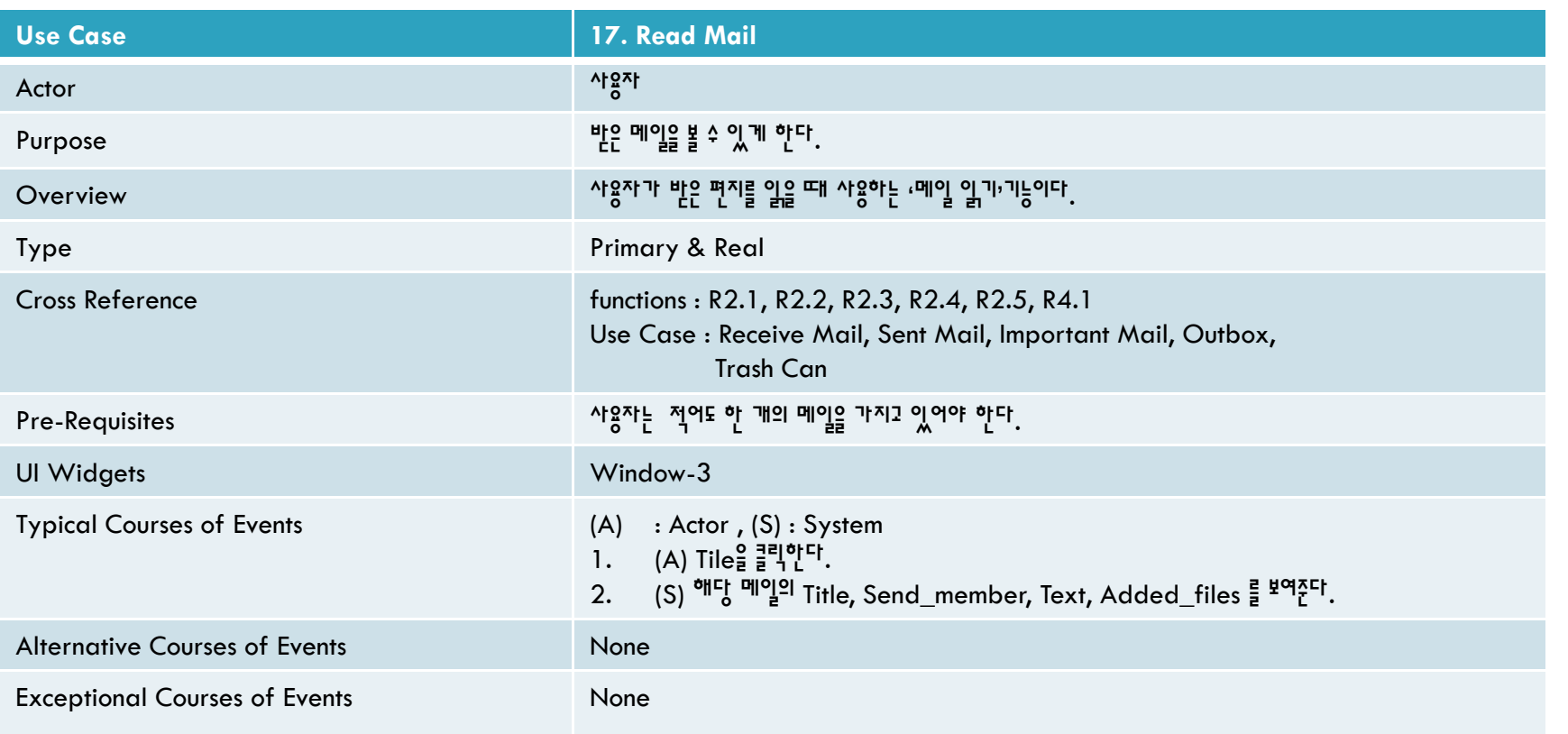

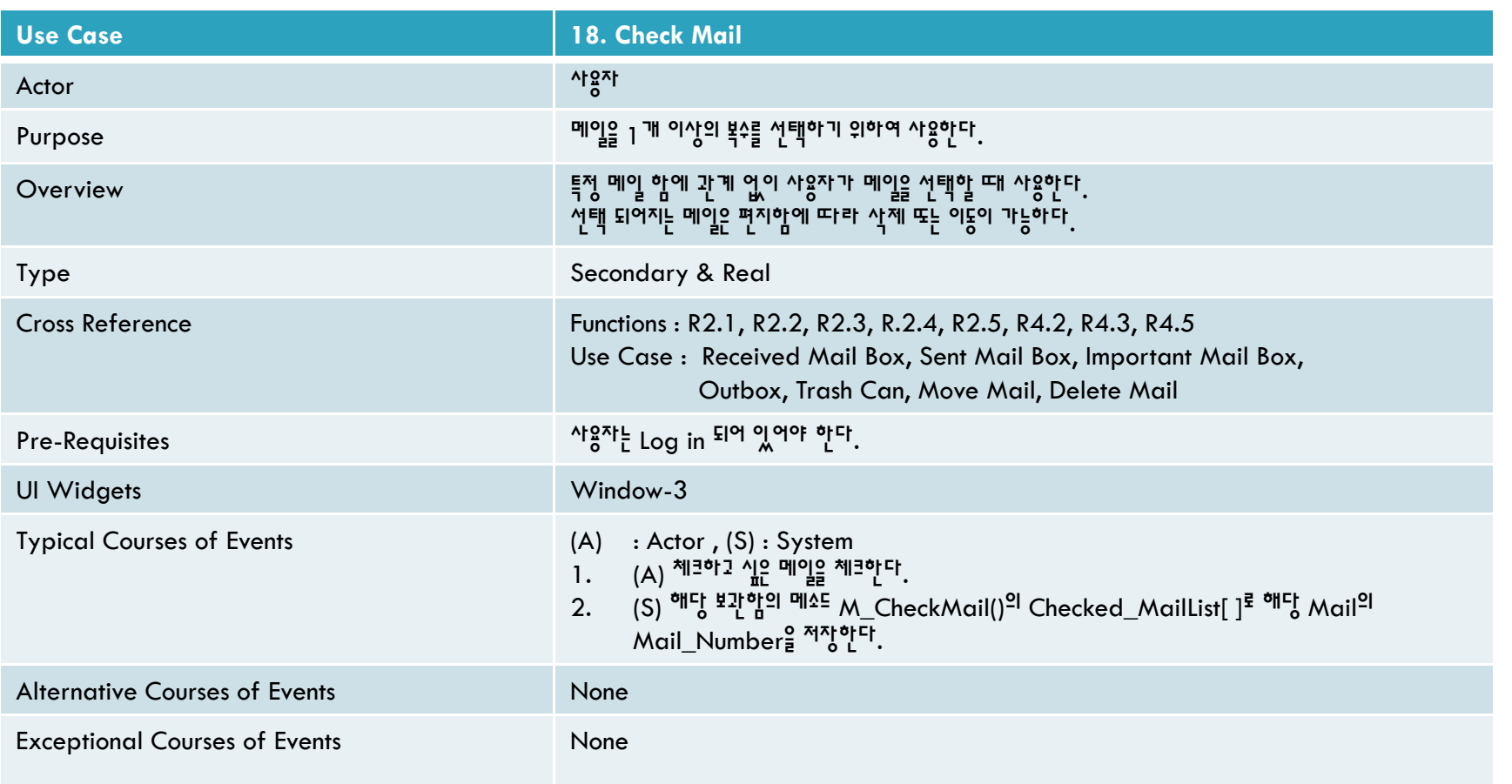

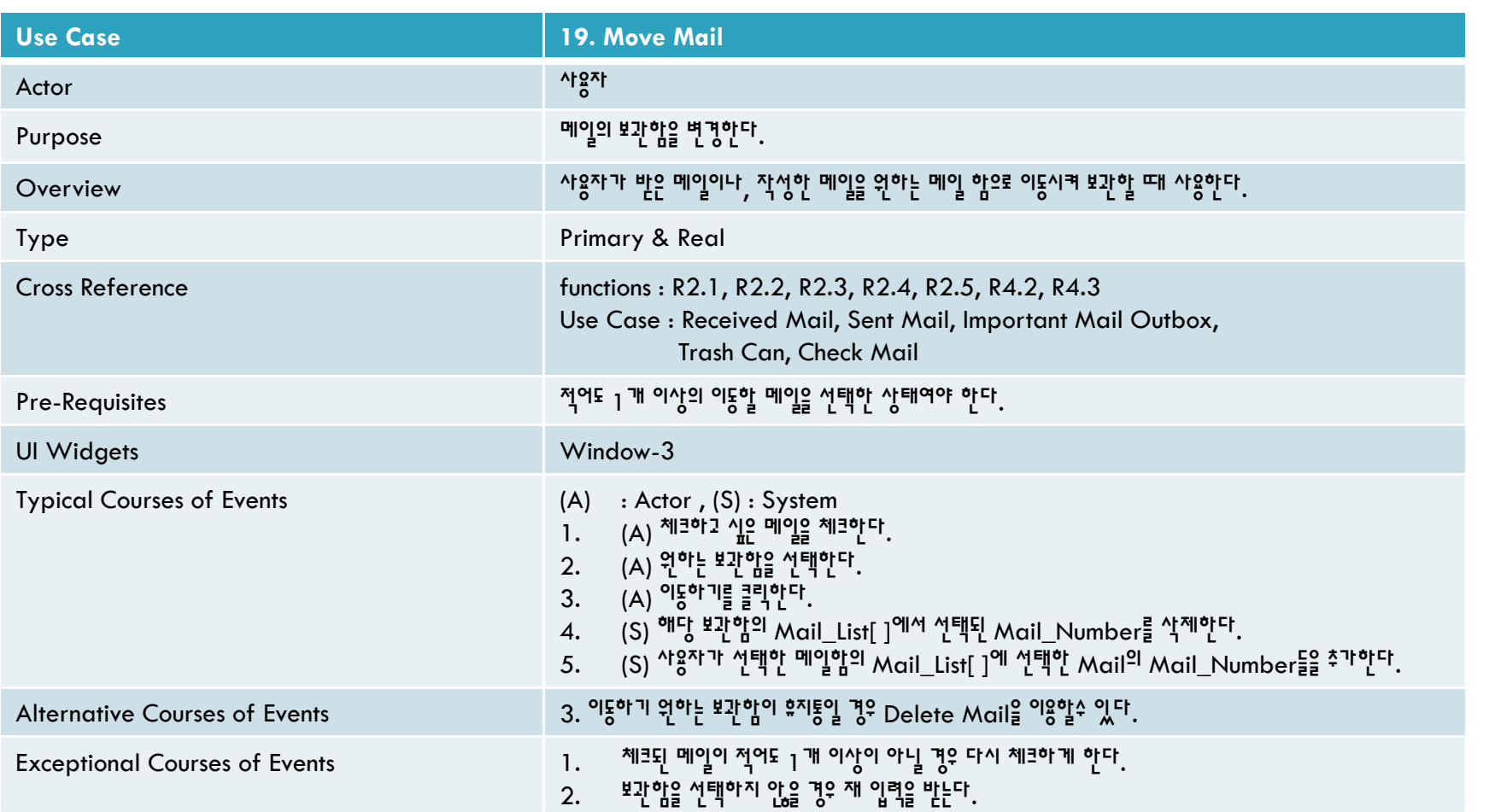

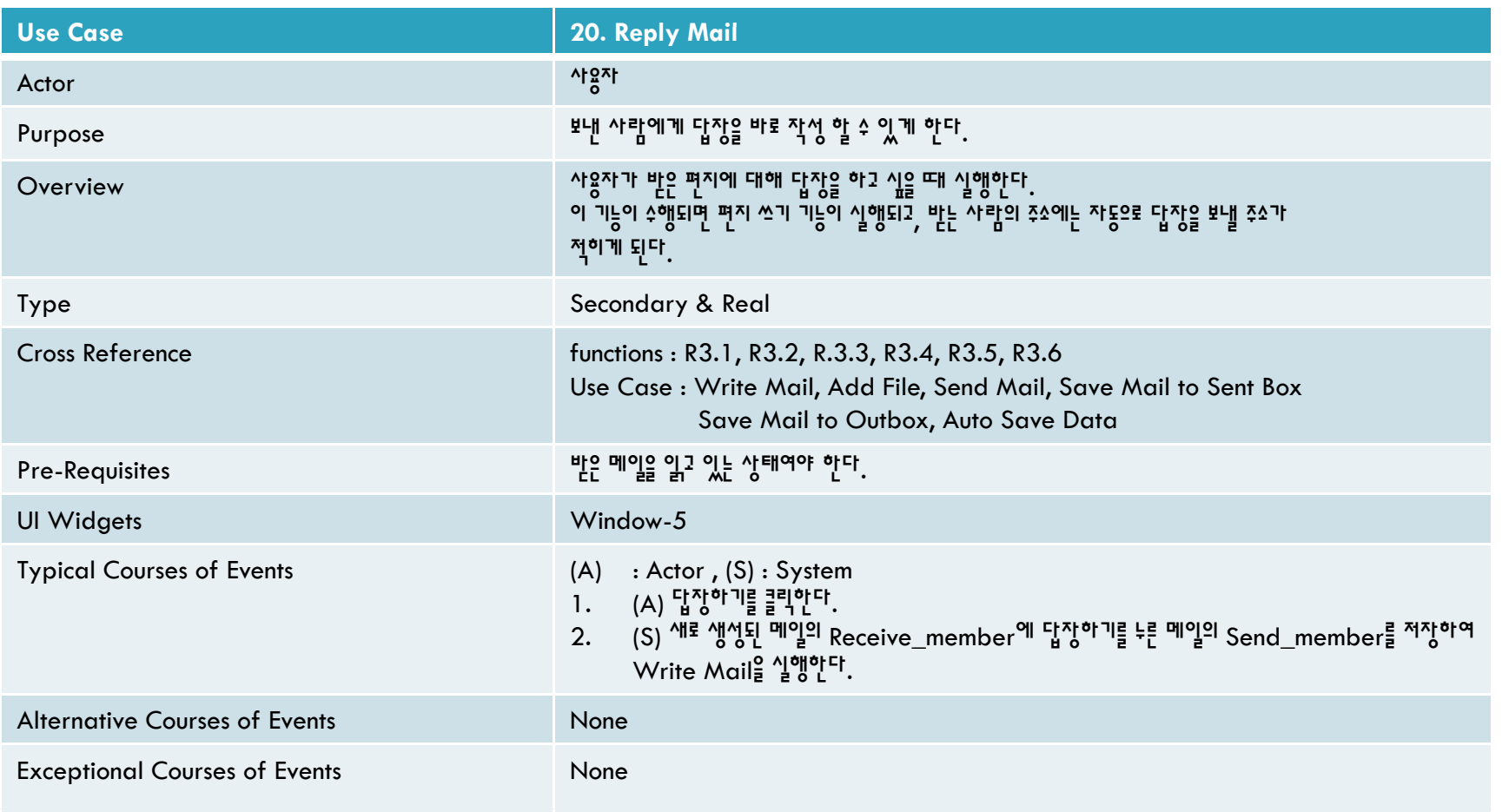

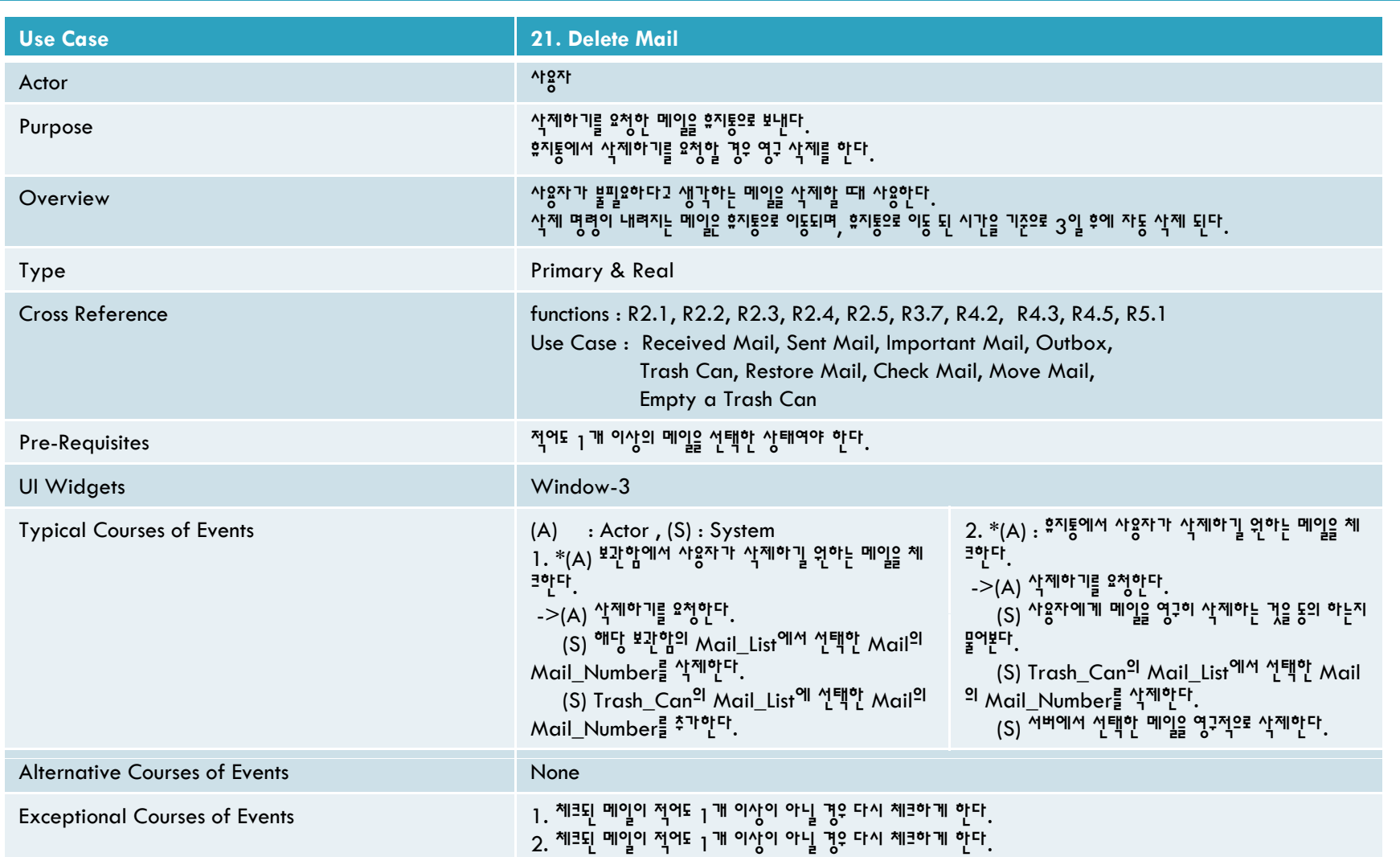

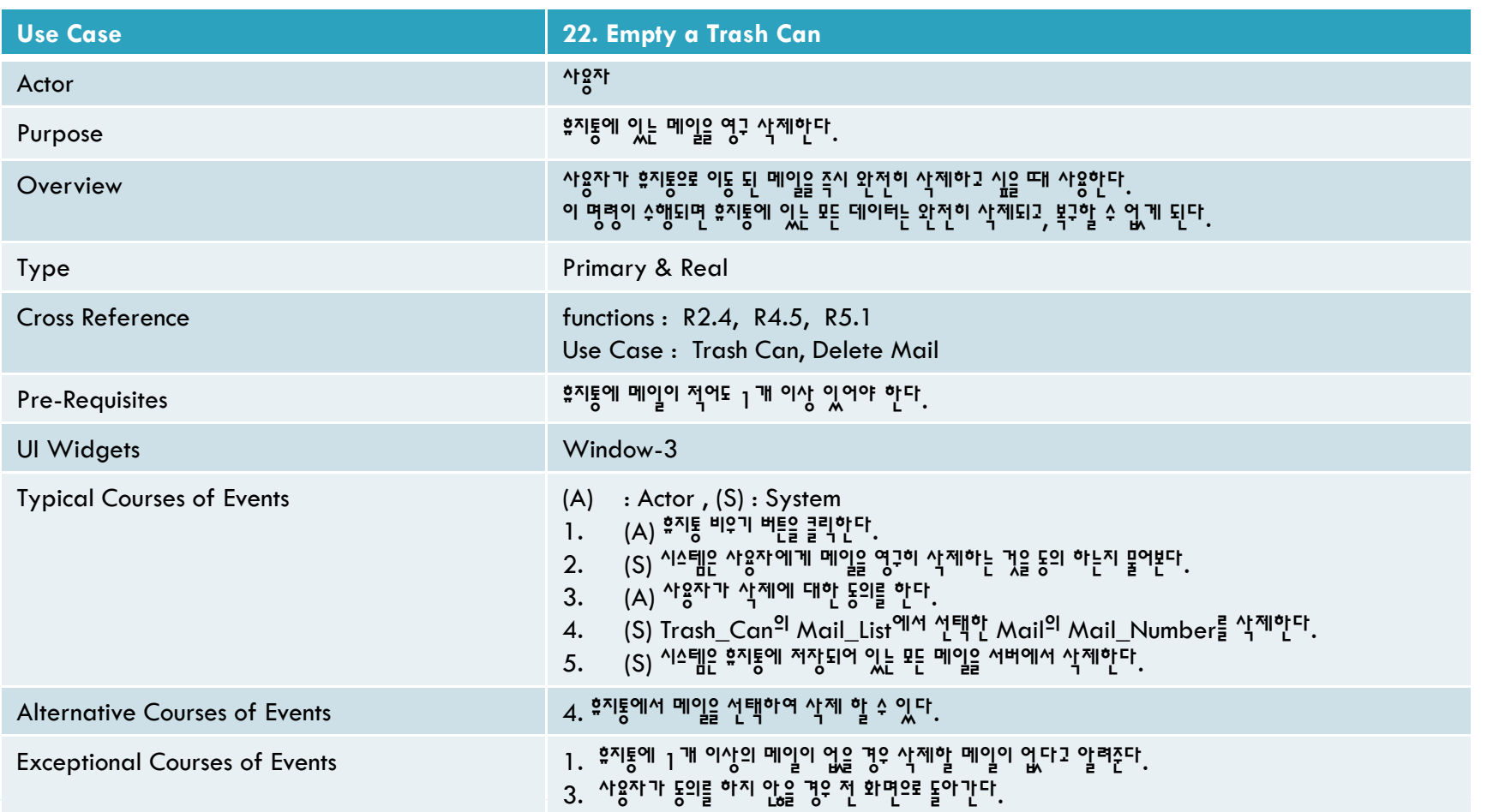

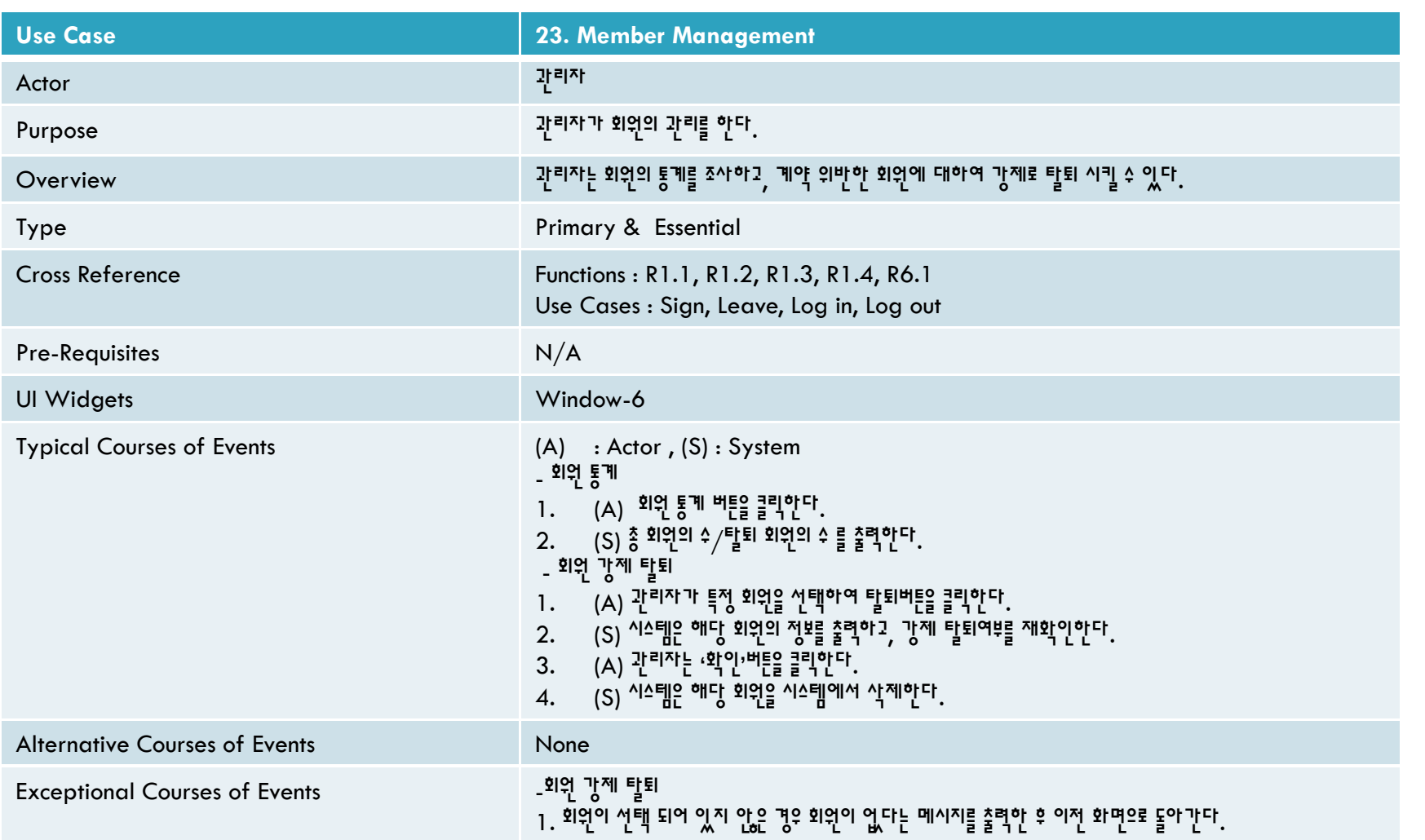

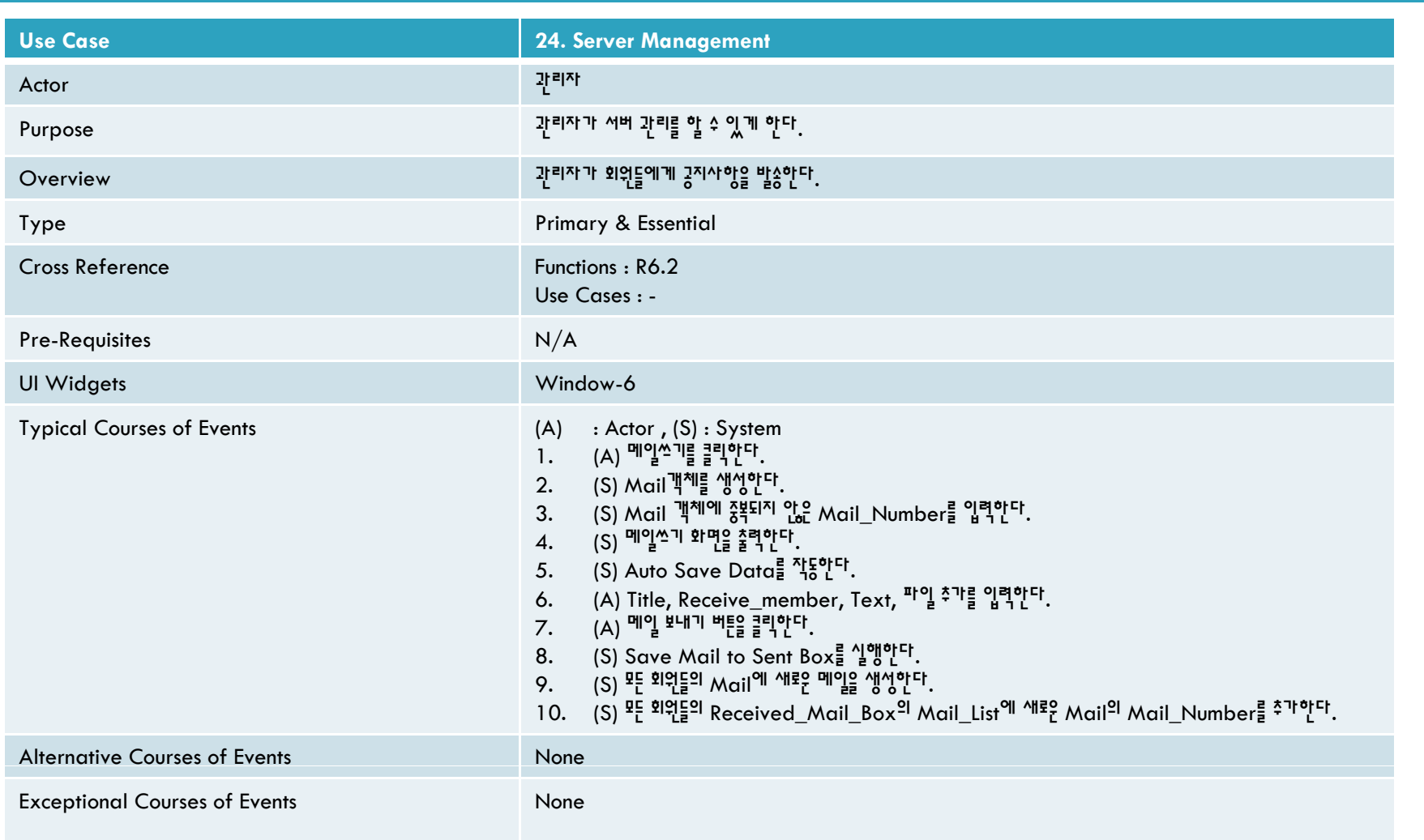

## 2042. Define Reports, UI, and **Storyboards**

Replaced by Refining Glossary

**34**

#### 2042. Define Reports, UI, and

#### **Storyboards**

□ 작석 기준 ■ 일차적으로 Attribute, Function을 <sup>나누어 작성</sup> ■ 각각의 클래스 단위로 Attribute 및 Function을 <sup>구분하여</sup> 명시 □ Attribute는 Type<sup>과</sup> Specification을 명시 ■ Function은 입력받는 Parameter, Specification을 명시

#### 2042. Define Reports, UI, and

#### Storyboards

#### □ <sup>전체</sup> Attribute & Function

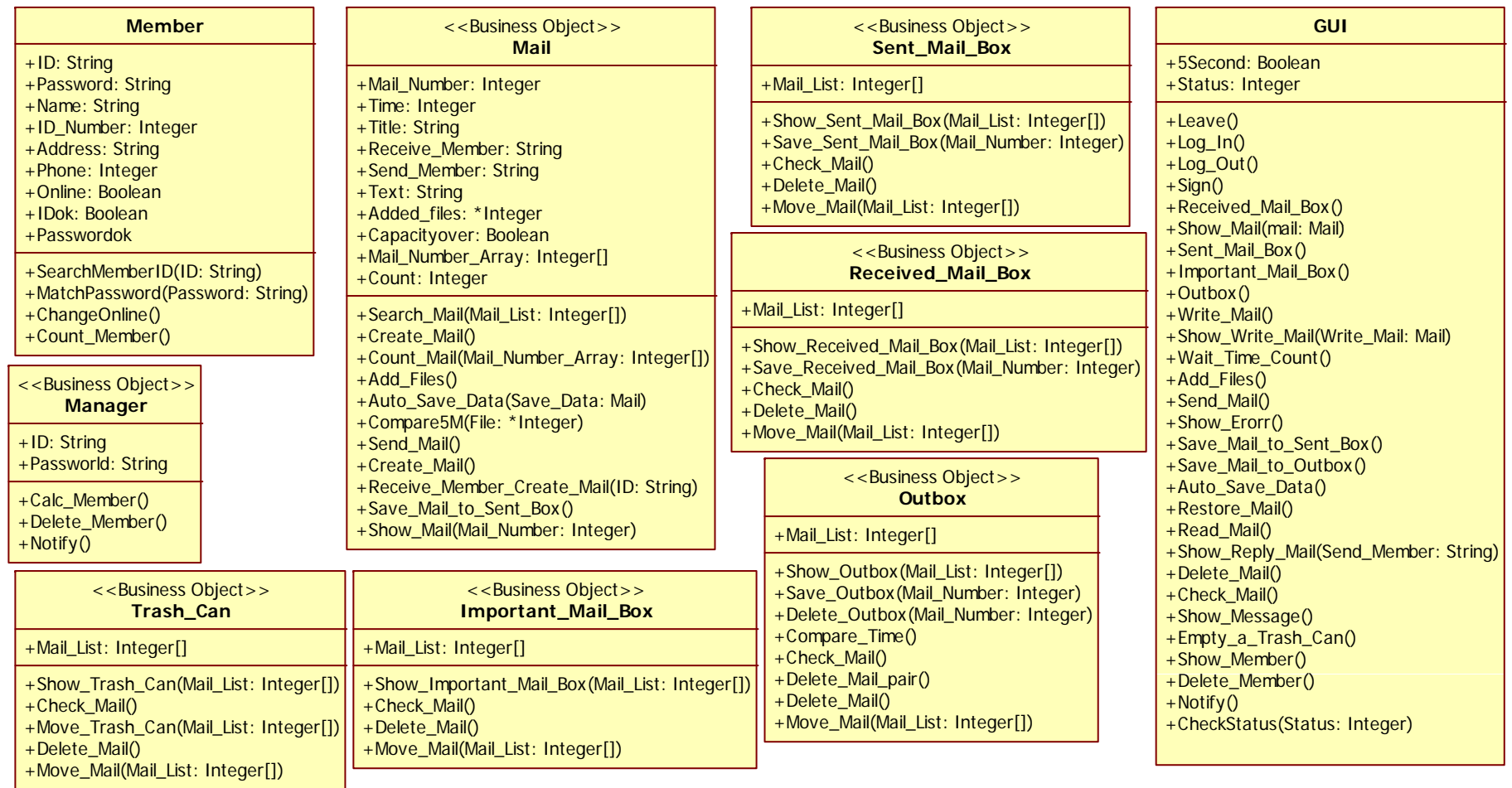
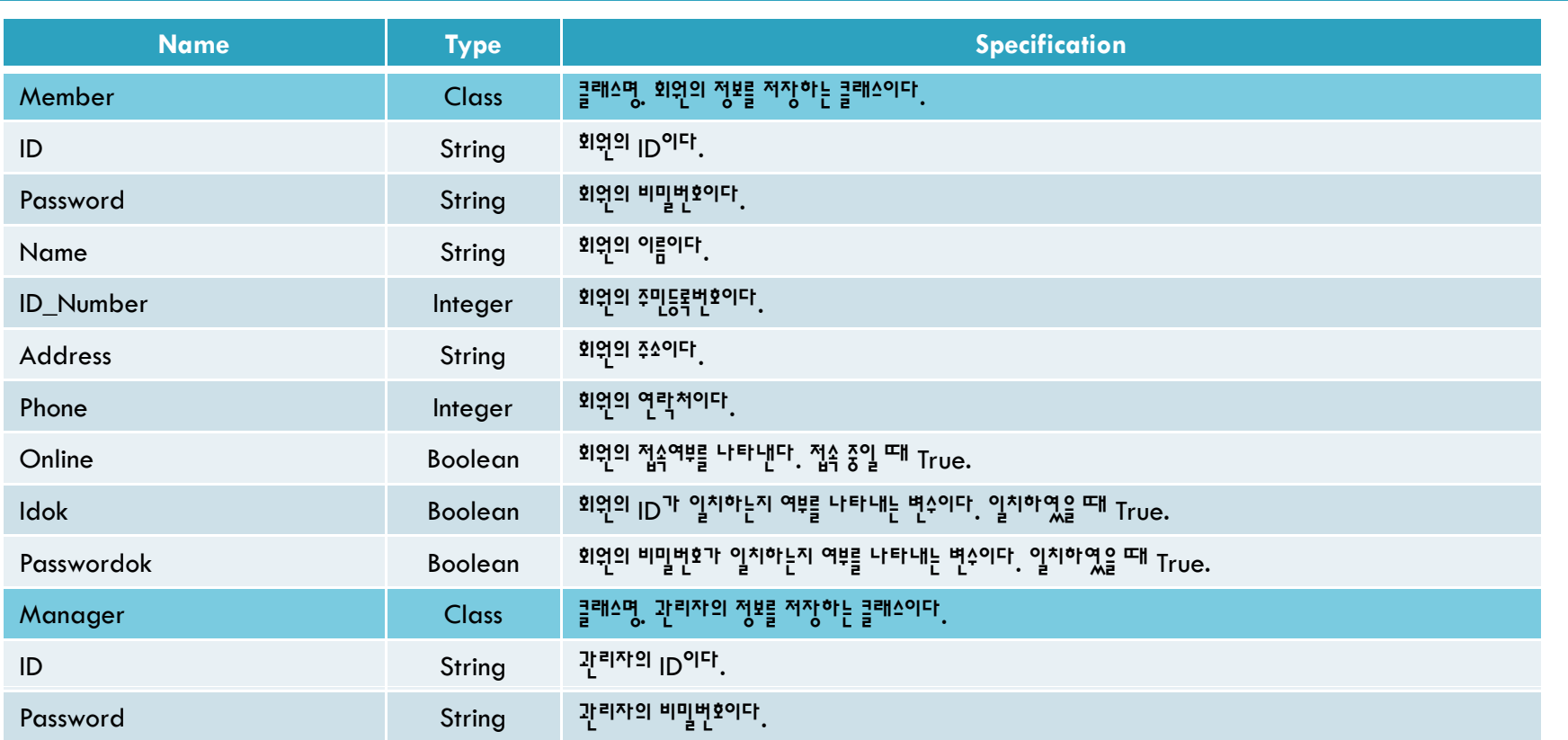

# 2042. Define Reports, UI, and

Storyboards

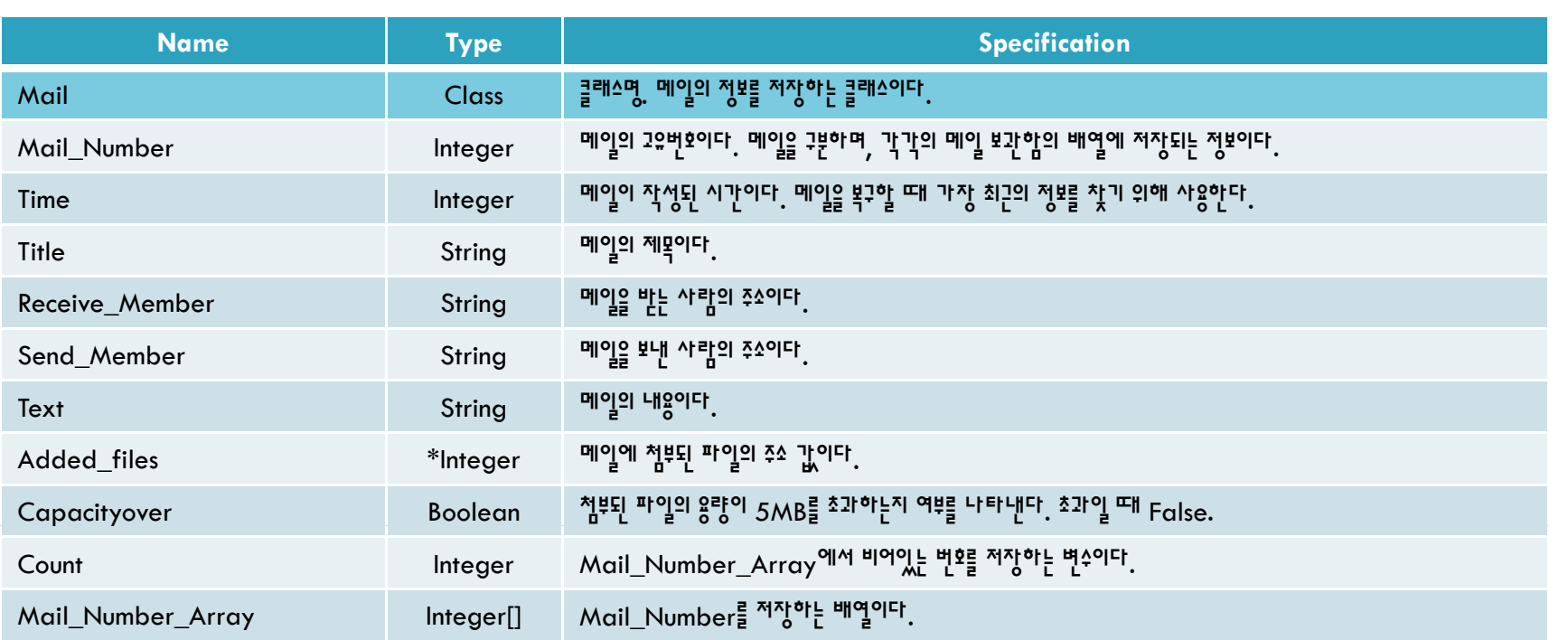

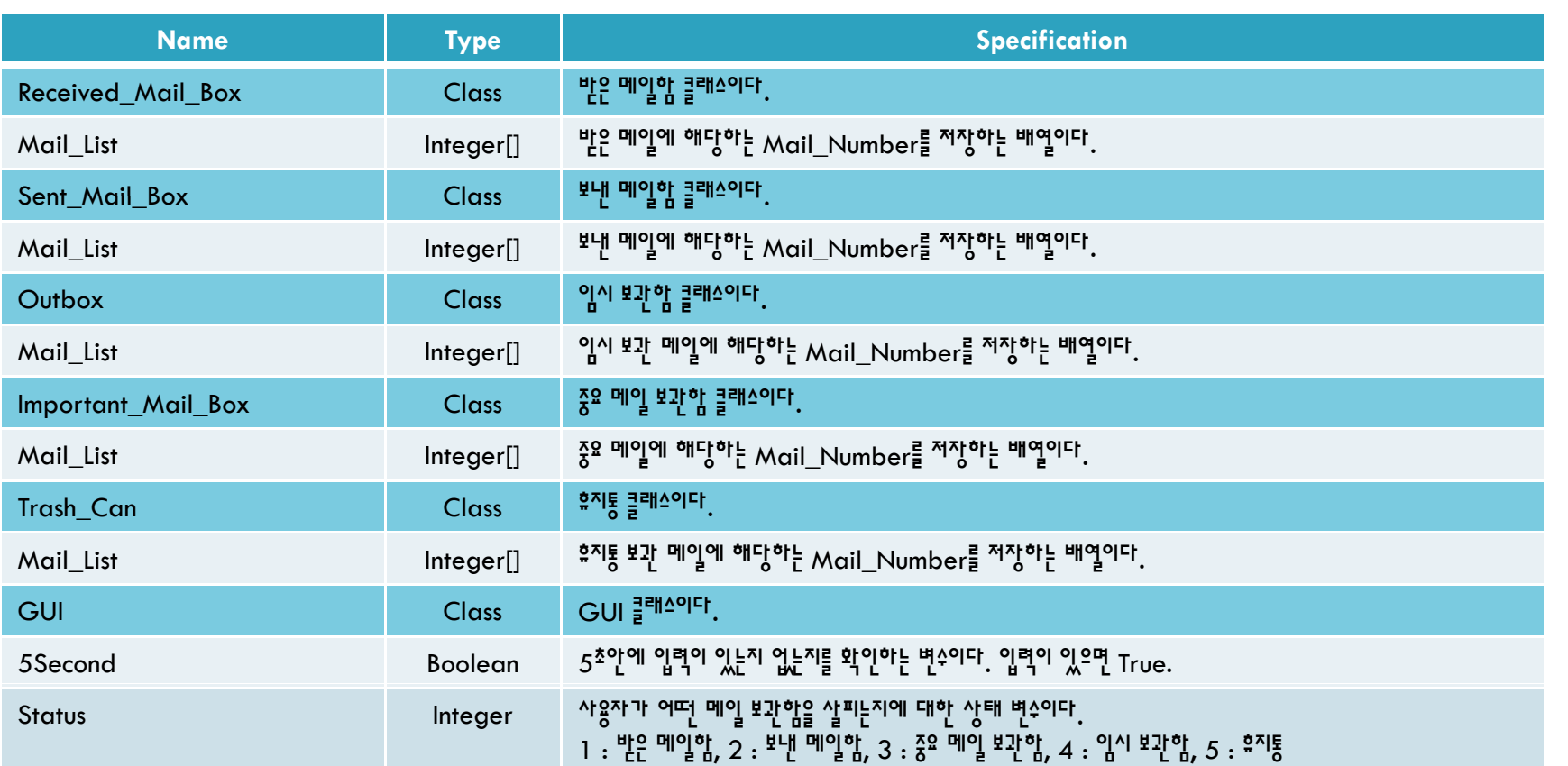

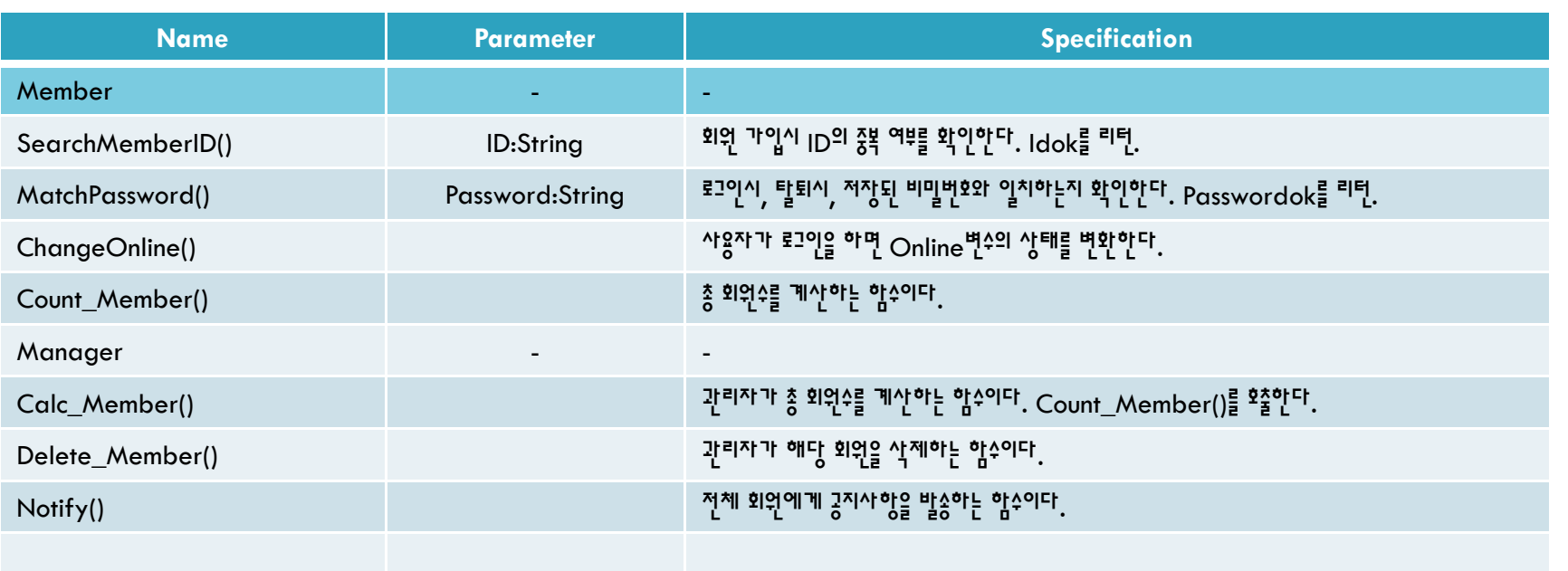

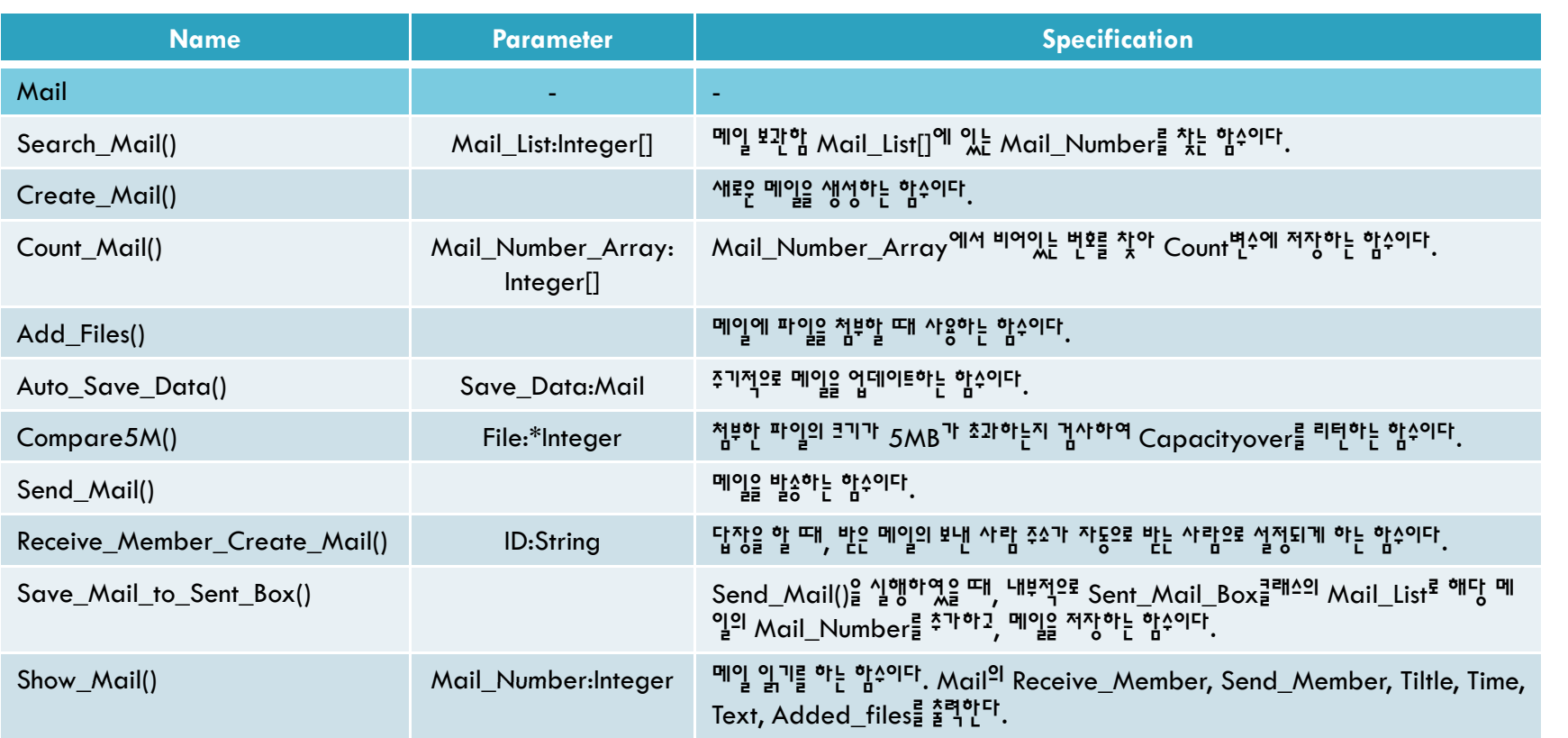

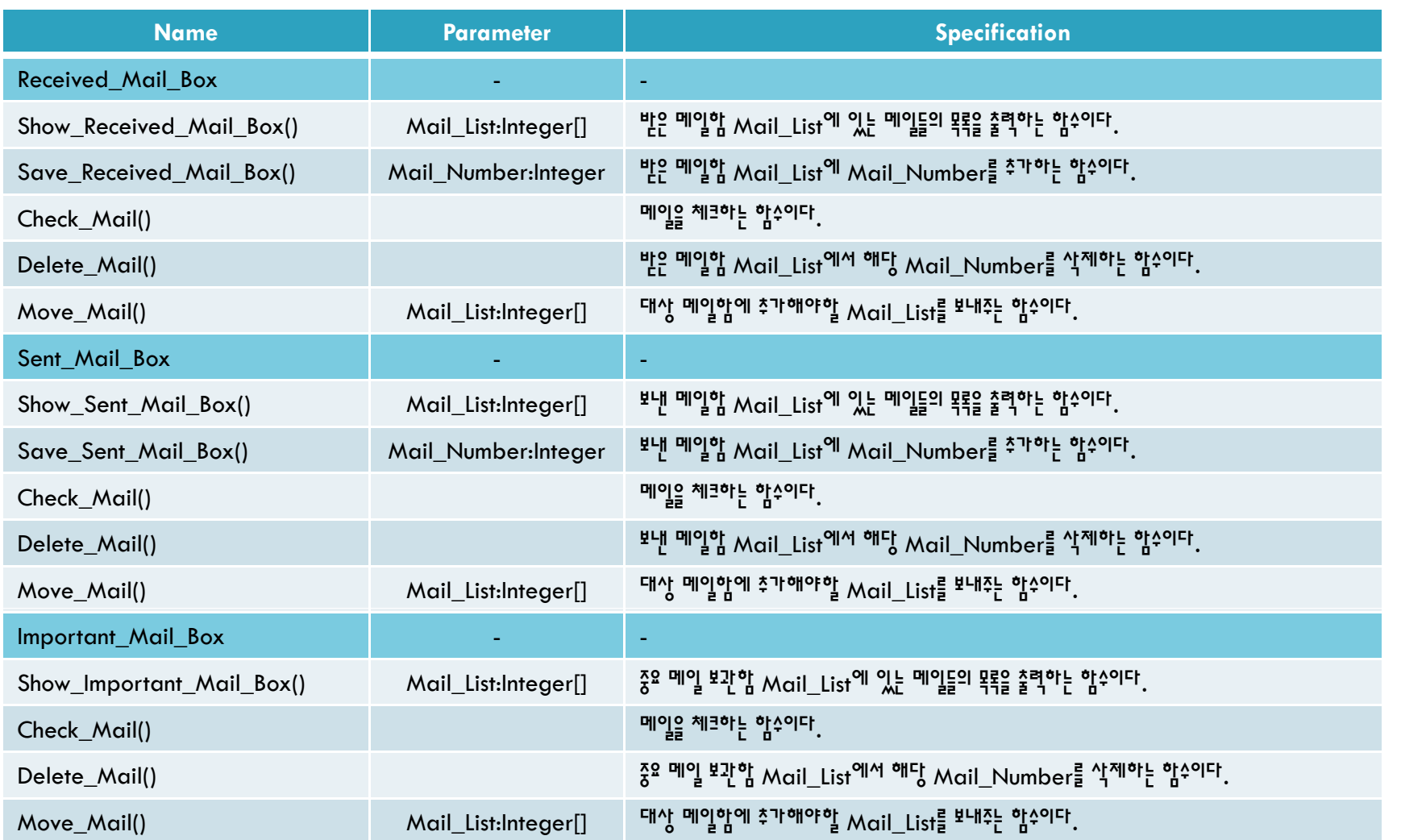

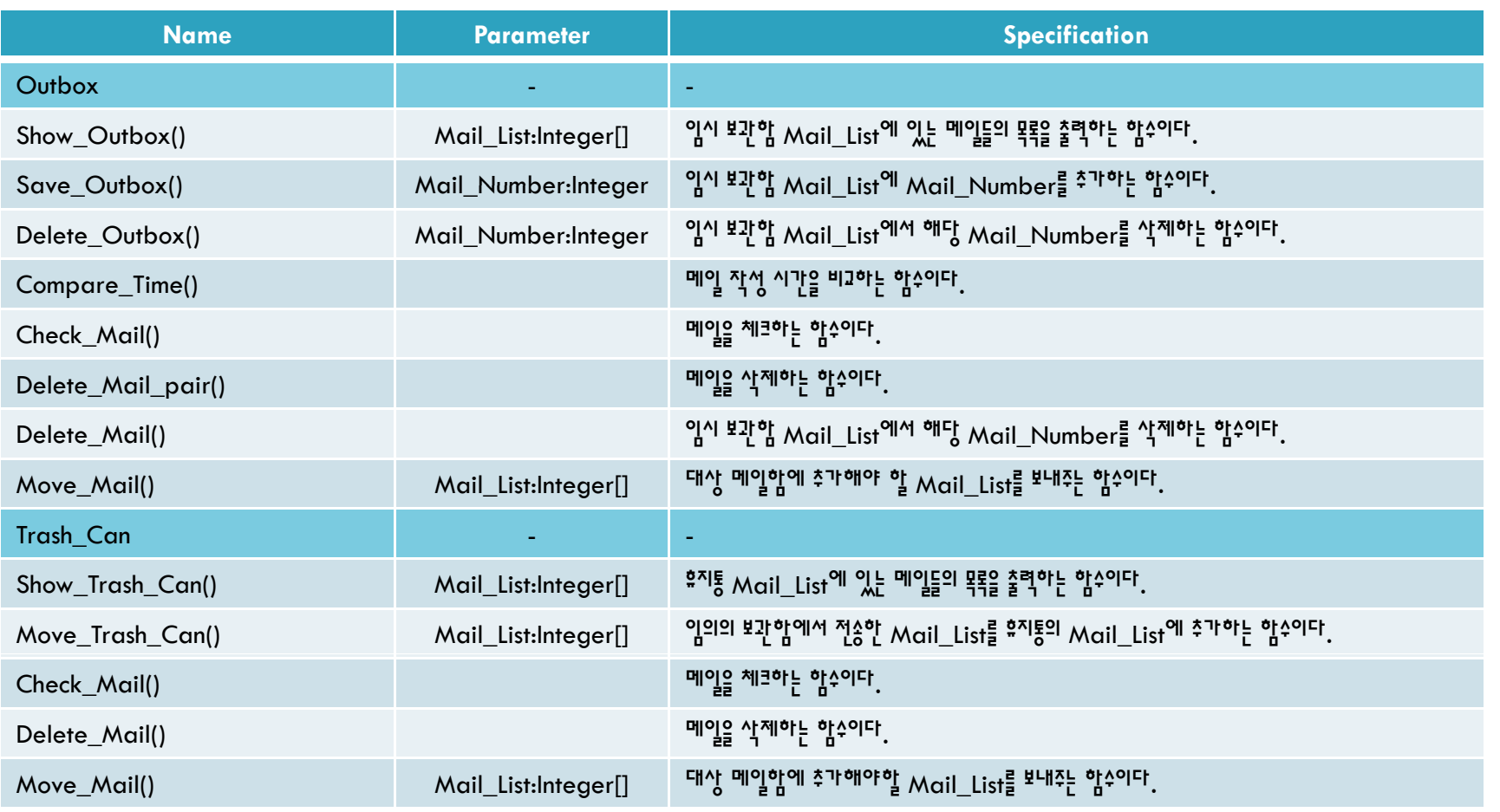

# 2042. Define Reports, UI, and

#### Storyboards

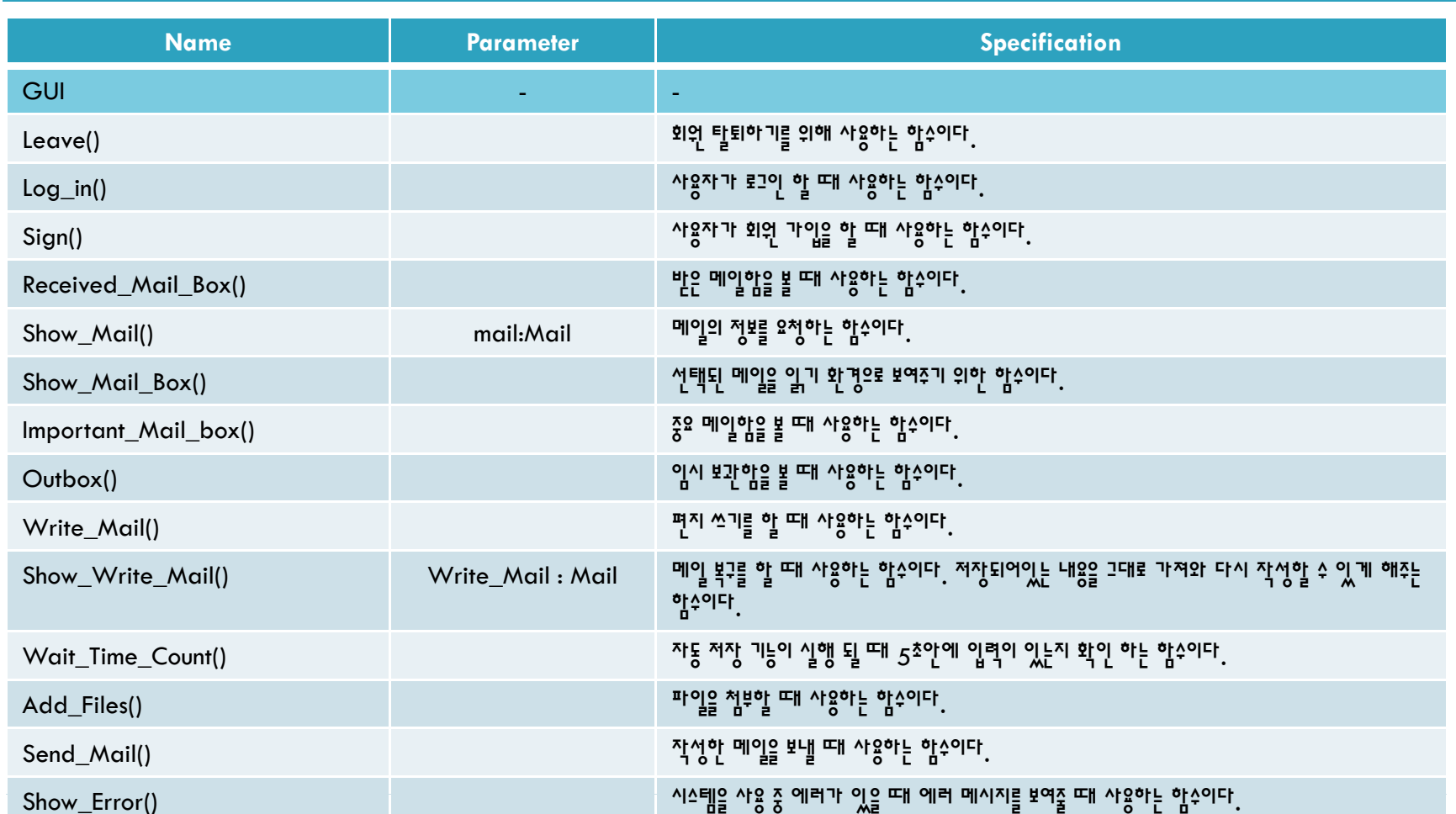

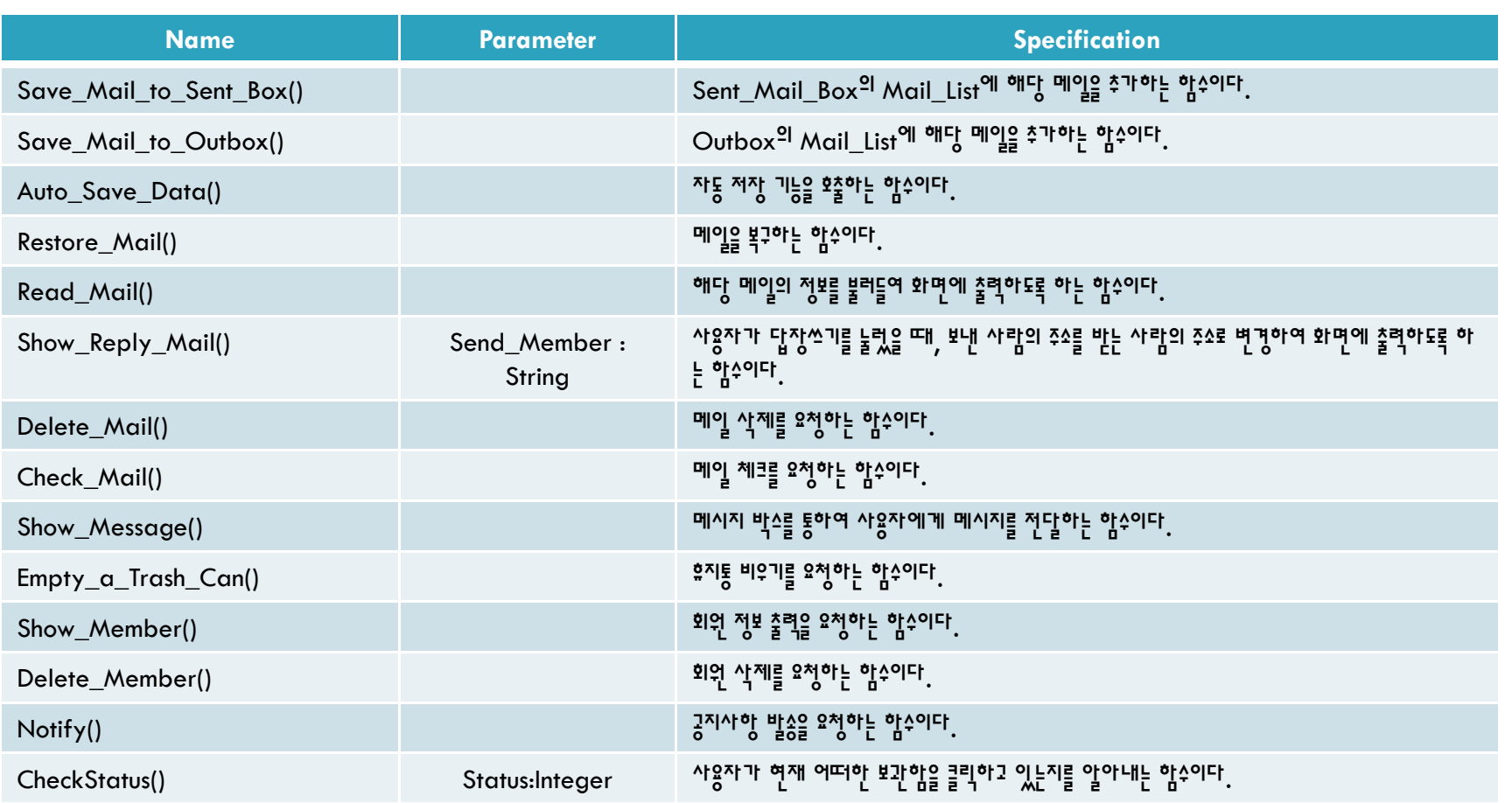

#### **46**2043. Refine System Architecture

#### 2043. Refine System Architecture

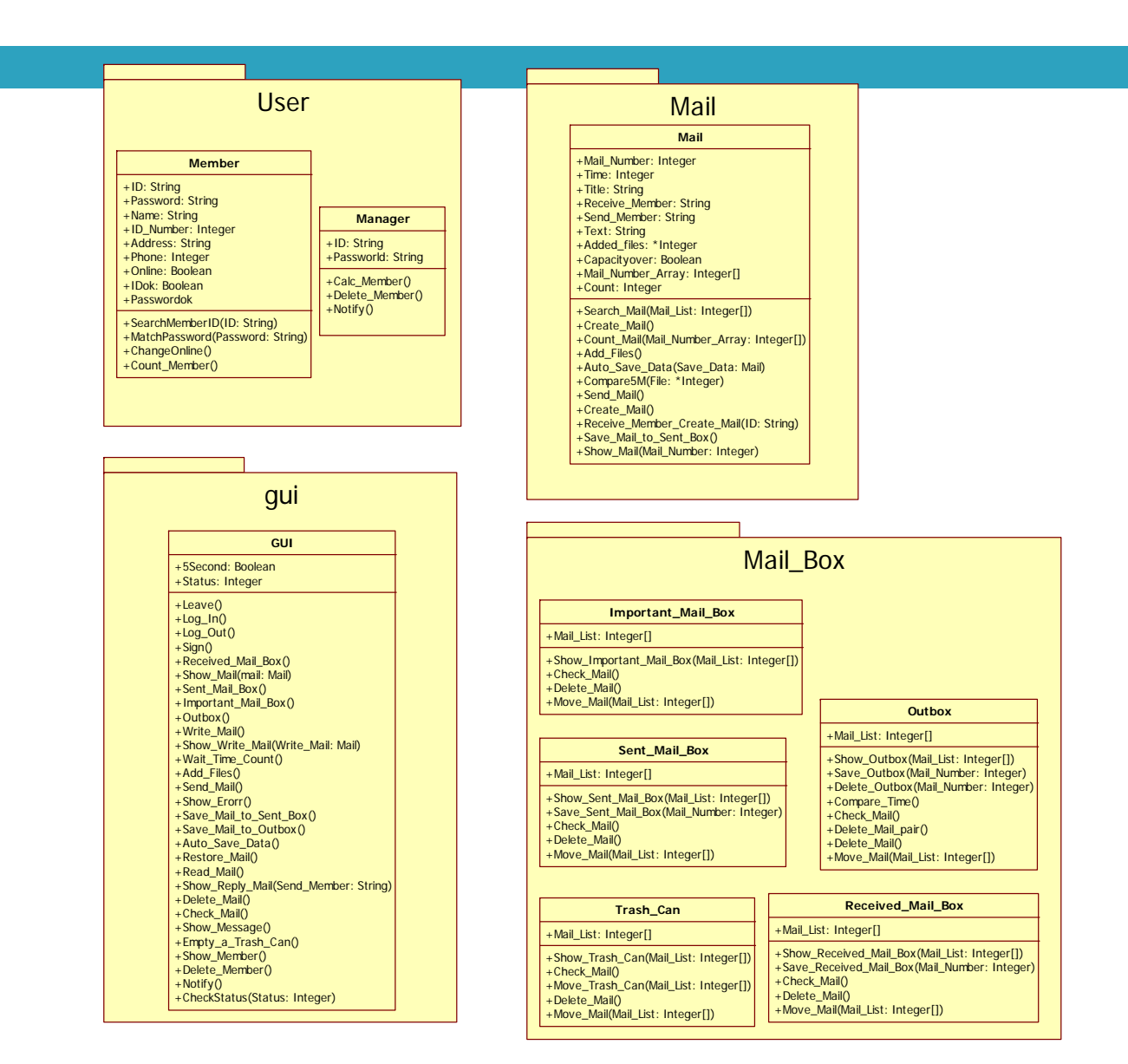

#### **48**2044. Define Sequence Diagrams

Sign

…

Server Management

### 1.Sign

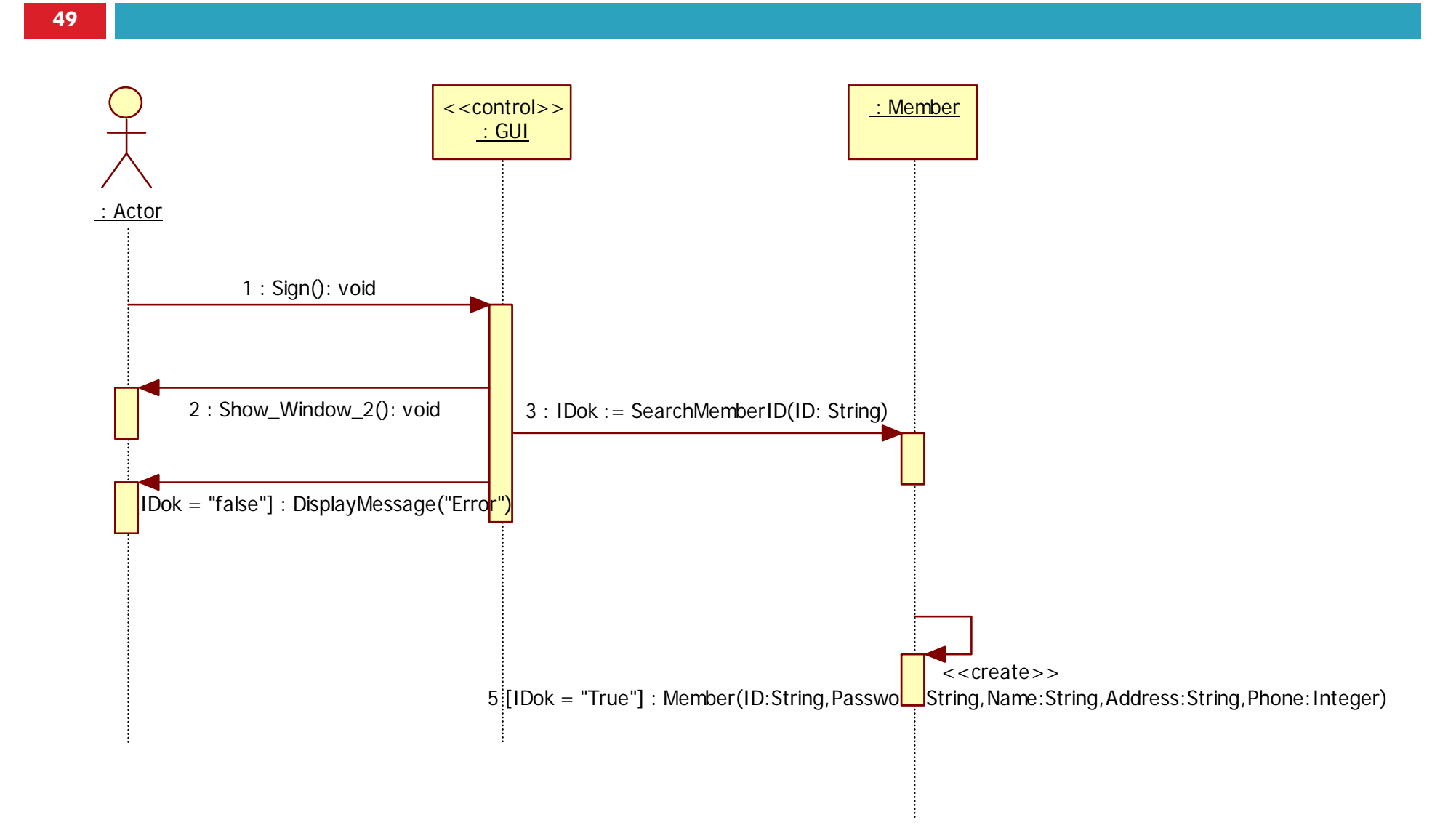

#### 2. Leave

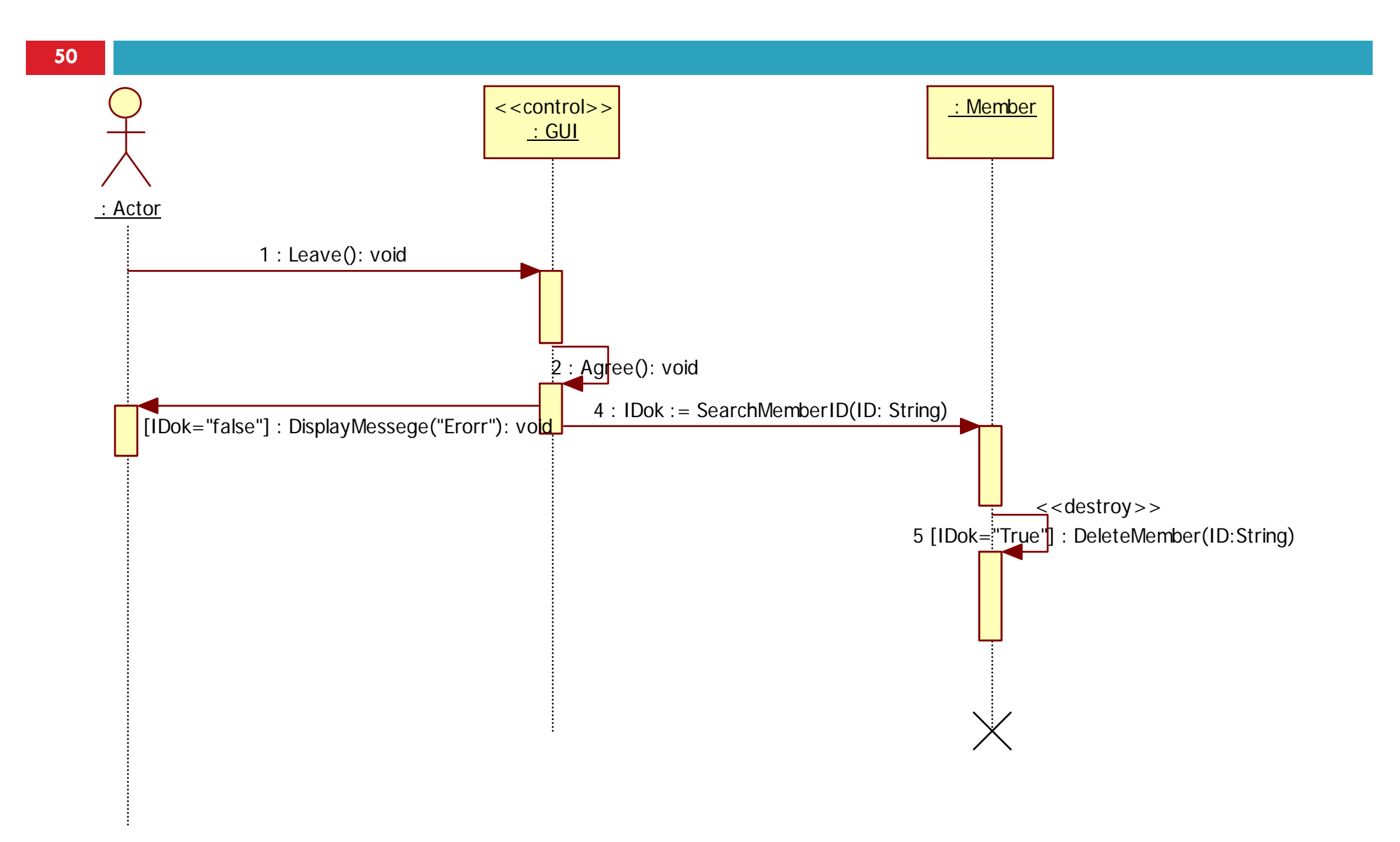

# 3. Log in

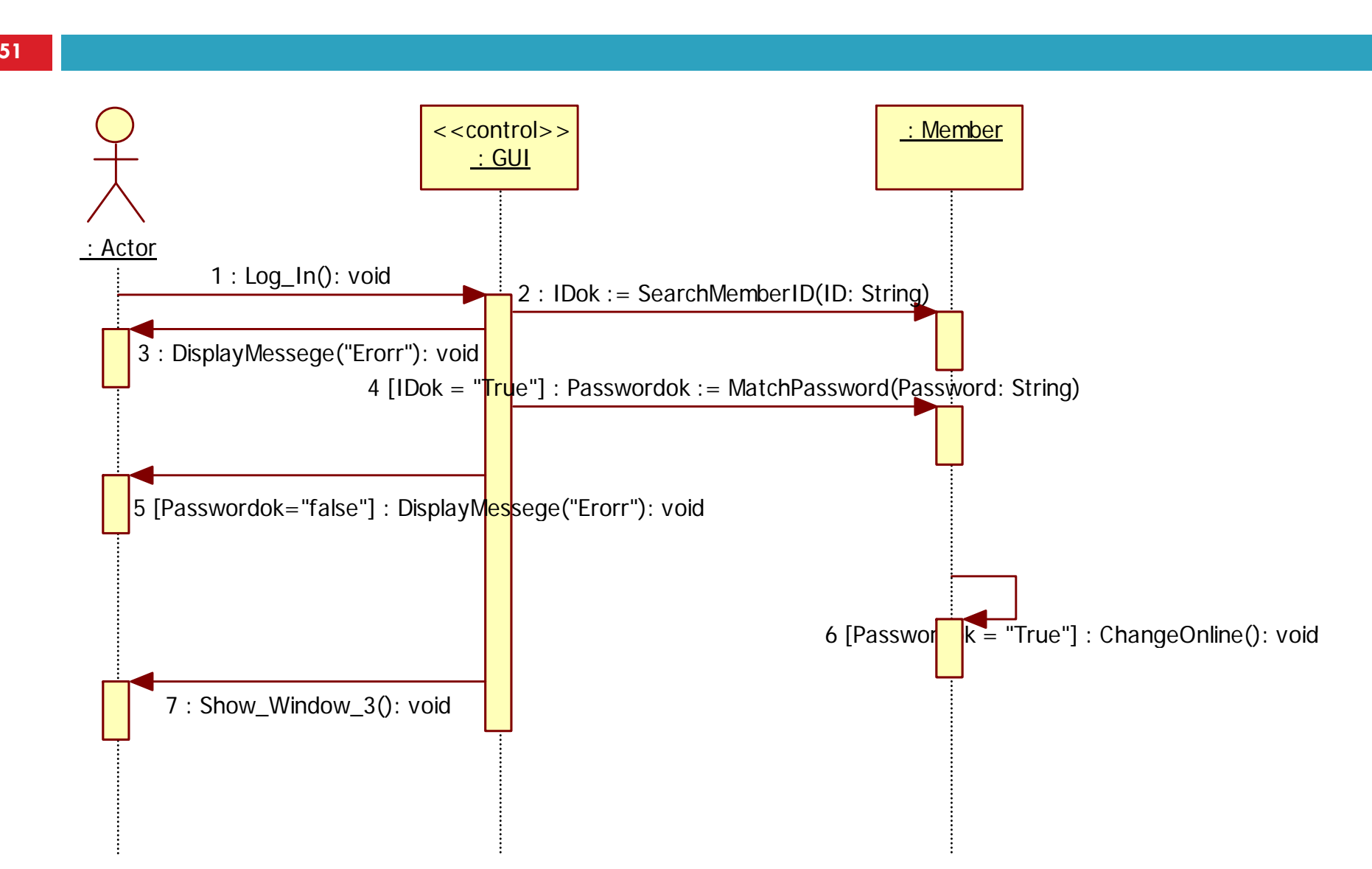

## 4. Log out

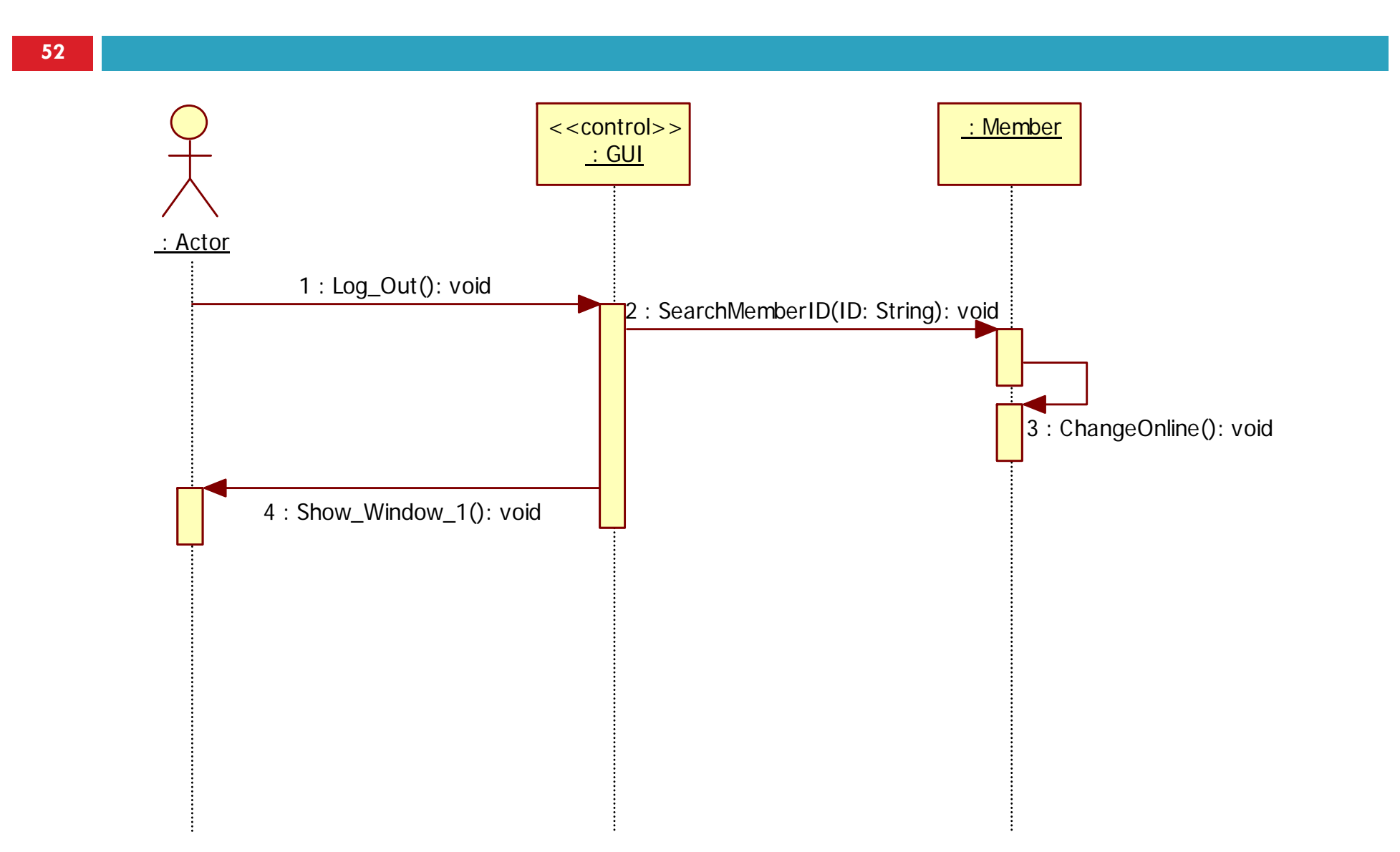

#### 5. Received Mail Box

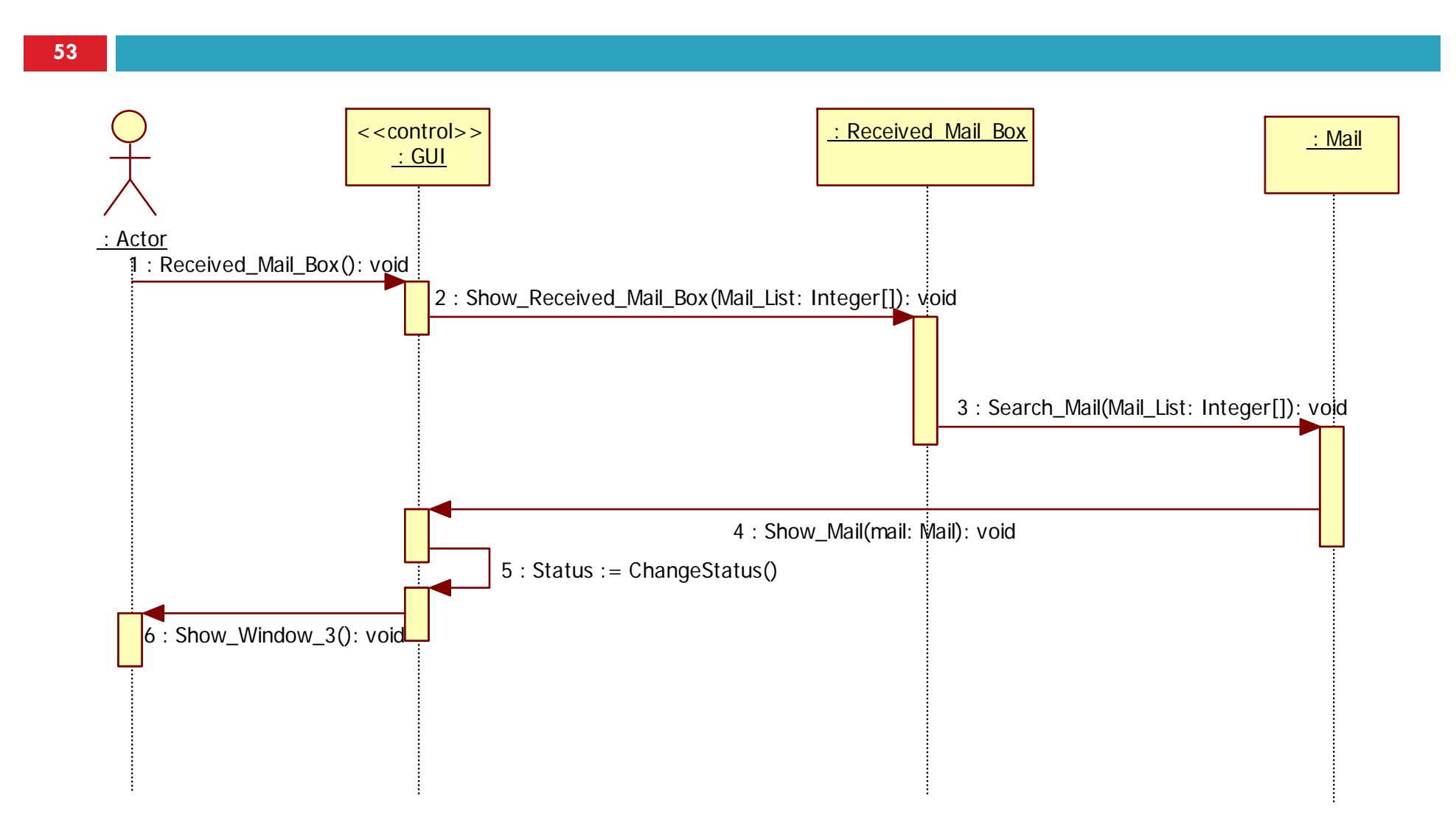

#### 6. Sent Mail Box

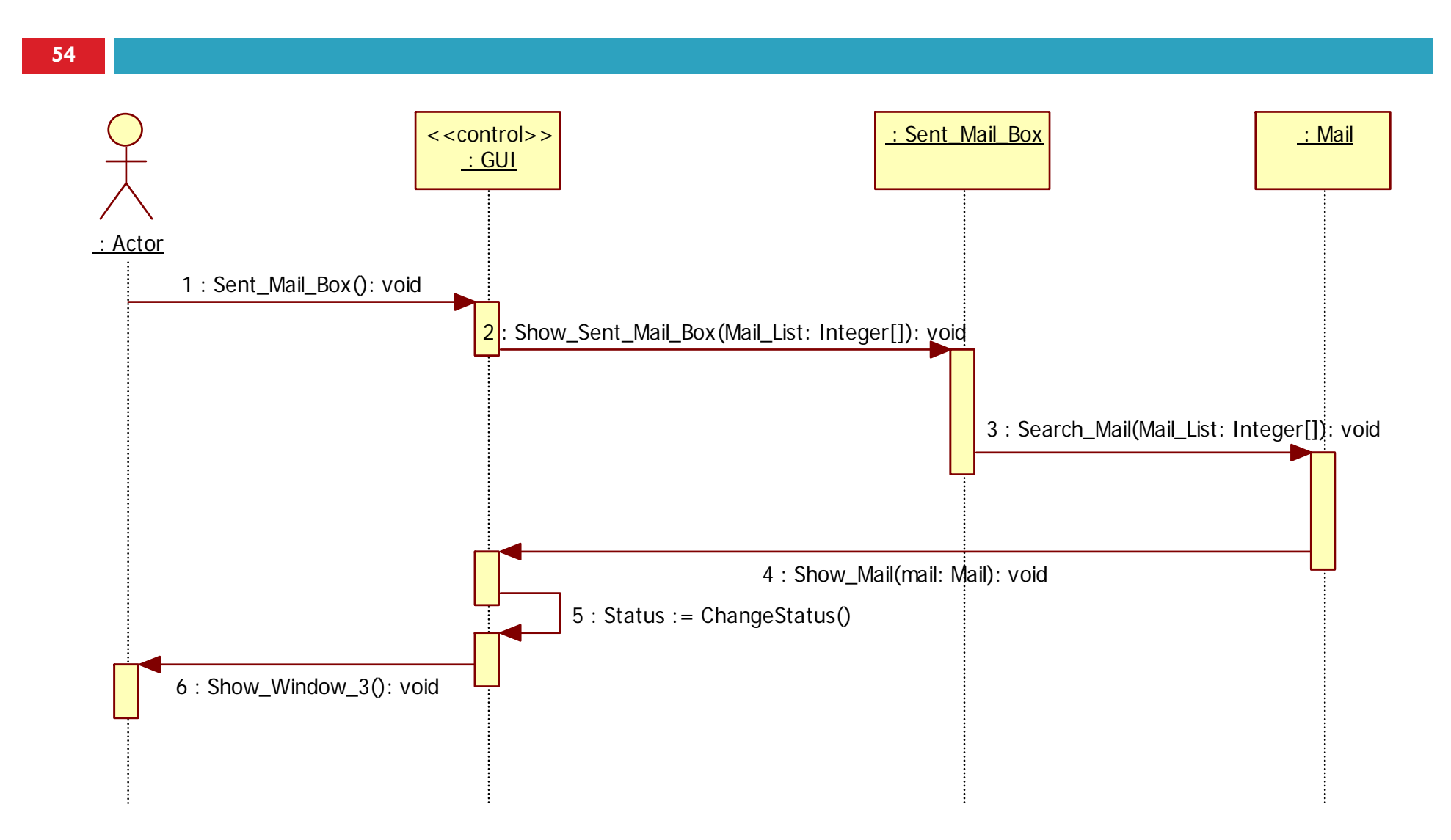

#### 7. Important Mail Box

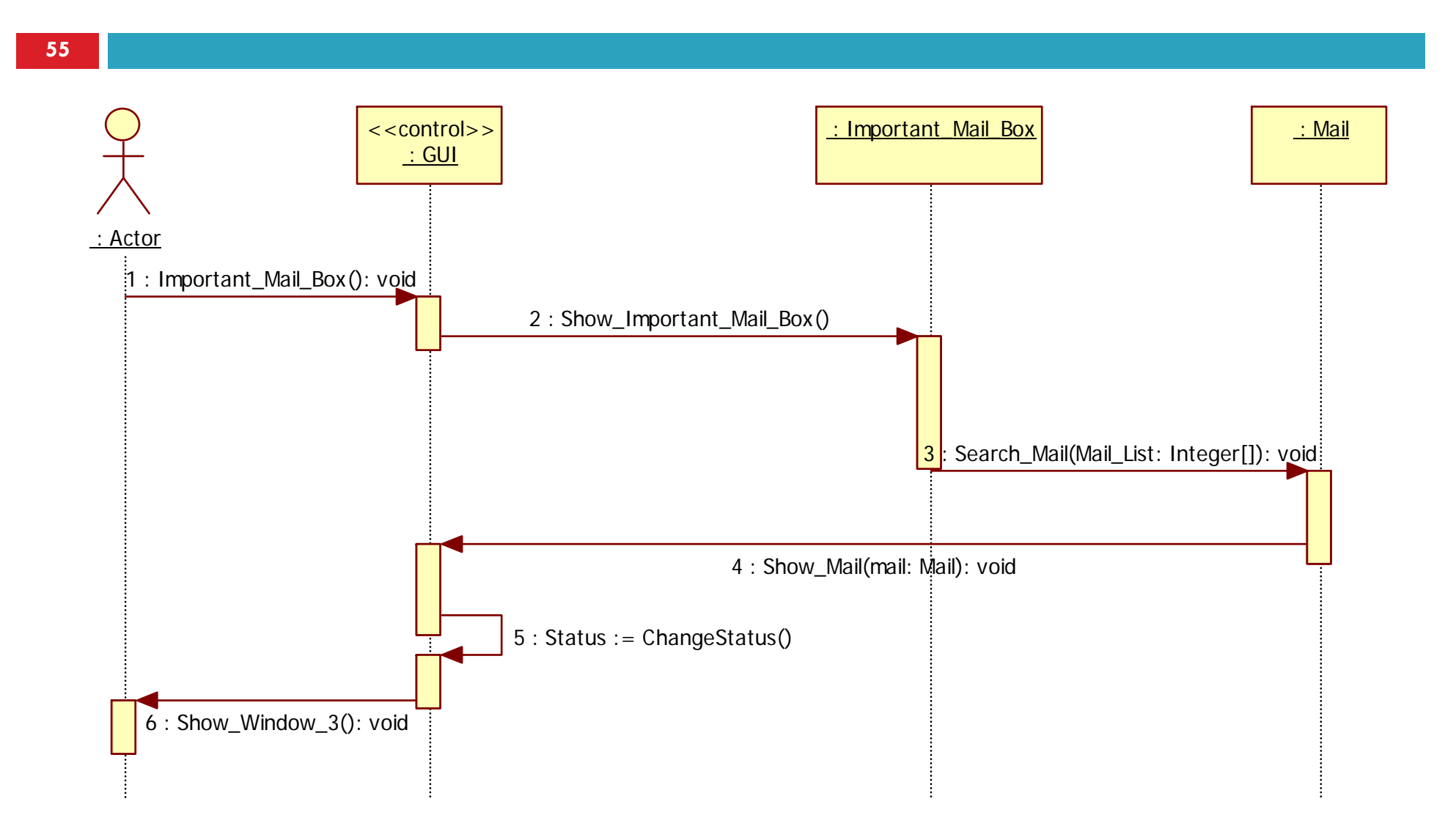

### 8. Outbox

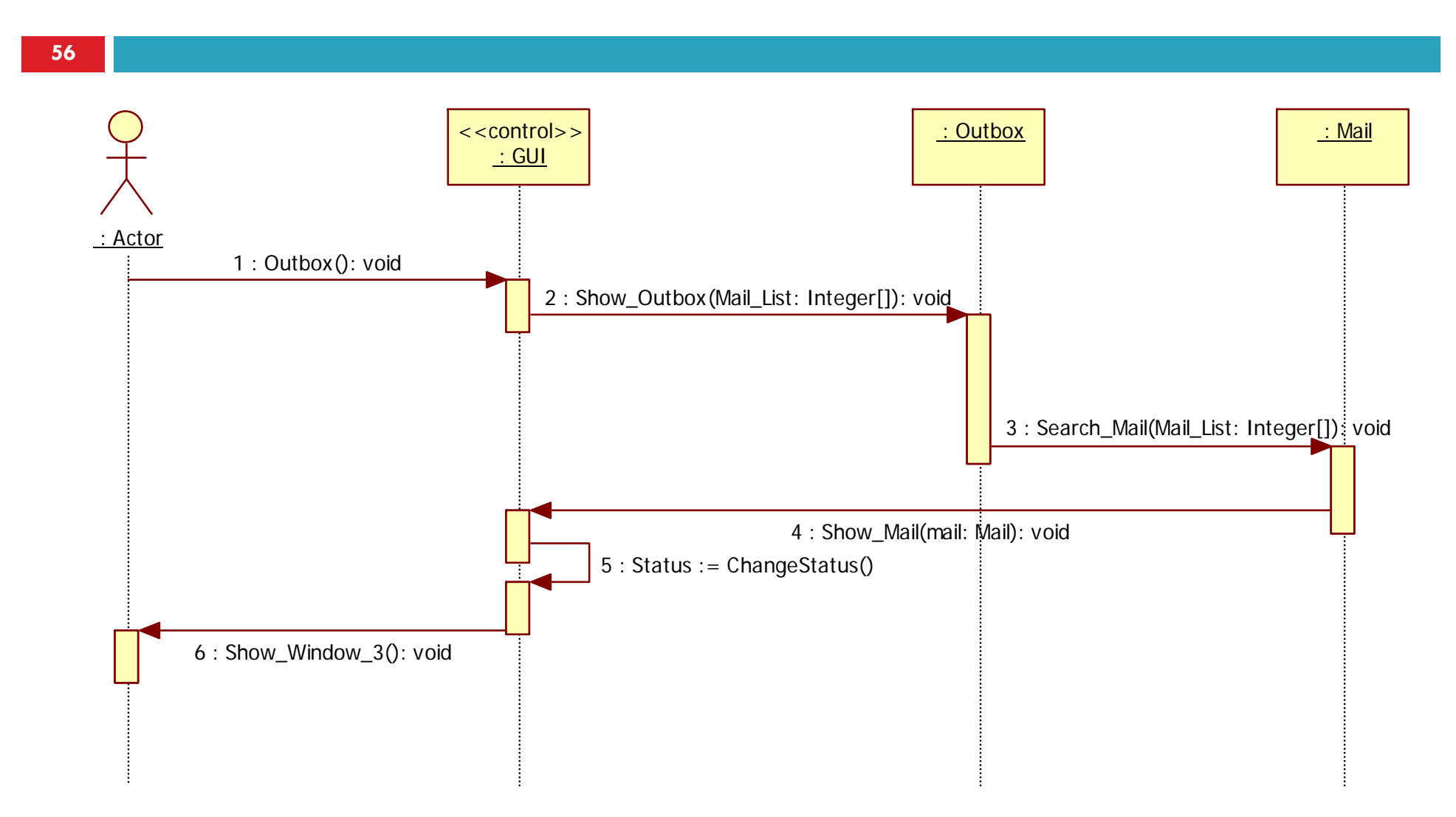

### 9. Trash Can

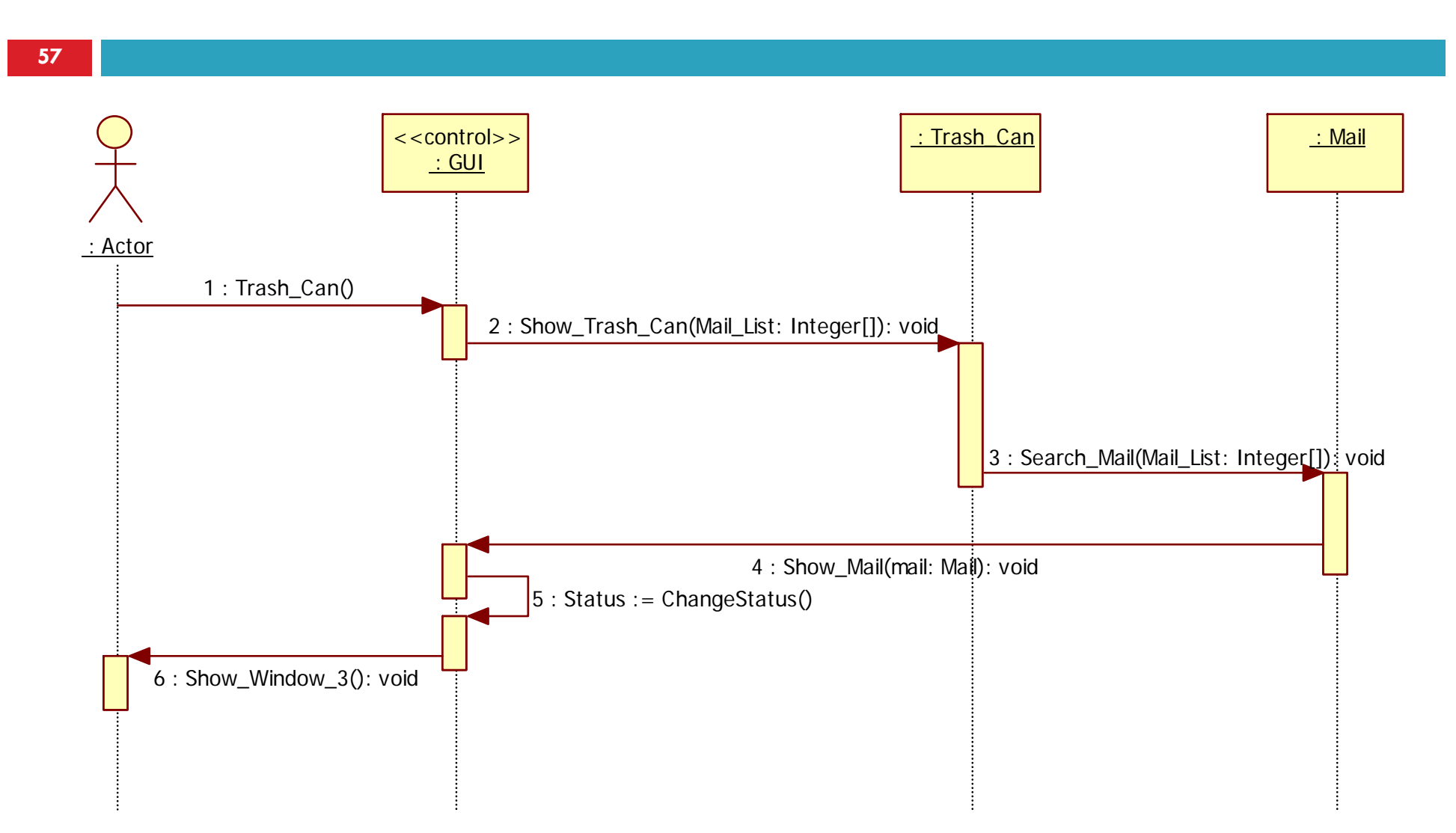

### 10. Write Mail

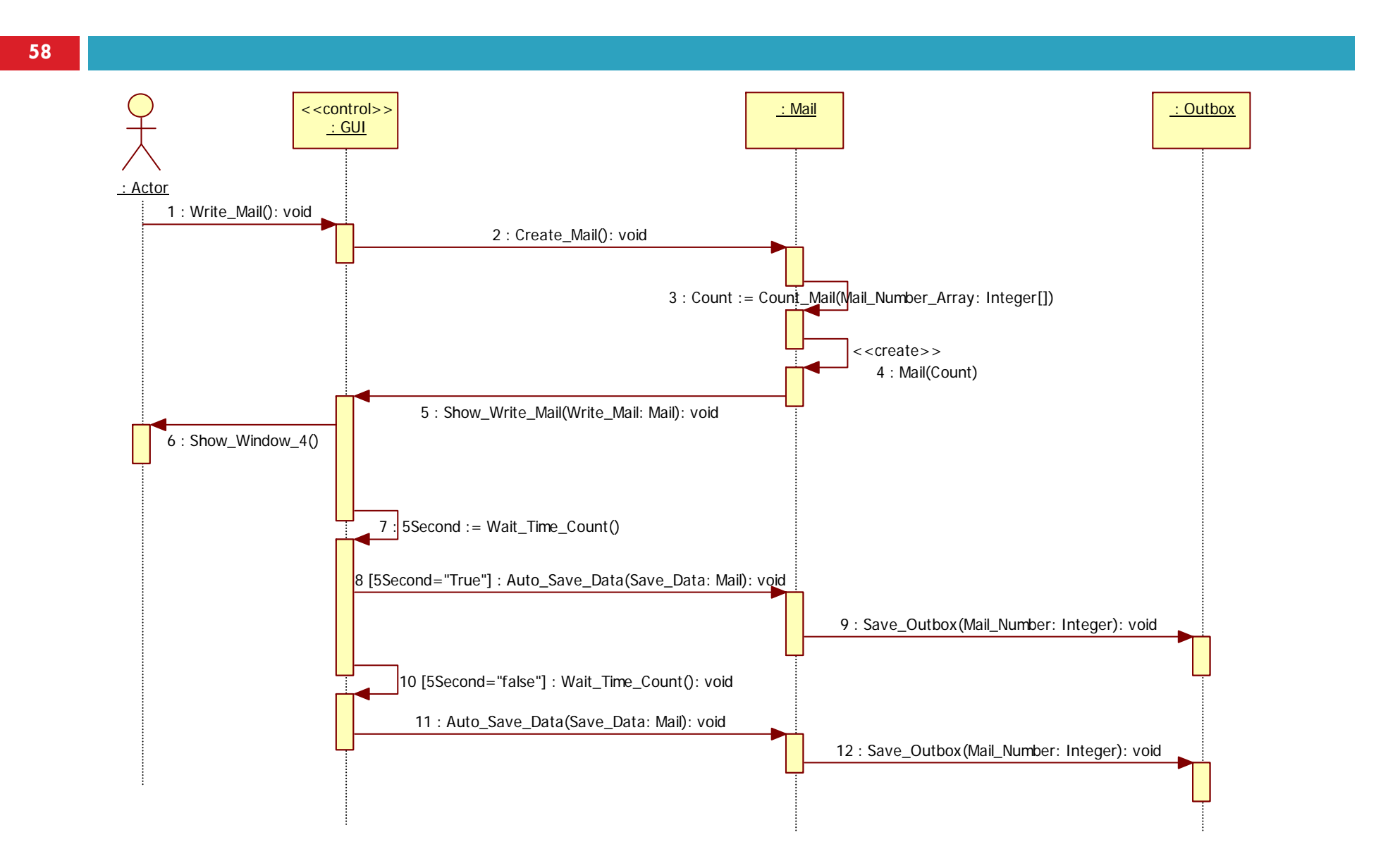

#### 11. Add Files

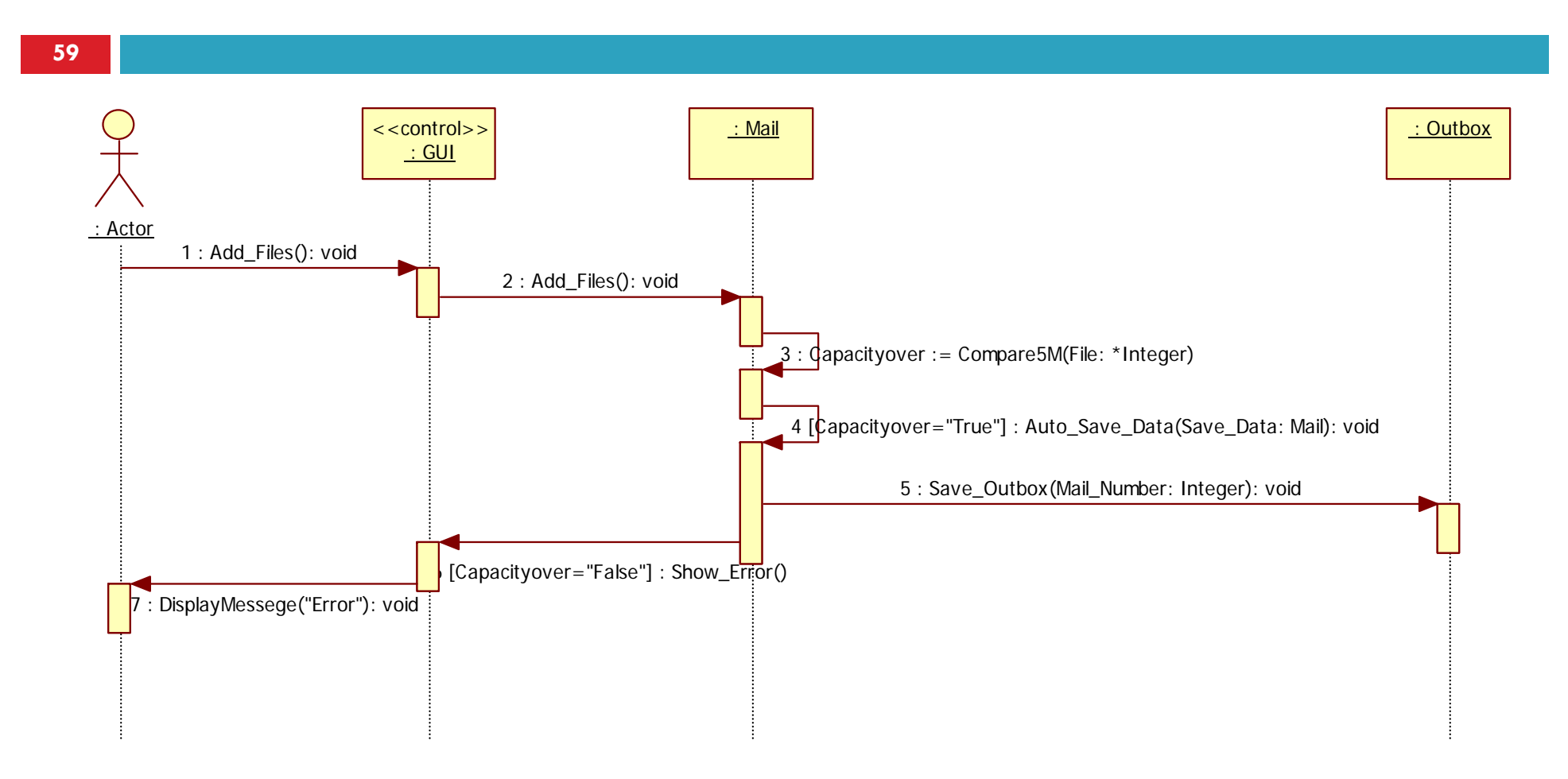

#### 12. Send Mail

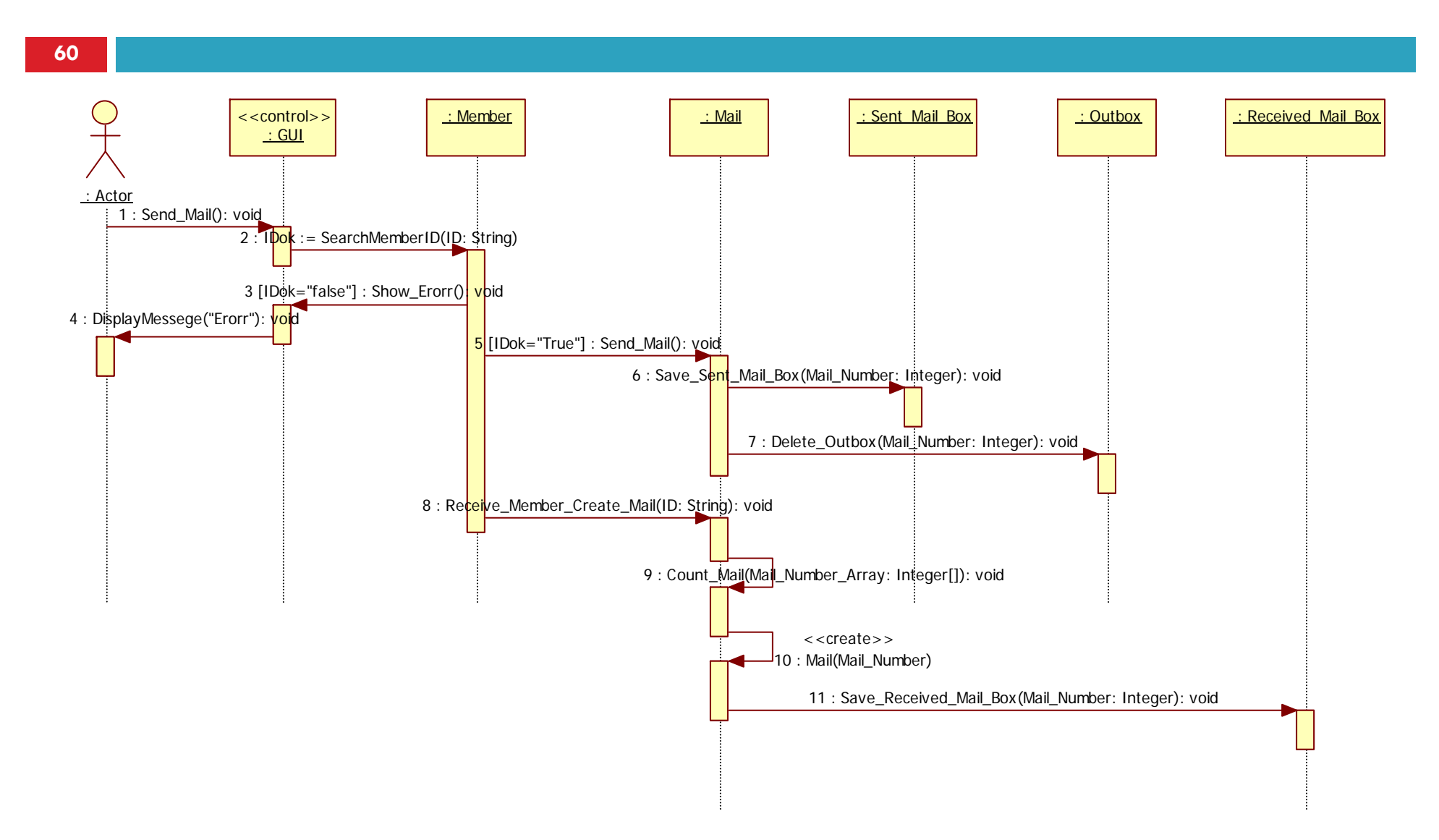

#### 13. Save Mail to Sent Box

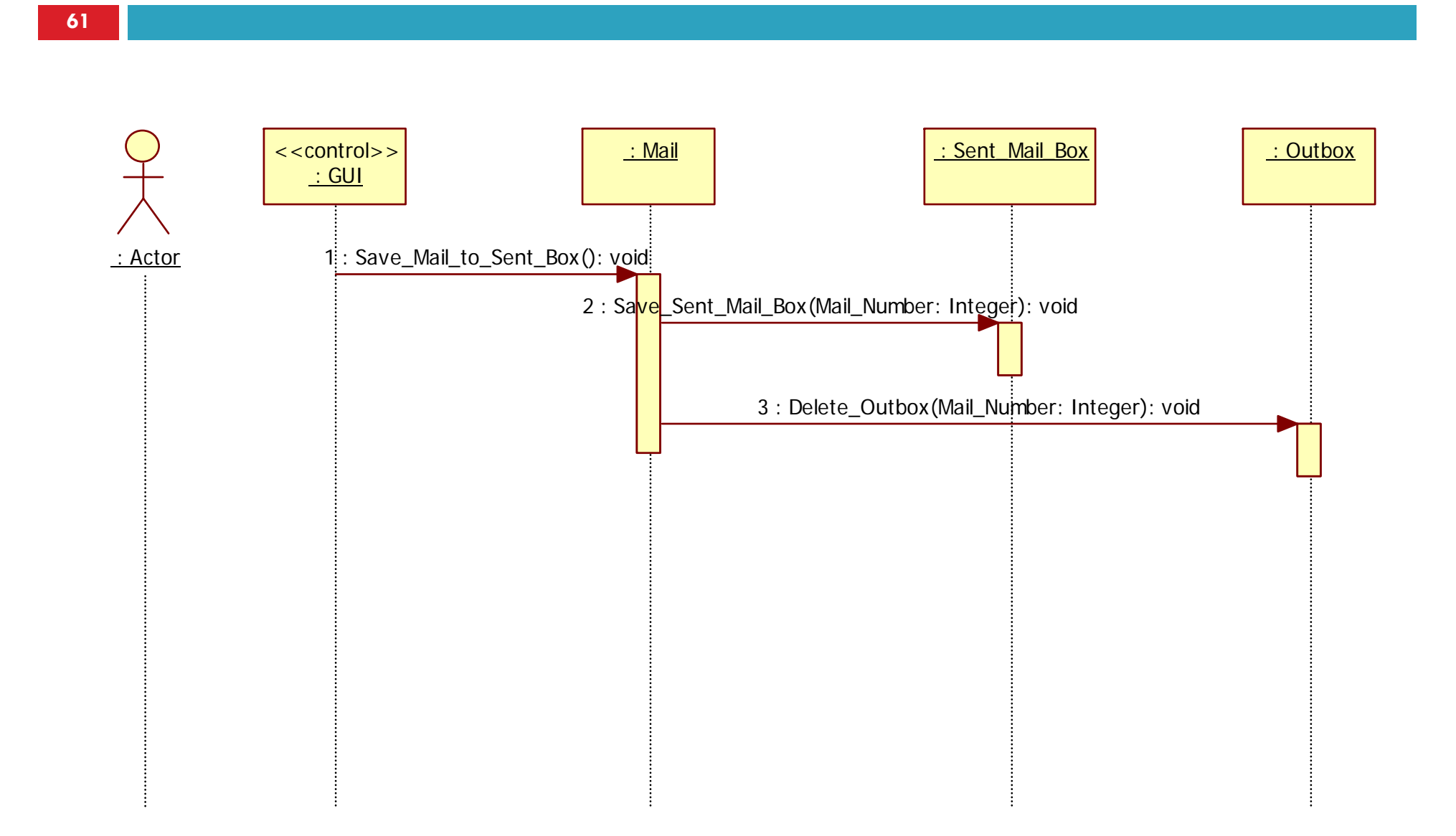

# 14. Save Mail to Outbox

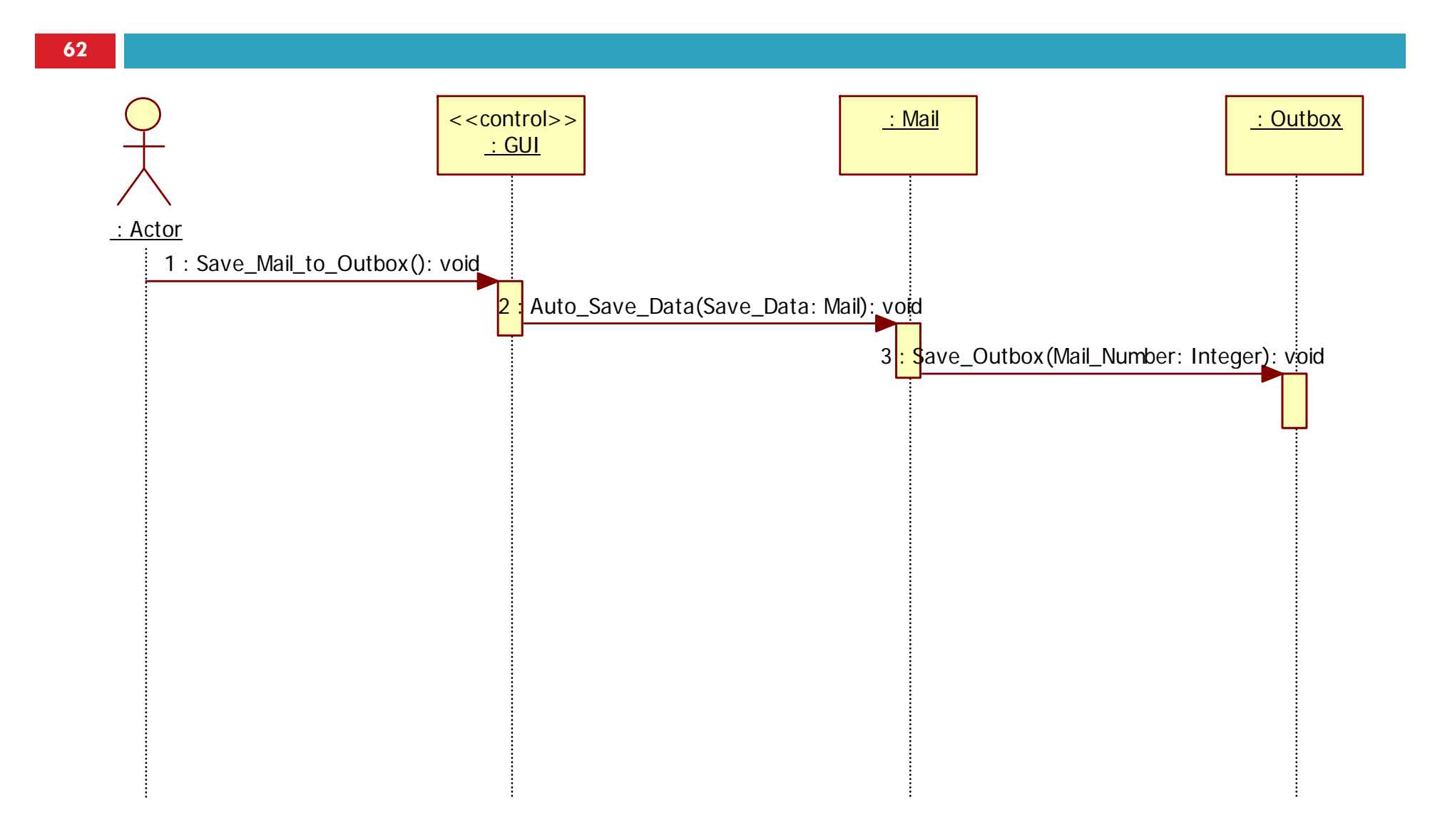

#### 15. Auto Save Data

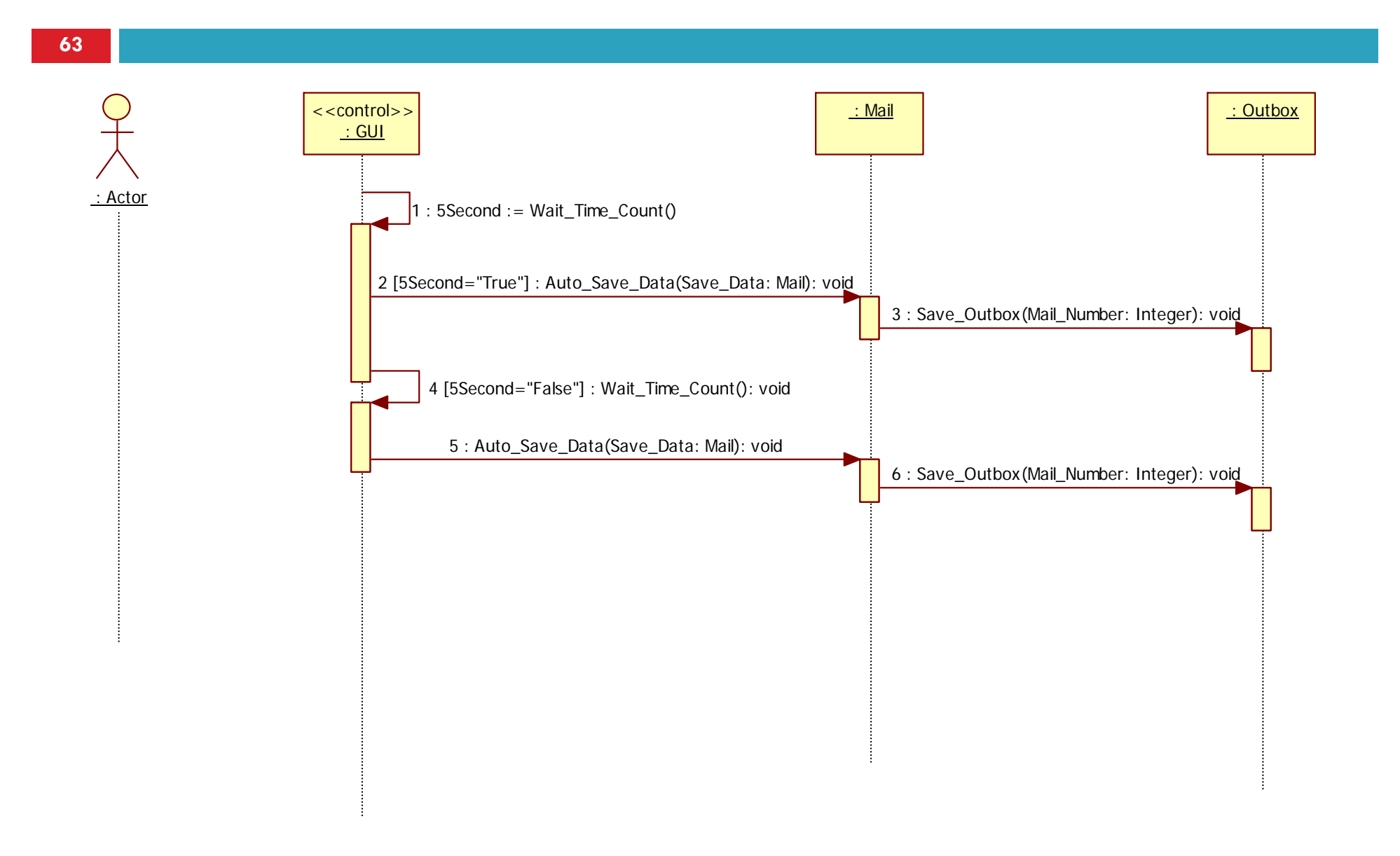

#### 16. Restore Mail

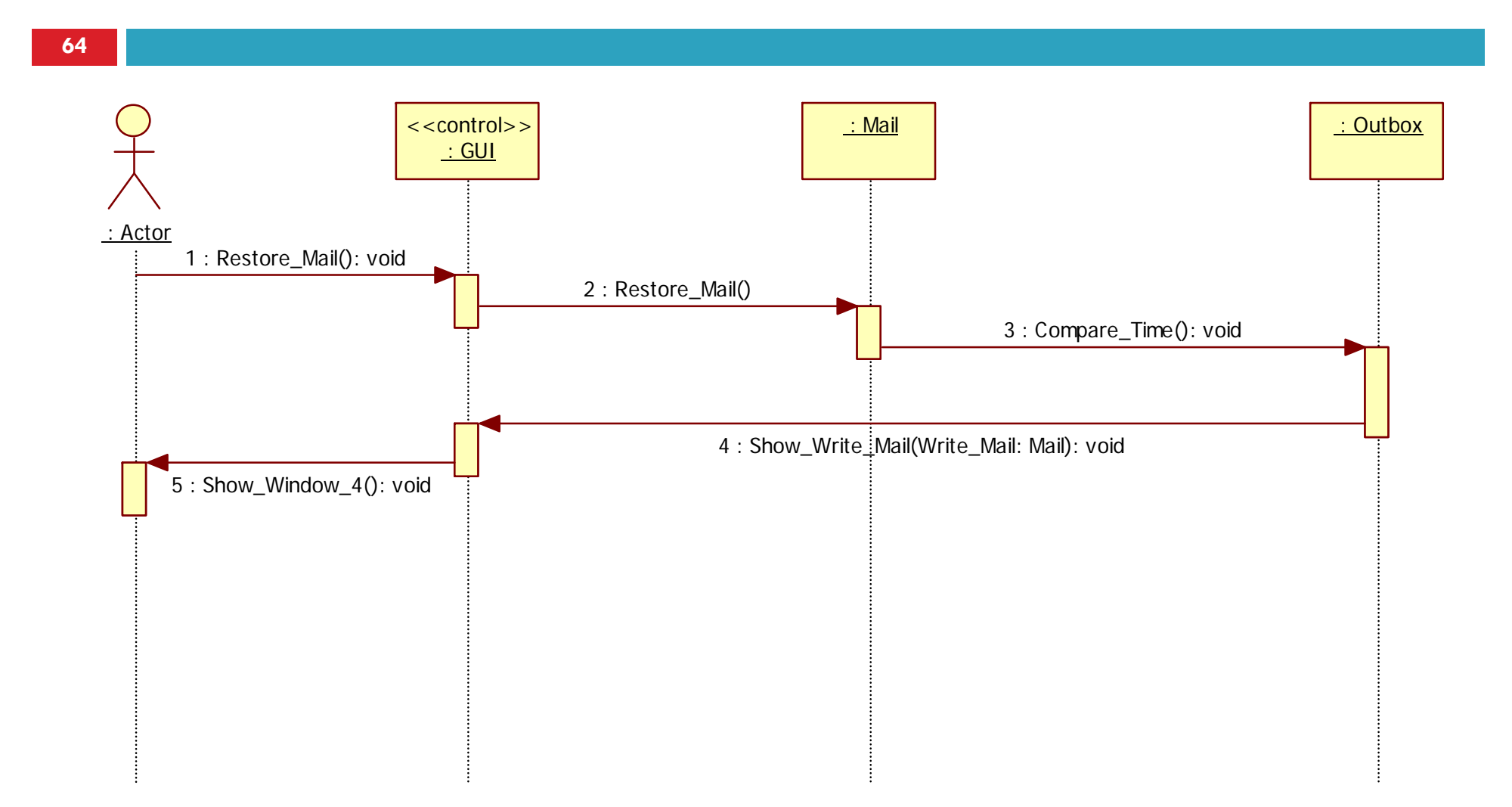

### 17. Read Mail

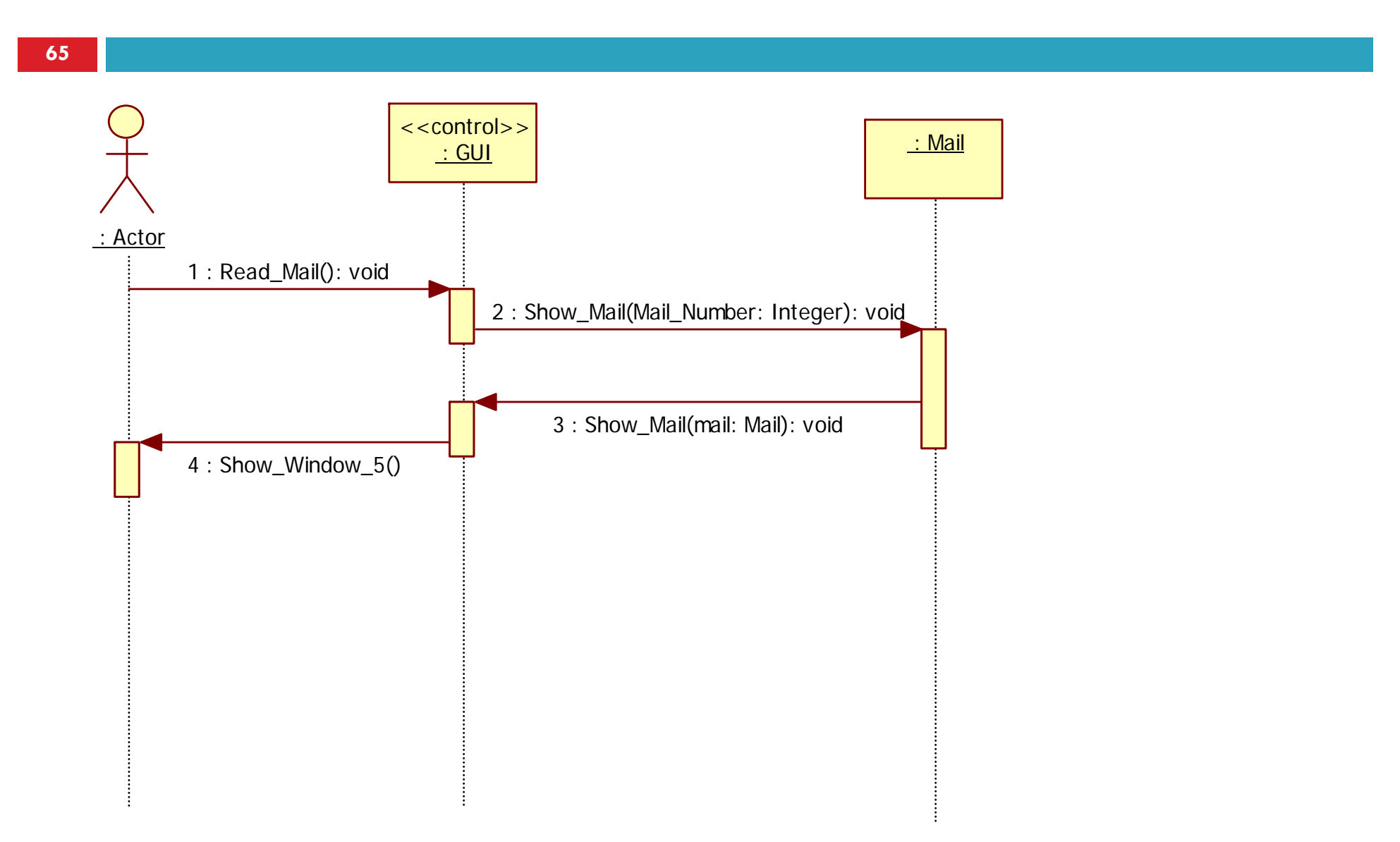

## 18. Check Mail

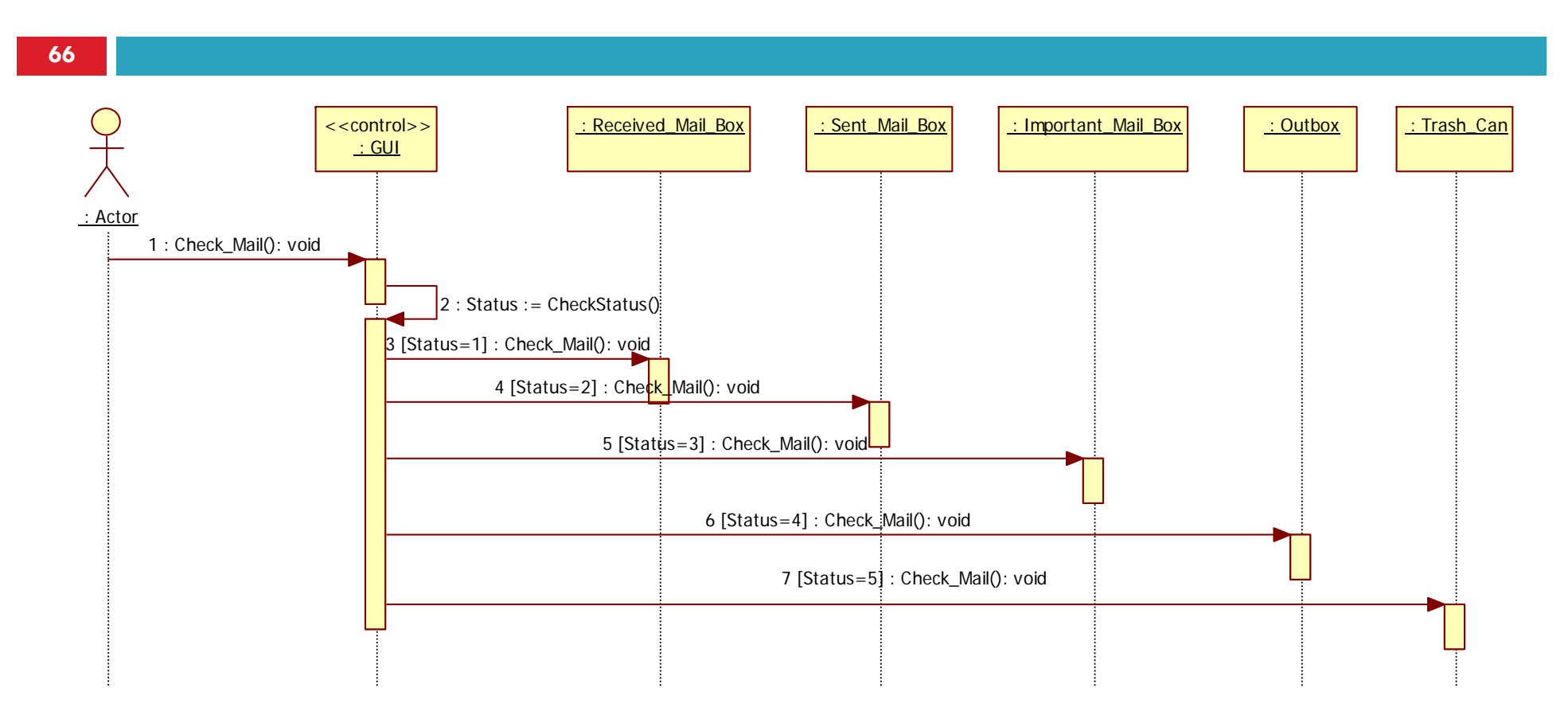

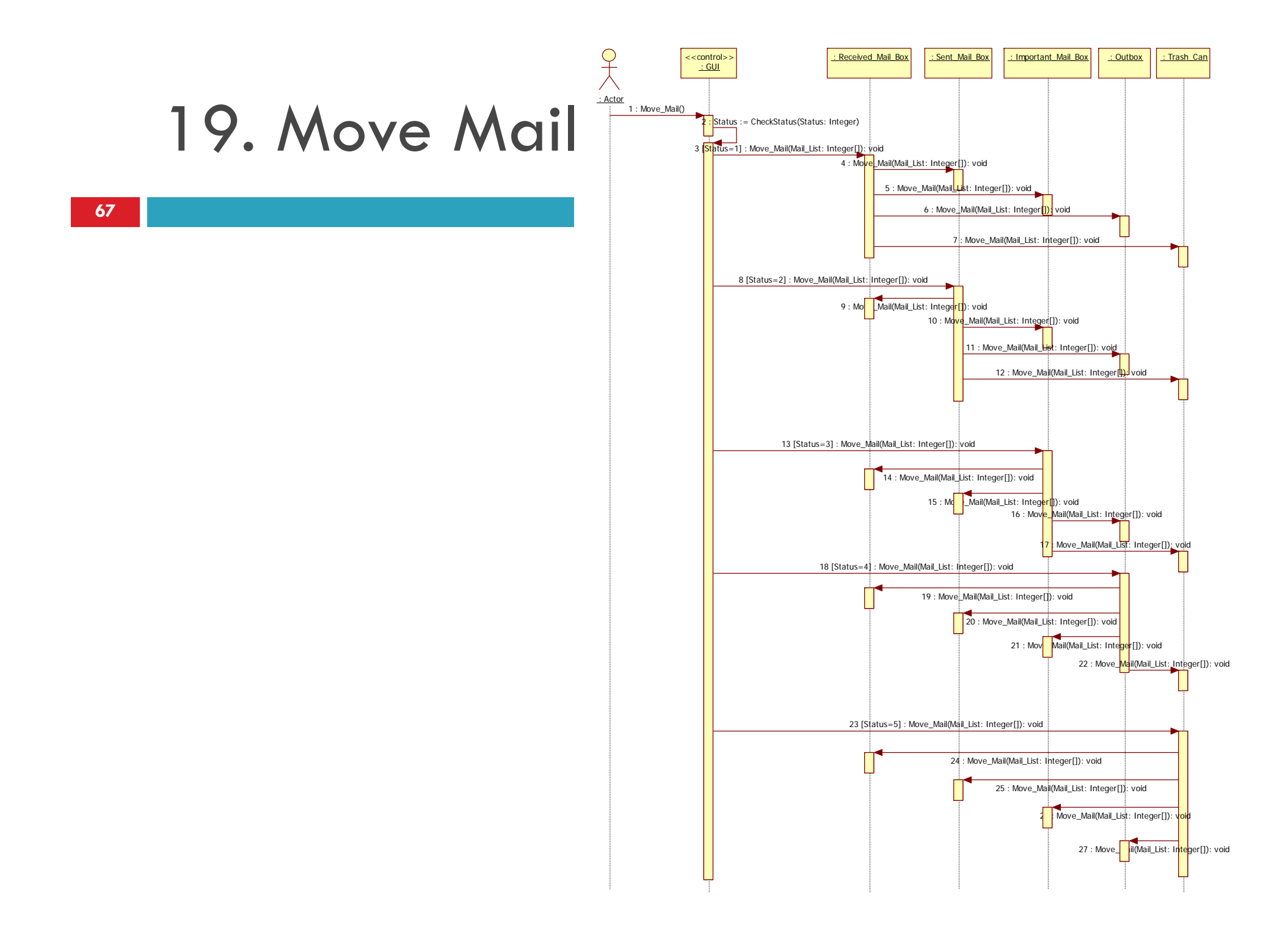

# 20. Reply Mail

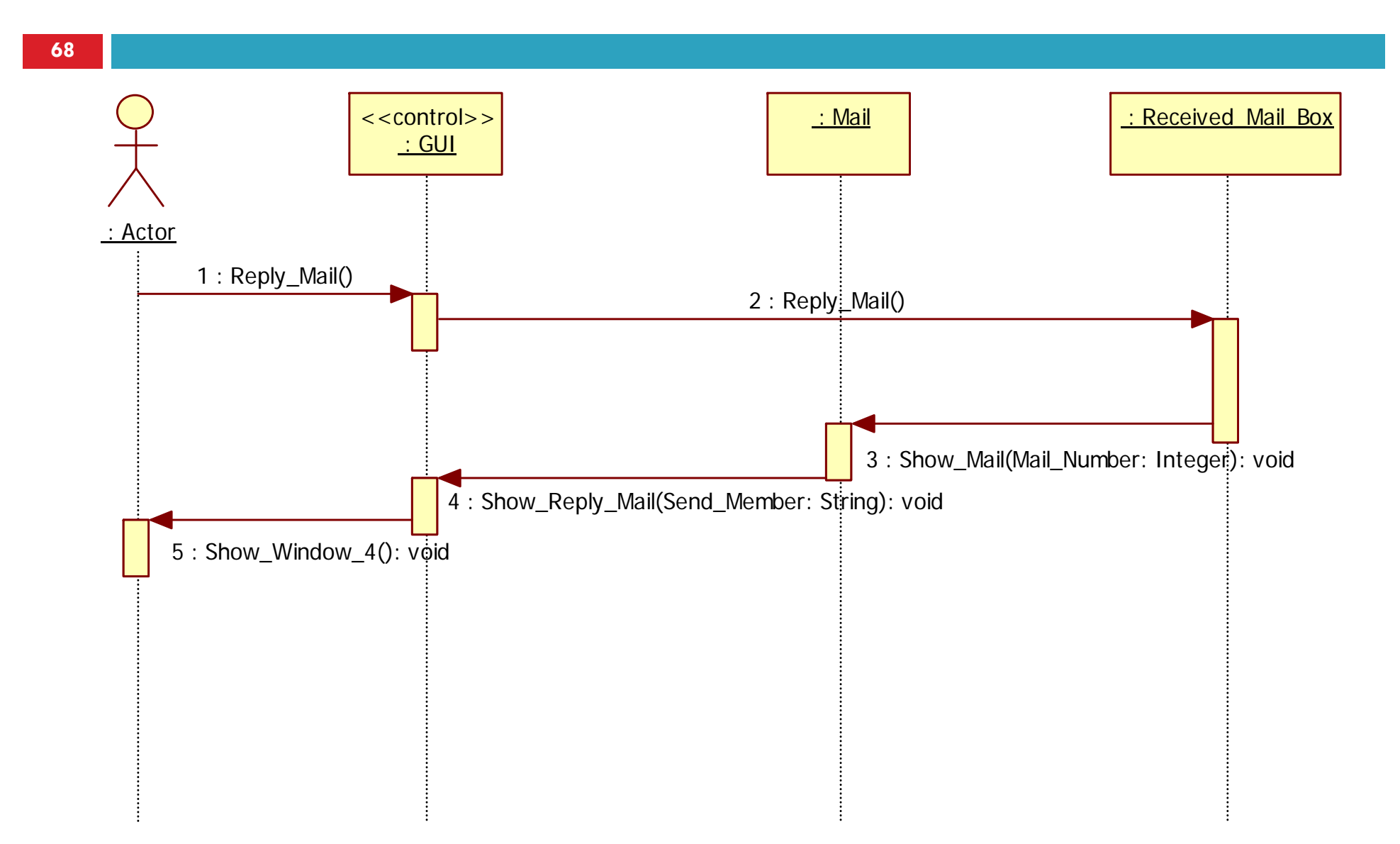

#### 21. Delete Mail

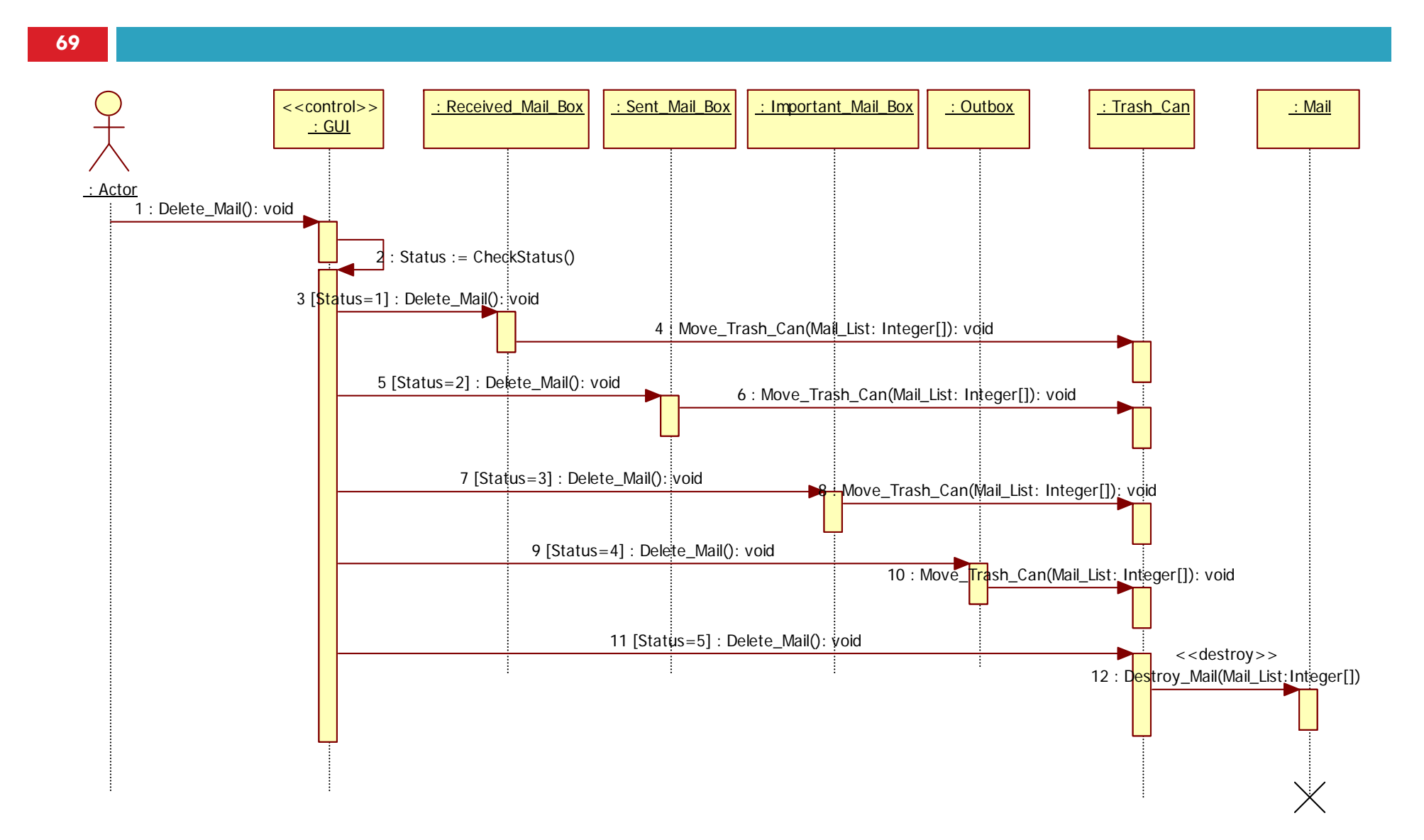

# 22. Empty a Trash Can

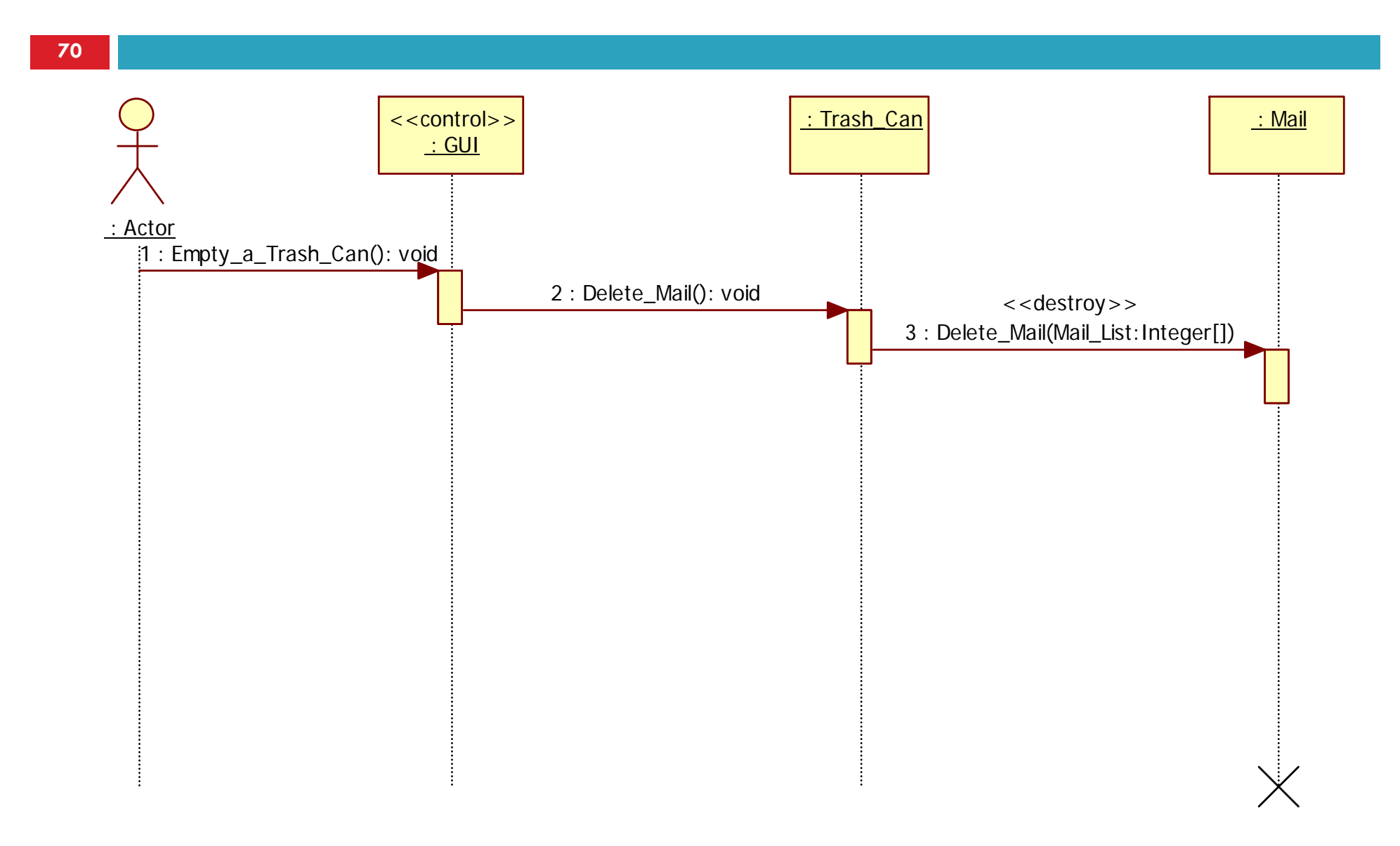

#### 23. Member Management

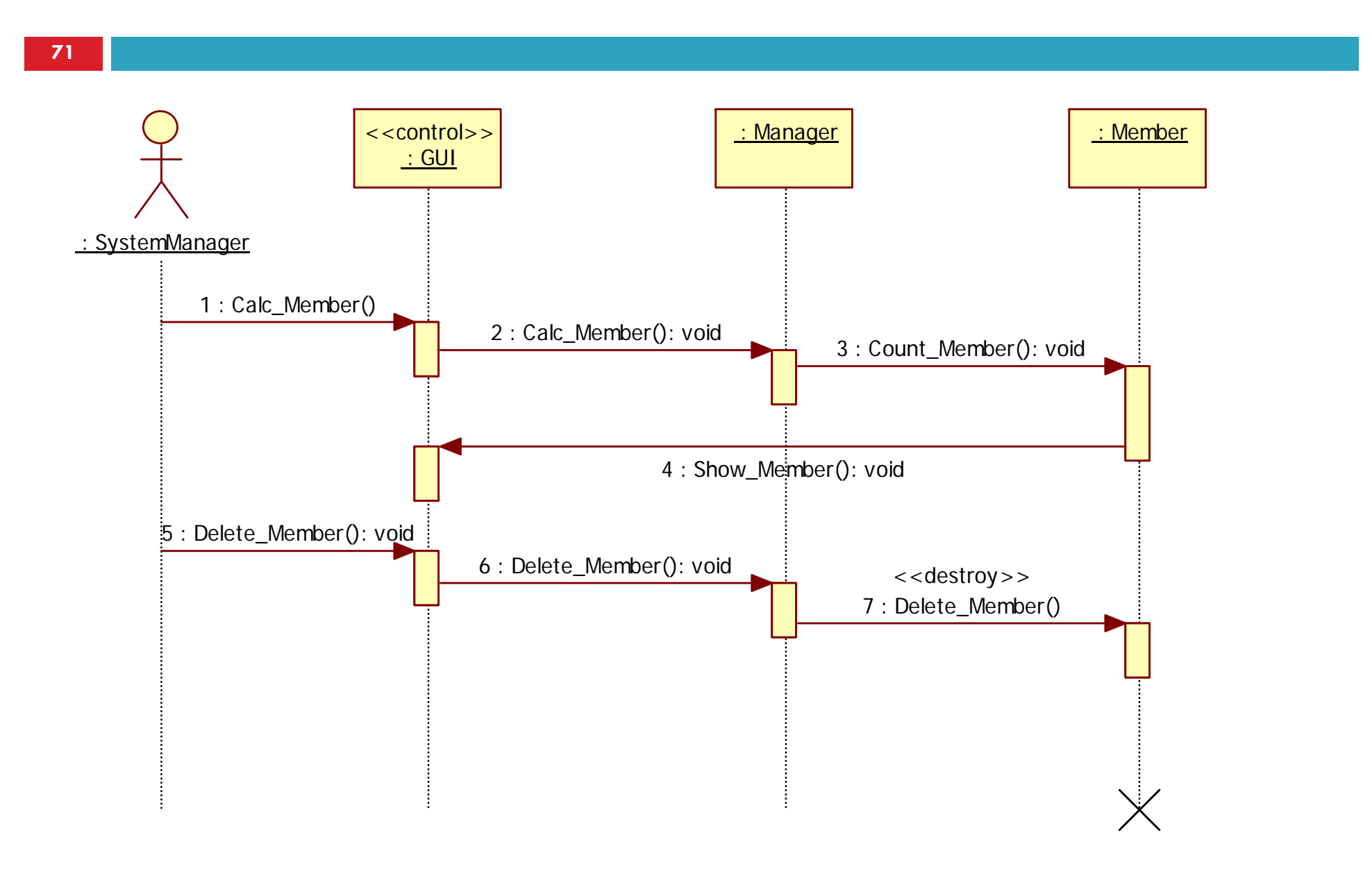

#### 24. Server Management

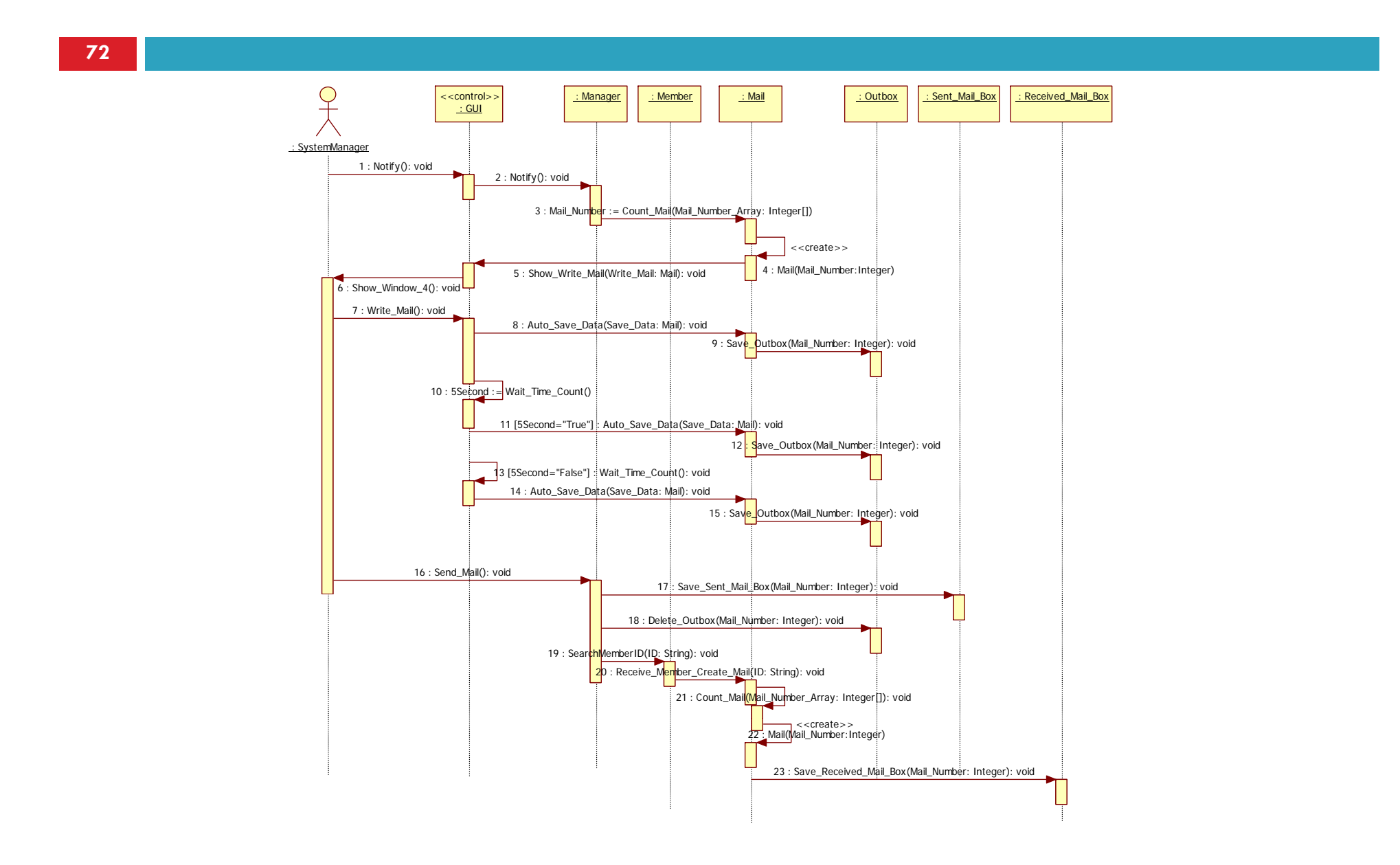
## **73**2045. Define Design Class Diagram

## 2045. Define Design Class Diagram

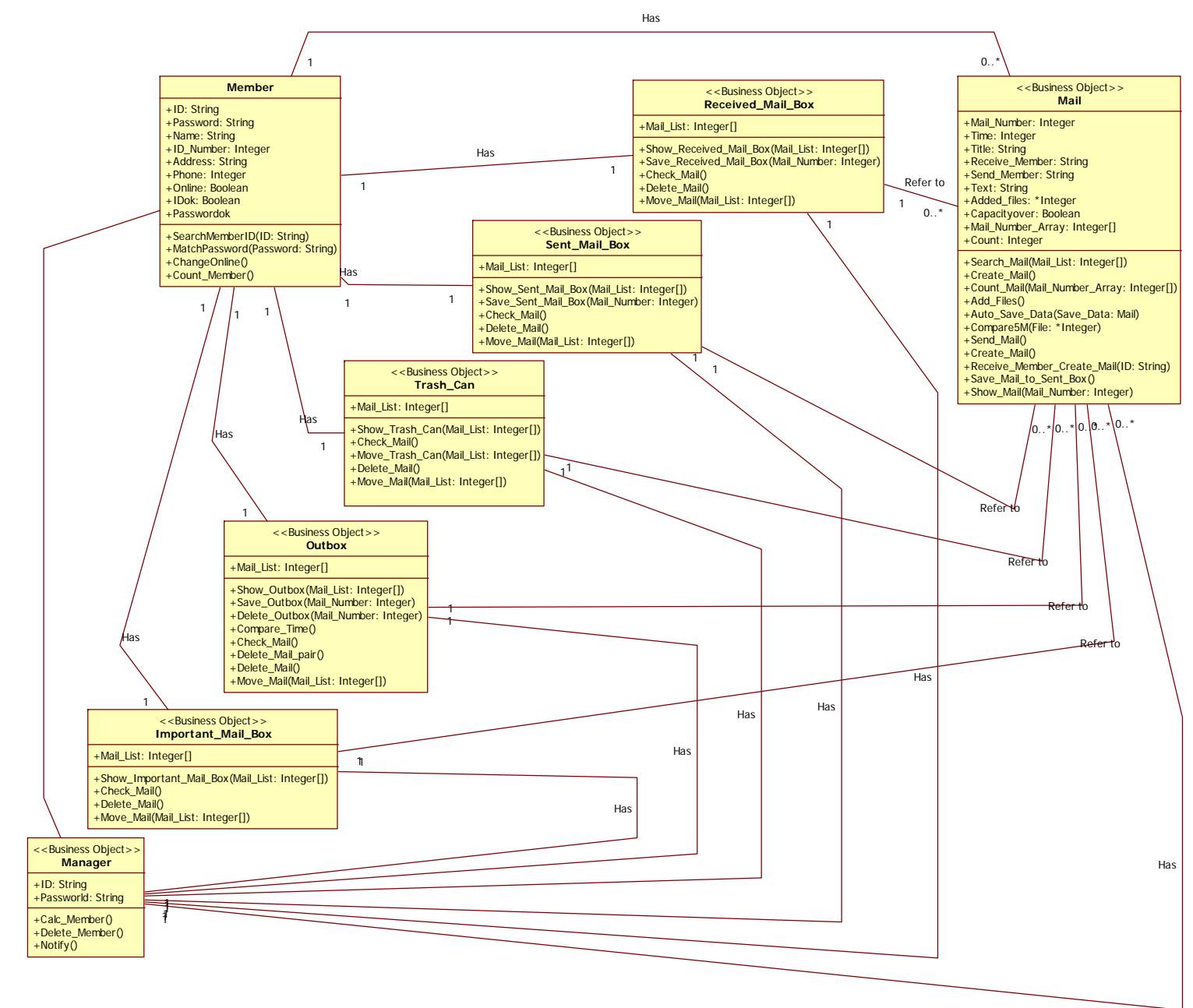

**74**